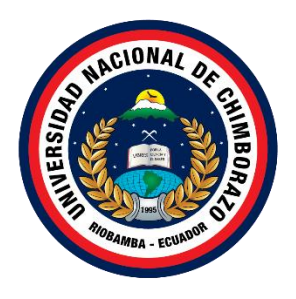

# **UNIVERSIDAD NACIONAL DE CHIMBORAZO FACULTAD DE INGENIERÍA CARRERA DE TECNOLOGÍAS DE LA INFORMACIÓN**

## **Título DESARROLLO DE UNA APLICACIÓN WEB Y MÓVIL PARA LA FICHA FAMILIAR EN EL CENTRO DE SALUD CHAMBO**

# **Trabajo de Titulación para optar al título de Ingeniero en Tecnologías de la Información**

**Autores:** Coro Moyón Bryan Joel Alverca Moreno Freddy Alexander

**Tutor:** Ing. Diego Marcelo Reina Haro

**Riobamba, Ecuador.** *2024*

# **DECLARATORIA DE AUTORÍA**

Yo, Bryan Joel Coro Moyón, con cédula de ciudadanía 0604895250 y Freddy Alexander Alverca Moreno, con cédula de ciudadanía 1900818798, autores(s) del trabajo de investigación titulado: Desarrollo de una aplicación web y móvil para la ficha familiar en el Centro de Salud Chambo, certifico que la producción, ideas, opiniones, criterios, contenidos y conclusiones expuestas son de nuestra exclusiva responsabilidad.

Asimismo, cedemos a la Universidad Nacional de Chimborazo, en forma no exclusiva, los derechos para su uso, comunicación pública, distribución, divulgación y/o reproducción total o parcial, por medio físico o digital; en esta cesión se entiende que el cesionario no podrá obtener beneficios económicos. La posible reclamación de terceros respecto de los derechos de autor (a) de la obra referida, será de mi entera responsabilidad; librando a la Universidad Nacional de Chimborazo de posibles obligaciones.

En Riobamba, 01/05/2024.

\_\_\_\_\_\_\_\_\_\_\_\_\_\_\_\_\_\_\_\_\_\_\_\_\_\_\_

Bryan Joel Coro Moyón C.I: 0604895250

 $\overline{\phantom{a}}$ 

Freddy Alexander Alverca Moreno C.I: 1900818798

#### DICTAMEN FAVORABLE DEL PROFESOR TUTOR

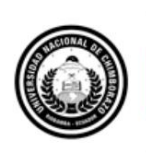

Dirección Académica VICERRECTORADO ACADÉMICO

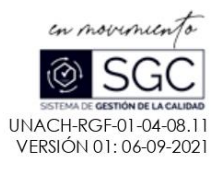

#### ACTA FAVORABLE - INFORME FINAL DEL TRABAJO DE INVESTIGACIÓN

En la Ciudad de Riobamba, al día uno del mes de mayo del 2024 luego de haber revisado el Informe Final del Trabajo de Investigación presentado por los estudiantes Coro Moyón Bryan Joel con CC: 0604895250 y Alverca Moreno Freddy Alexander con CC: 1900818798 de la carrera Ingenieria en Tecnologías de la Información y dando cumplimiento a los criterios metodológicos exigidos, se emite el ACTA FAVORABLE DEL INFORME FINAL DEL TRABAJO DE INVESTIGACIÓN fitulado "DESARROLLO DE UNA APLICACIÓN WEB Y MÓVIL PARA LA FICHA FAMILIAR EN EL CENTRO DE SALUD CHAMBO", por lo tanto se autoriza la presentación del mismo para los trámites pertinentes.

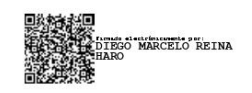

Mgs. Diego Reina **TUTOR** 

#### **CERTIFICADO DE LOS MIEMBROS DEL TRIBUNAL**

#### **CERTIFICADO DE LOS MIEMBROS DEL TRIBUNAL**

Ouienes suscribimos, catedráticos designados Miembros del Tribunal de Grado para la evaluación del trabaio de investigación "Desarrollo de una aplicación web y móvil para la ficha familiar en el Centro de Salud Chambo" por Bryan Joel Coro Moyón, con cédula de identidad número 0604895250 y Freddy Alexander Alverca Moreno, con cédula de identidad número 1900818798 bajo la tutoría de Mgs. Diego Marcelo Reina Haro; certificamos que recomendamos la APROBACIÓN de este con fines de titulación. Previamente se ha evaluado el trabajo de investigación y escuchada la sustentación por parte de sus autores; no teniendo más nada que observar.

De conformidad a la normativa aplicable firmamos, en Riobamba 21 de mayo de 2024

Milton López Mgs. PRESIDENTE DEL TRIBUNAL DE GRADO

Lady Espinoza Mgs. MIEMBRO DEL TRIBUNAL DE GRADO

Ximena Quintan PhD. MIEMBRO DEL TRIBUNAL DE GRADO

#### **CERTIFICADO ANTI PLAGIO**

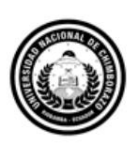

Dirección Académica VICERRECTORADO ACADÉMICO

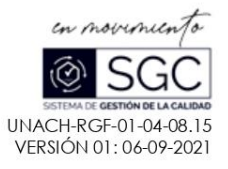

# **CERTIFICACIÓN**

Que, CORO MOYÓN BRYAN JOEL con CC: 0604895250, y ALVERCA MORENO FREDDY ALEXANDER con CC: 1900818798 estudiantes de la Carrera INGENIERÍA EN TECNOLOGÍAS DE LA INFORMACIÓN, Facultad de INGENIERÍA; ha trabajado bajo mi tutoría el trabajo de investigación titulado "DESARROLLO DE UNA APLICACIÓN WEB Y MÓVIL PARA LA FICHA FAMILIAR EN EL CENTRO DE SALUD CHAMBO", cumple con el 9 %, de acuerdo al reporte del sistema Anti plagio TURNITIN, porcentaje aceptado de acuerdo a la reglamentación institucional, por consiguiente autorizo continuar con el proceso.

Riobamba, 09 de mayo de 2024

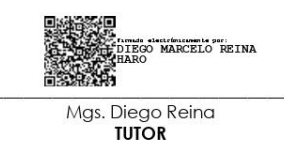

Av. Antonio José de Sucre, Km 1 1/2 via a Guano | Teléfonos: (593-3) 3730880 - Ext.: 1255 Campus Norte

## **DEDICATORIA**

A mis amados padres, Luis Coro y Rosa Moyón,

Por su apoyo inquebrantable, amor infinito e inspiración constante a lo largo de mi trayectoria académica, le dedico este logro. Su dedicación y apoyo fueron la luz que me guio en cada paso del camino hacia la realización de mis sueños. Su amor y confianza son la fuerza impulsora de mi éxito.

Estimados profesores de la Universidad Nacional de Chimborazo,

Muchas gracias por su dedicación, sabiduría y guía invaluable durante mi preparación académica. Sus enseñanzas se convirtieron en la base sobre la cual construí mis conocimientos y habilidades. Su compromiso con la excelencia académica me ha inspirado a lograr mis objetivos.

Mi querida Marisela Cusquillo,

Como mi compañera de vida, su apoyo incondicional, fuente de amor y alegría. Su paciencia, comprensión, tus palabras de aliento, risas contagiosas fueron el aliento que hizo posible este logro y se han convertido en un apoyo esencial en este camino. Tu presencia ilumina cada logro y desafío, prometiendo un futuro lleno de amor y éxito compartido.

#### **Bryan Joel Coro Moyón**

A mis queridos padres, con profundo agradecimiento por su amor incondicional, apoyo constante y guía durante mi viaje académico. Su dedicación y sacrificio han sido el faro que ha iluminado mi camino hacia el éxito. Este logro es también suyo, y lo dedico con gratitud por ser mi fuente de inspiración y fortaleza.

A los distinguidos profesores de la Universidad Nacional de Chimborazo, quiero expresar mi sincero agradecimiento por su dedicación, conocimiento y orientación a lo largo de mi formación académica.

A mi estimado colega y compañero de tesis, Bryan, es un honor compartir este logro contigo y agradezco profundamente tu colaboración, compromiso y amistad a lo largo de este desafiante proyecto académico. Tu perspicacia, dedicación y habilidades han sido fundamentales para alcanzar nuestros objetivos comunes. Agradezco especialmente tu apoyo durante los momentos difíciles y tu entusiasmo en la elaboración del presente documento de tesis.

**Freddy Alexander Alberca Moreno**

## **AGRADECIMIENTO**

Quiero expresar mi más sincero agradecimiento a todas las personas que contribuyeron de manera significativa en la realización de este trabajo académico.

A mis queridos padres, les agradezco profundamente por su amor incondicional, su sacrificio y su constante aliento. Su ejemplo de perseverancia y su apoyo inquebrantable han sido el motor que impulsa mi éxito académico. Este logro es también suyo, y lo dedico con profunda gratitud por su infinita bondad y dedicación.

A mi mentor Ing. Efraín Cajamarca por su invaluable orientación, sabiduría y apoyo técnico durante el desarrollo de este proyecto. Sus consejos expertos y su dedicación han sido fundamentales para alcanzar los objetivos propuestos y superar los desafíos encontrados en el camino.

A los distinguidos docentes de la Universidad y en especial a mi tutor Msg. Diego Reina, les agradezco por su dedicación, conocimiento y orientación a lo largo de mi formación académica, así como por su invalorable apoyo durante la elaboración de este proyecto de tesis. Sus enseñanzas han sido la base sobre la cual he construido mi conocimiento y habilidades, y su mentoría ha sido fundamental en mi crecimiento profesional y personal. Agradezco especialmente el acompañamiento brindado durante el proceso de titulación, donde su orientación y apoyo constante fueron un pilar fundamental que me permitió superar los desafíos y culminar esta etapa académica con éxito

A mi amada pareja, Marisela, mi eterna compañera de vida, gracias por tu amor incondicional, tu comprensión y tu constante apoyo. Tu presencia ha sido mi mayor fortaleza y tu aliento ha sido mi inspiración. Este logro es también tuyo, y lo comparto contigo con profunda gratitud por ser mi pilar en tiempos de dificultad y mi luz en los momentos de alegría.

A todas las personas que, de una forma u otra, contribuyeron a este proyecto, gracias por su apoyo, su aliento y su confianza en mí. Este logro no habría sido posible sin ustedes.

#### **Bryan Joel Coro Moyón**

En primer lugar, a mis queridos padres, cuyo amor incondicional, apoyo constante y guía han sido la fuerza motriz detrás de mi éxito académico. Su sacrificio y dedicación han sido un faro de luz en mi camino, y este logro no habría sido posible sin su constante aliento y orientación.

A los distinguidos profesores de la Universidad Nacional de Chimborazo, quiero expresar mi profundo agradecimiento por su dedicación, conocimiento y orientación a lo largo de mi formación académica. Sus enseñanzas han sido fundamentales en mi desarrollo académico y profesional, y estoy agradecido por la oportunidad de aprender de su vasta experiencia.

A mi estimado colega y compañero de tesis, Bryan, quiero agradecerte sinceramente por tu colaboración, compromiso y amistad durante este desafiante proyecto. Tu perspicacia, dedicación y habilidades han sido fundamentales para alcanzar nuestros objetivos comunes. Aprecio enormemente tu apoyo durante los momentos difíciles y tu entusiasmo en la elaboración de este documento de tesis.

A todas las demás personas que han contribuido de alguna manera a este proyecto, ya sea brindando apoyo técnico, emocional o logístico, les doy las gracias de corazón. Este logro no habría sido posible sin su generosidad y ayuda.

#### **Freddy Alexander Alberca Moreno**

# ÍNDICE GENERAL

DECLARATORIA DE AUTORÍA

DICTAMEN FAVORABLE DEL PROFESOR TUTOR

CERTIFICADO DE LOS MIEMBROS DEL TRIBUNAL

CERTIFICADO ANTI PLAGIO

**DEDICATORIA** 

**AGRADECIMIENTO** 

ÍNDICE GENERAL

ÍNDICE DE TABLAS

ÍNDICE DE FIGURAS

#### **RESUMEN**

## **ABSTRACT**

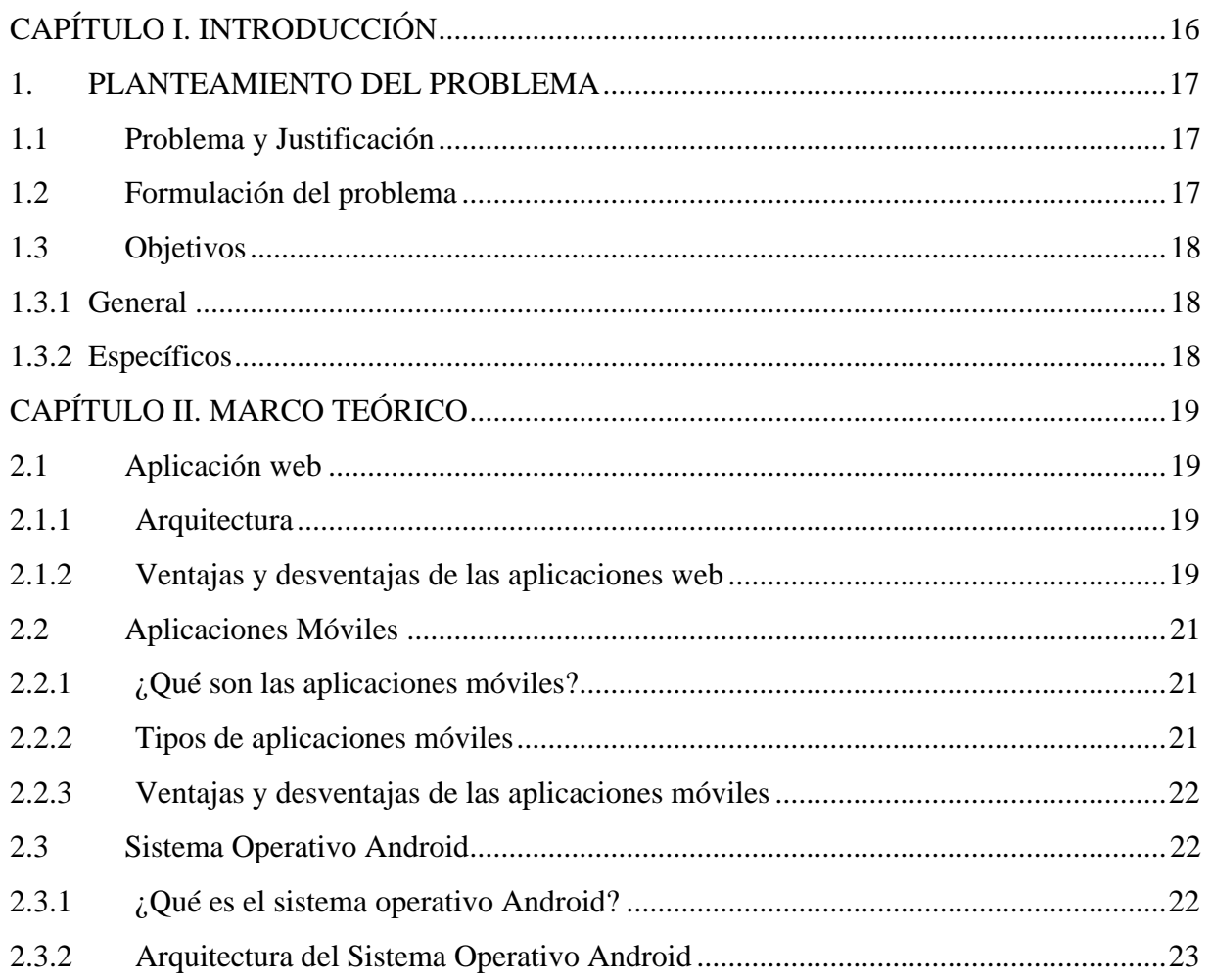

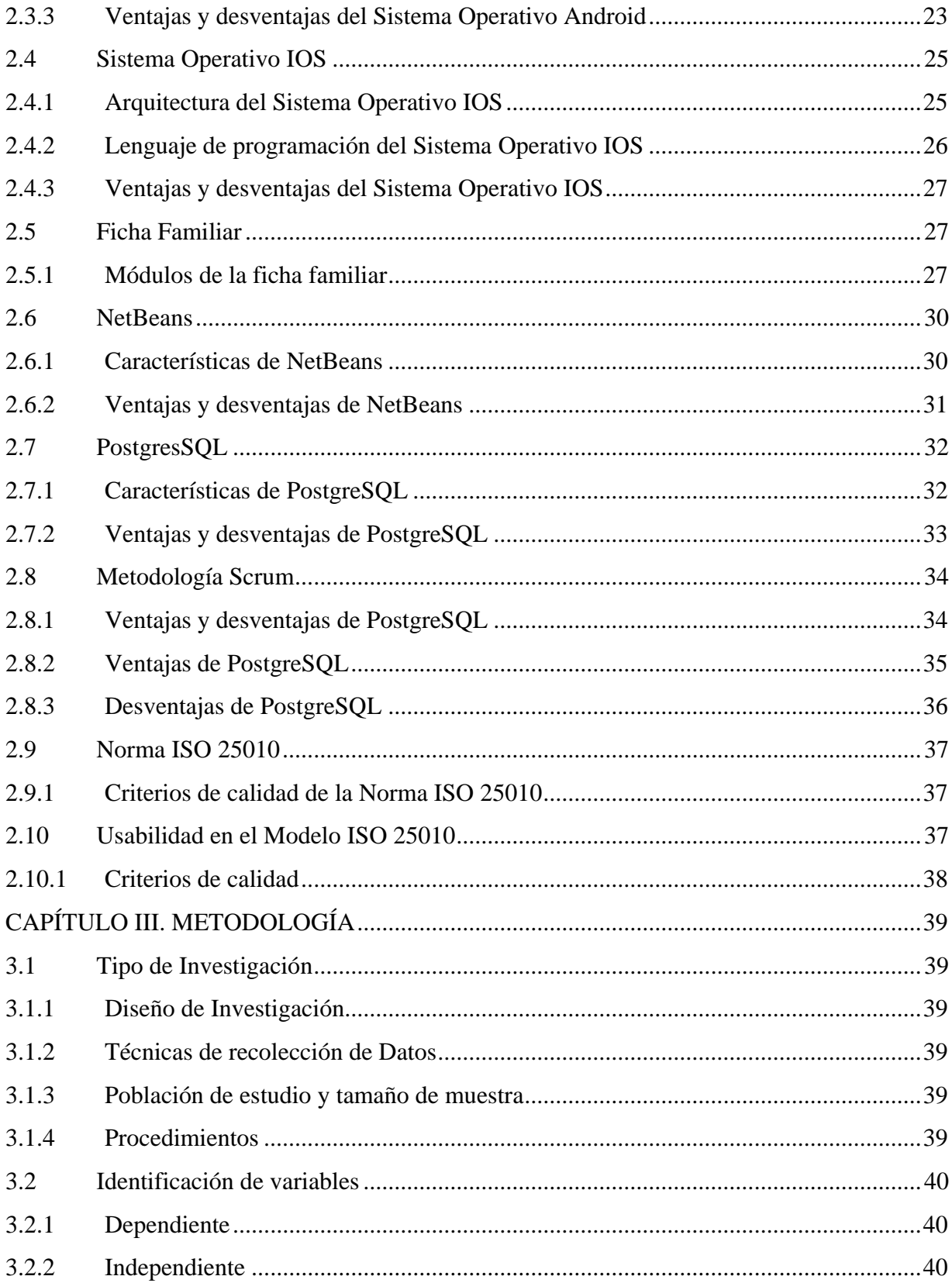

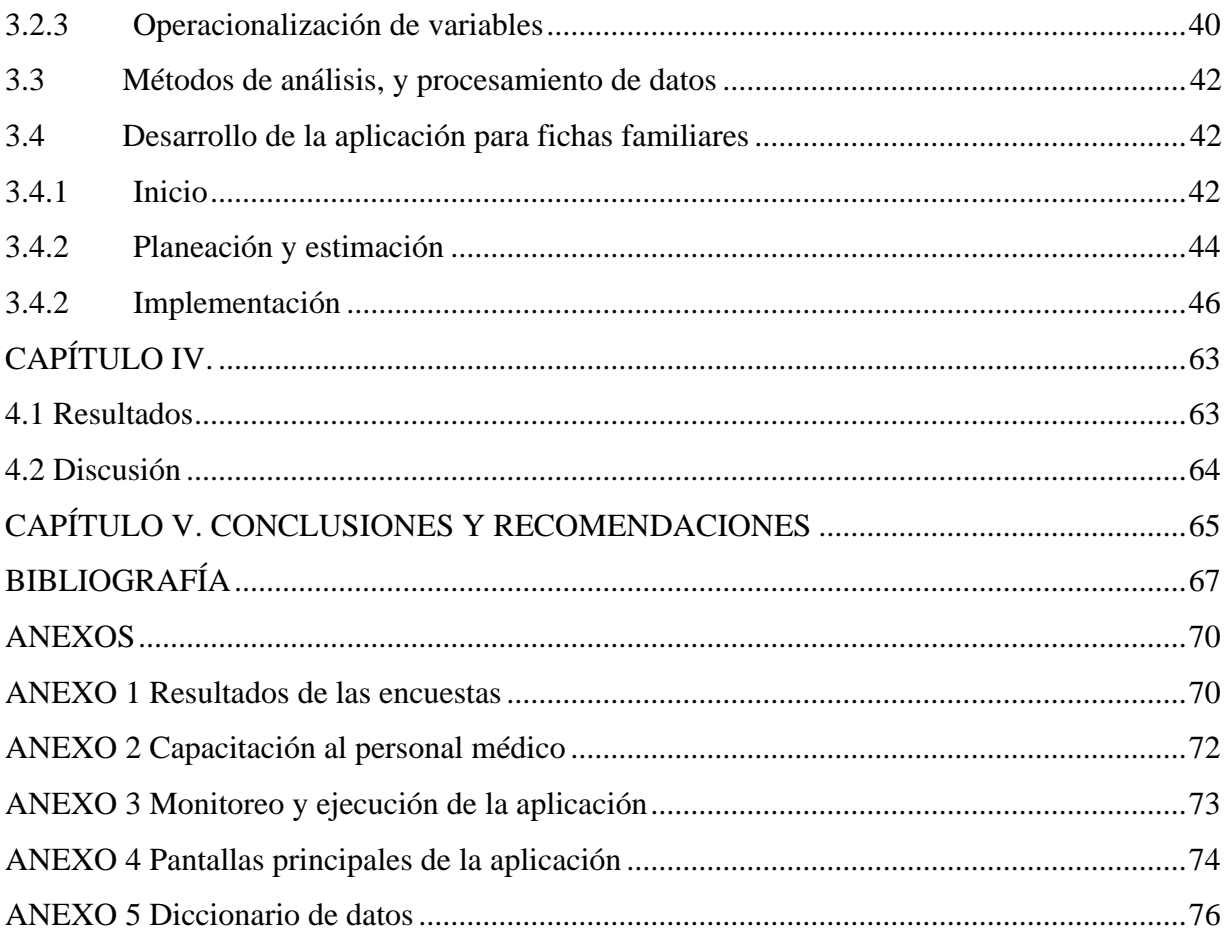

# **ÍNDICE DE TABLAS**

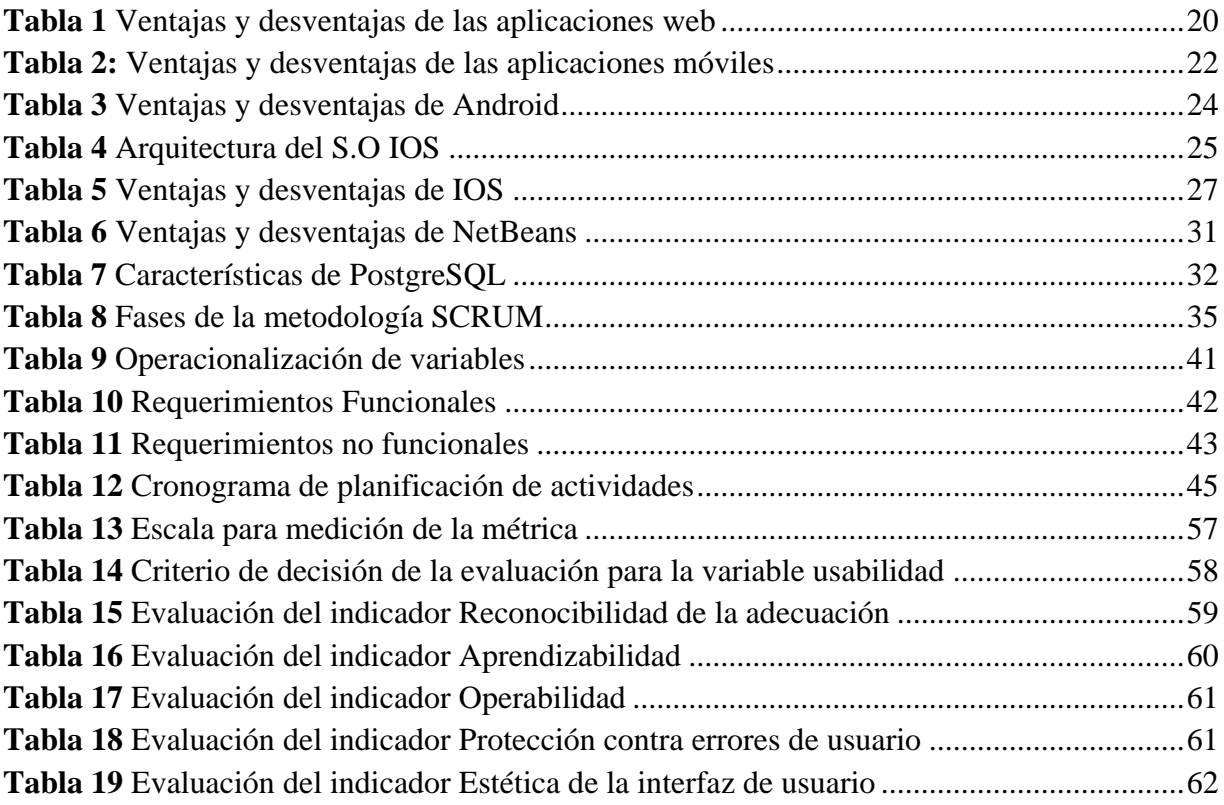

# ÍNDICE DE FIGURAS

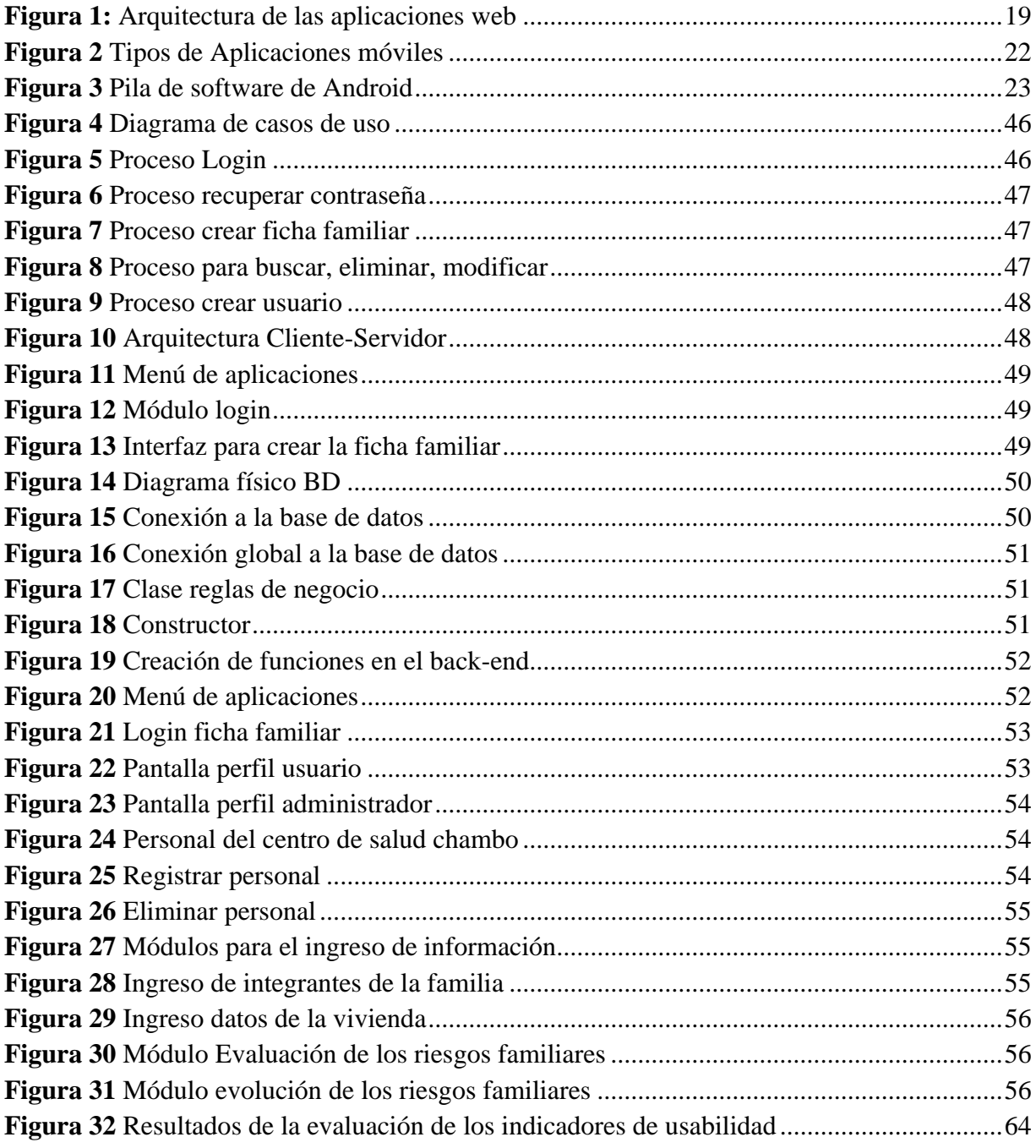

#### **RESUMEN**

El presente proyecto de investigación mejoró el proceso de registro de fichas familiares en el centro de salud de Chambo, perteneciente a la provincia de Chimborazo, mediante la implementación de una aplicación web y móvil. El proceso de registro de fichas familiares que los médicos llevaban a cabo era manual, por lo que se realizó la automatización de este proceso utilizando herramientas y metodologías modernas. Además, se realizó un exhaustivo análisis de proyectos vinculados a la gestión informática de servicios médicos. Posteriormente, se procedió al desarrollo de la aplicación web y móvil para lo cual se utilizó herramientas como NetBeans, PostgreSQL y Java. La metodología SCRUM se adoptó para facilitar un desarrollo ágil y flexible, permitiendo adaptaciones conforme a los requerimientos del proceso.

La aplicación diseñada permite el ingreso, modificación, búsqueda y eliminación de fichas familiares de manera intuitiva y eficiente. La utilización de tecnologías web y móviles posibilita una mayor accesibilidad y versatilidad en su uso, adaptándose a las necesidades del personal de salud y los pacientes. Para garantizar la calidad de la aplicación, se evaluó su usabilidad conforme a los estándares de la norma ISO/IEC 25010. Se consideraron aspectos como la reconocibilidad de la adecuación, el aprendizaje, la operabilidad, la protección frente a errores de usuario y estética de la interfaz de usuario, mediante encuestas y pruebas de usuario.

Los resultados obtenidos a través de las encuestas reflejaron una notable mejora en la eficiencia del proceso de registro de fichas familiares. La implementación de la actualización tecnológica demostró ser efectiva, reduciendo significativamente el tiempo dedicado a esta tarea de los 45 minutos que tomaba la realización de una ficha familiar a 25 minutos, lo que representó una optimización del proceso del 44.44%. Gracias a la metodología ágil utilizada en este caso, Scrum facilitó el desarrollo iterativo y colaborativo, adaptándose de manera dinámica a las necesidades del proyecto. En resumen, la modernización del registro de fichas familiares mediante la innovación tecnológica representó un avance significativo en la gestión de información en el centro de salud de Chambo, mejorando la calidad del servicio y la experiencia tanto para el personal médico como para los pacientes.

**Palabras claves:** Aplicación web, aplicación móvil, servicios médicos, fichas familiares usabilidad, ISO 25010

#### **ABSTRACT**

#### **ABSTRACT**

The present research project improved the process of registering family records in the Chambo health center, belonging to the province of Chimborazo, through the implementation of a web and mobile application. The method of registering family records that doctors used to carry out was manual, so this process was automated using modern tools and methodologies. In addition, an exhaustive analysis of projects related to the IT management of medical services was carried out. Subsequently, web and mobile applications were developed using NetBeans, PostgreSQL, and Java tools. The Scrum methodology was adopted to facilitate agile and flexible development, allowing adaptations according to the process requirements.

The designed application makes the entry, modification, search, and deletion of family records intuitive and efficient. Web and mobile technologies allow greater accessibility and versatility, adapting to the needs of health personnel and patients. To guarantee the quality of the application, its usability was evaluated by ISO/IEC 25010 standards. Aspects such as suitability recognizability, learning, operability, protection against user errors, and user interface aesthetics were considered through surveys and user tests.

The results obtained through the surveys showed a marked improvement in the efficiency of the family record registration process. The implementation of the technological update proved to be effective, significantly reducing the time dedicated to this task from the 45 minutes it used to take to complete a family record to 25 minutes, which represented an optimization of the process of 44.44%. Thanks to the agile methodology used in this case, Scrum facilitated iterative and collaborative development, adapting dynamically to the needs of the project. In summary, the modernization of the family records registry through technological innovation represented a significant advance in information management at the Chambo Health Center, improving the quality of service and the experience for both medical staff and patients, a testament to our collective efforts.

**Keywords:** Web application, mobile application, medical services, family records, usability, ISO 25010.

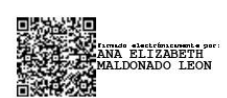

Reviewed by: Ms.C. Ana Maldonado León **ENGLISH PROFESSOR** C.I.0601975980

## <span id="page-15-0"></span>**CAPÍTULO I. INTRODUCCIÓN**

En nuestra sociedad actual, la tecnología desempeña un papel fundamental como un recurso de apoyo esencial para profesionales, estudiantes y la población en general en sus actividades diarias. El continuo crecimiento y desarrollo de aplicaciones web y móviles ha agilizado y mejorado significativamente los procesos que antes eran consumidores de tiempo, estableciendo estrategias efectivas para aprovechar las Tecnologías de la Información y Comunicación (TIC).

Las TIC establece "La adopción de la Estrategia y Plan de Acción de Salud se contempla como un medio para mejorar el acceso y la calidad de los servicios de salud, con base en el uso de las tecnologías de la información y las comunicaciones (TIC)" (Pan American Health Organization, 2015).

En el ámbito de la salud, la tecnología ha tenido un impacto considerable al transformar las actividades que anteriormente se realizaban manualmente en procesos totalmente automatizados. Un ejemplo de esto es la aplicación móvil SIFF desarrollada por la Caja Costarricense de Seguro Social, diseñada para proporcionar a los Asistentes Técnicos de Atención Primaria (ATAP) una herramienta ágil, práctica y segura para recopilar información durante las visitas domiciliarias (S.f, 2019).

En este contexto, se pretende crear una aplicación web y móvil de ficha familiar para el Centro de Salud Chambo. Esta aplicación permitirá a los profesionales de la salud acceder a la información de los grupos familiares en el sector rural. Con esto, se busca que los especialistas puedan planificar visitas a los pacientes para registrar las fichas familiares y garantizar una cobertura eficiente de servicios de salud.

#### <span id="page-16-0"></span>**1. PLANTEAMIENTO DEL PROBLEMA**

#### <span id="page-16-1"></span>**1.1 Problema y Justificación**

En la actualidad, el Centro de Salud Chambo utiliza hojas impresas para llevar el registro de las fichas familiares. Este proceso, implica que los médicos ingresen información detallada como sintomatología, cambios observados, cuidados, medicación, fecha de próxima visita, entre otros, el proceso del llenado de fichas familiar conlleva un tiempo estimado de 30 y 45 minutos, resultando tedioso y repetitivo. Sin embargo, este método presenta dificultades, ya que algunos campos no están parametrizados, lo que complica el análisis y la tabulación de datos de manera manual.

Esto puede conducir a la pérdida o interpretación errónea de la información, afectando las decisiones en diagnóstico, intervención, tratamiento y seguimiento al diagnóstico médico, siendo crítico tanto para pacientes como para profesionales de la salud.

La ficha familiar, aunque no reemplaza el historial clínico individual, funciona como un complemento que permite medir las condiciones de vida y determinar ciertas zonas de riesgo que afectan a la salud. Esto es relevante para analizar detalladamente la situación de las familias en zonas rurales del Cantón Chambo, donde el índice de pobreza es considerable. A pesar de esto, se realizan solo 3 visitas mínimas en áreas rurales, en comparación con las 5 visitas que se realizan en áreas urbanas.

Después de analizar diversos proyectos con aplicaciones web y móviles, se concluye que el Centro de Salud Chambo requiere una aplicación para computadoras y dispositivos móviles (Android e iOS) que optimice el tiempo de registro de fichas familiares y evite malinterpretaciones debido a campos no parametrizados.

Esta aplicación propuesta mejorará la productividad del personal del centro de salud, asegurará que los datos no se pierdan y sean legítimos, proporcionando informes precisos. Esto facilitará una comunicación detallada y exacta entre el equipo de salud del Cantón Chambo, que incluye médicos, enfermeros y odontólogos. La implementación de esta aplicación es esencial para el desarrollo de un modelo de atención, intervención y seguimiento efectivo para cada paciente.

### <span id="page-16-2"></span>**1.2 Formulación del problema**

¿Cómo la aplicación web y móvil ayudará al proceso de registro de fichas familiares en el Centro de Salud Chambo?

### <span id="page-17-0"></span>**1.3 Objetivos**

#### <span id="page-17-1"></span>**1.3.1 General**

Desarrollar una aplicación web y móvil para la ficha familiar en el Centro de Salud Chambo.

### <span id="page-17-2"></span>**1.3.2 Específicos**

- Investigar la estructura para la ficha familiar en el área de la Salud
- Implementar una aplicación web y móvil para fichas familiares en el Centro de Salud Chambo, utilizando la metodología SCRUM.
- Evaluar la usabilidad de la aplicación web y móvil con el modelo ISO 25010.

## <span id="page-18-0"></span>**CAPÍTULO II. MARCO TEÓRICO**

#### <span id="page-18-1"></span>**2.1 Aplicación web**

De acuerdo con información proporcionada por (GCFGlobal, 2013) las aplicaciones web son softwares que operan a través de internet. En otras palabras, los datos o archivos con los que trabajas se procesan y almacenan en la web. Estas aplicaciones generalmente no requieren instalación en tu computadora. El concepto de aplicaciones web está vinculado al almacenamiento en la nube, donde la información se guarda de manera permanente en servidores de internet, y se envían los datos necesarios a tu dispositivo cuando los requieres, manteniendo una copia temporal en tu equipo. Puedes acceder a este servicio en cualquier momento y lugar, desde cualquier dispositivo, solo necesitas una conexión a internet y tus datos de acceso, comúnmente el nombre de usuario y la contraseña.

## <span id="page-18-2"></span>**2.1.1 Arquitectura**

Según información extraída de (Harsh, 2022) la organización de las aplicaciones web se refiere al diseño que describe la manera en que los diversos elementos de una aplicación web interactúan entre sí. Esta estructura puede ser tan básica como la definición de la relación entre el cliente y el servidor, o tan elaborada como la descripción de las conexiones entre una serie de servidores backend en contenedores, equilibradores de carga, pasarelas API y frontends de una sola página centrados en el usuario. A continuación, en la figura 1 se puede observar la arquitectura cliente-servidor.

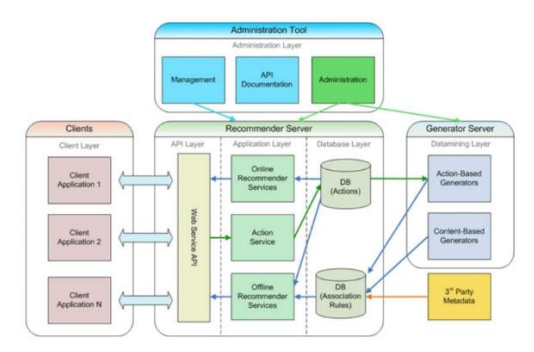

**Figura 1:** Arquitectura de las aplicaciones web

#### <span id="page-18-4"></span><span id="page-18-3"></span>**2.1.2 Ventajas y desventajas de las aplicaciones web**

En la tabla 1 de acuerdo con (Rivera, 2018), las ventajas y desventajas de las aplicaciones web son las siguientes:

<span id="page-19-0"></span>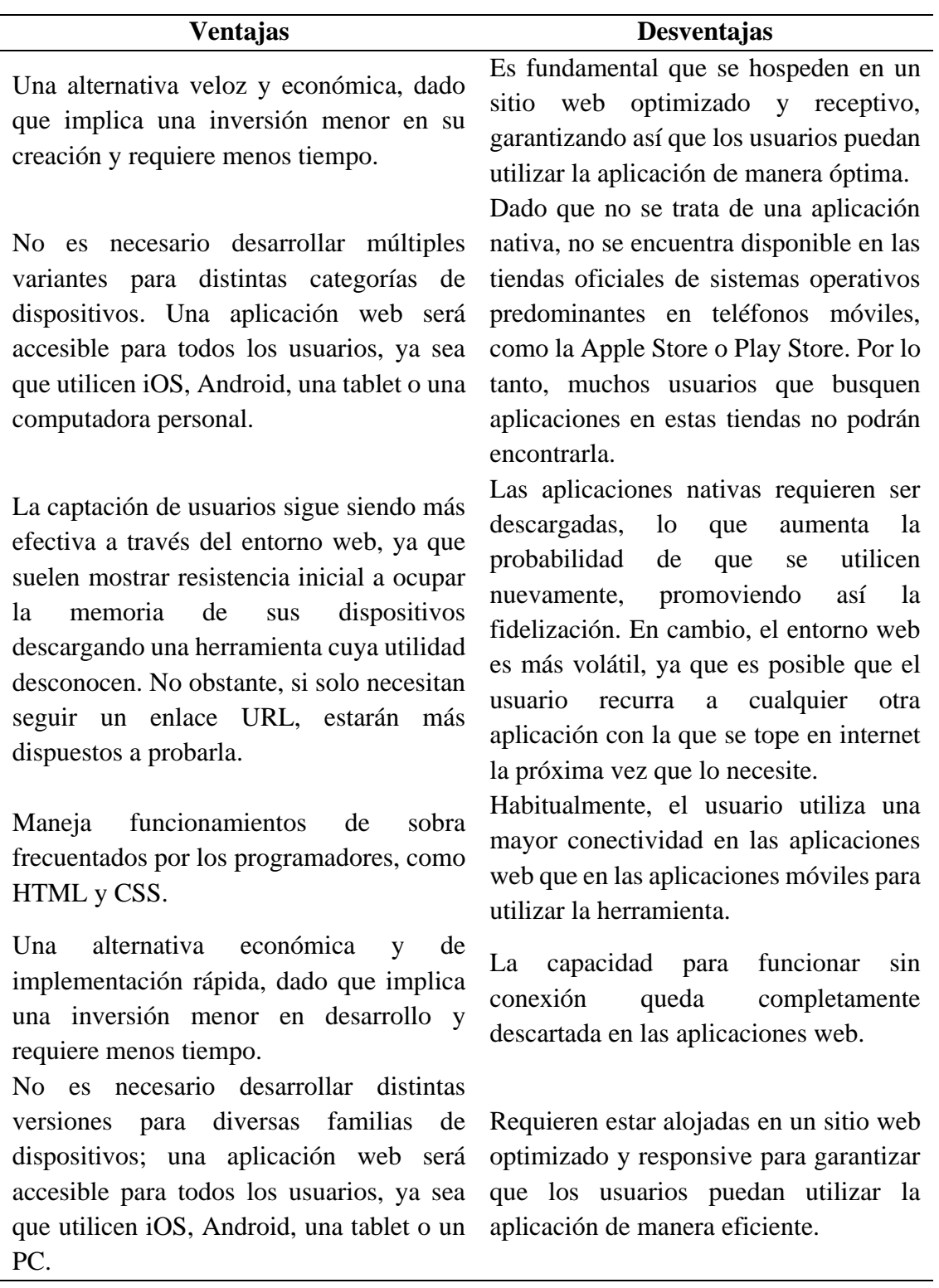

**Tabla 1** Ventajas y desventajas de las aplicaciones web

#### <span id="page-20-0"></span>**2.2 Aplicaciones Móviles**

#### <span id="page-20-1"></span>**2.2.1 ¿Qué son las aplicaciones móviles?**

Según (Herazo, 2021) una aplicación móvil, también conocida como app móvil, es un tipo de software diseñado para operar en dispositivos móviles, como teléfonos inteligentes o tabletas. A pesar de ser unidades de software más pequeñas con funciones limitadas, estas aplicaciones logran brindar a los usuarios servicios y experiencias de alta calidad. A diferencia de las aplicaciones diseñadas para computadoras de escritorio, las aplicaciones móviles se distancian de los sistemas de software integrados. En cambio, cada aplicación móvil ofrece una funcionalidad aislada y específica. Ejemplos de esto incluyen juegos, calculadoras o navegadores webs móviles.

#### <span id="page-20-2"></span>**2.2.2 Tipos de aplicaciones móviles**

Además (Herazo, 2021) agrega que: "Las aplicaciones móviles vienen en muchas formas y tamaños. Estas son algunas de las más populares en las últimas tendencias en el panorama móvil"

- Aplicaciones de juegos: esta clase es la más popular entre las aplicaciones móviles. Resulta sorprendente la cantidad de usuarios que instalan juegos en sus dispositivos móviles. Las empresas dedican cada vez más tiempo y recursos a desarrollar juegos y versiones móviles de títulos conocidos, dado que este mercado es altamente rentable.
- Aplicaciones empresariales o de productividad: estas aplicaciones dominan gran parte del mercado en la actualidad, ya que las personas tienden cada vez más a utilizar sus teléfonos inteligentes y tabletas para realizar diversas tareas complejas mientras están en movimiento. Por ejemplo, las aplicaciones facilitan la reserva de boletos, el envío de correos electrónicos y el seguimiento del progreso laboral.
- Aplicaciones educativas: esta clase abarca aplicaciones móviles diseñadas para ayudar a los usuarios a adquirir nuevas habilidades y conocimientos. Por ejemplo, las aplicaciones de aprendizaje de idiomas como Duolingo han ganado una enorme popularidad al proporcionar a los usuarios la flexibilidad que buscan para aprender.

A continuación, en la figura 2 se puede observar los diferentes tipos de aplicaciones móviles

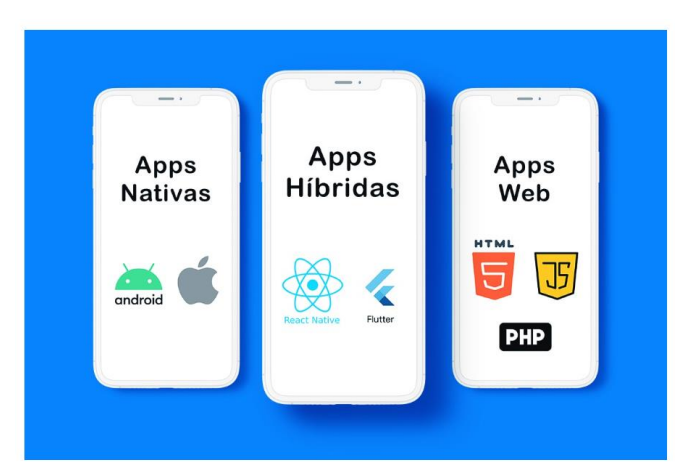

**Figura 2** Tipos de Aplicaciones móviles

### <span id="page-21-4"></span><span id="page-21-0"></span>**2.2.3 Ventajas y desventajas de las aplicaciones móviles**

En la tabla 2 de acuerdo con información proporcionada por (GUNKA STUDIOS, 2022), las ventajas y desventajas de las aplicaciones móviles son:

<span id="page-21-3"></span>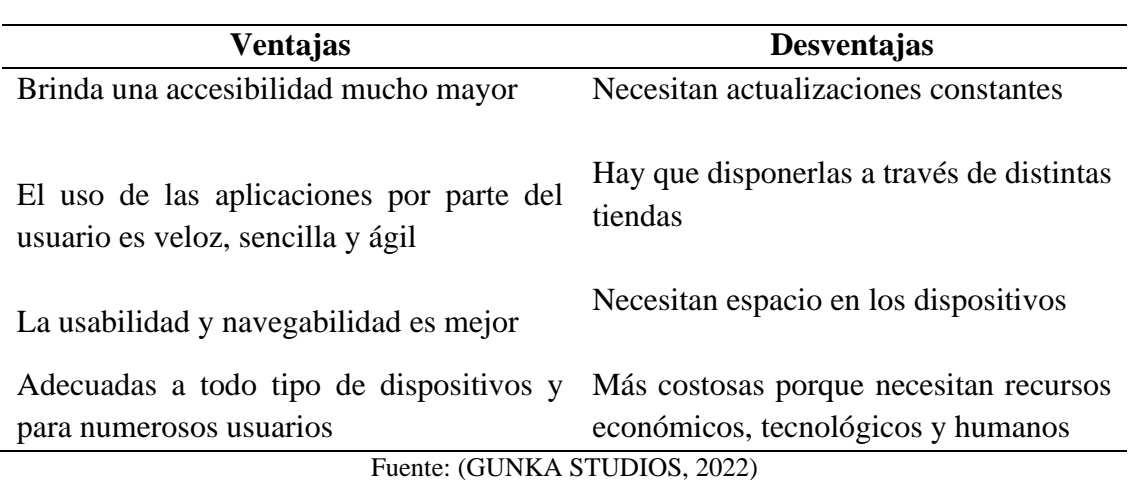

**Tabla 2:** Ventajas y desventajas de las aplicaciones móviles

#### <span id="page-21-1"></span>**2.3 Sistema Operativo Android**

#### <span id="page-21-2"></span>**2.3.1 ¿Qué es el sistema operativo Android?**

Según (GONZALEZ, 2011) menciona que android es un sistema operativo principalmente concebido para dispositivos móviles, al igual que iOS, Symbian y Blackberry OS. Lo que lo distingue es su base en Linux, un núcleo de sistema operativo libre, gratuito y multiplataforma. Este sistema permite la programación de aplicaciones utilizando una variante de Java conocida como Dalvik. Proporciona todas las interfaces necesarias para el desarrollo de aplicaciones que

acceden a las funciones del teléfono, como el GPS, las llamadas y la agenda, de manera simple y utilizando un lenguaje de programación muy reconocido, Java.

#### <span id="page-22-0"></span>**2.3.2 Arquitectura del Sistema Operativo Android**

Además (Developers, 2020) agrega que Android es una pila de software de código abierto basada en Linux, diseñada para ser utilizada en una amplia variedad de dispositivos y factores de forma. En el siguiente diagrama, se presentan los componentes principales de la plataforma Android como se puede ver a continuación en la figura 3.

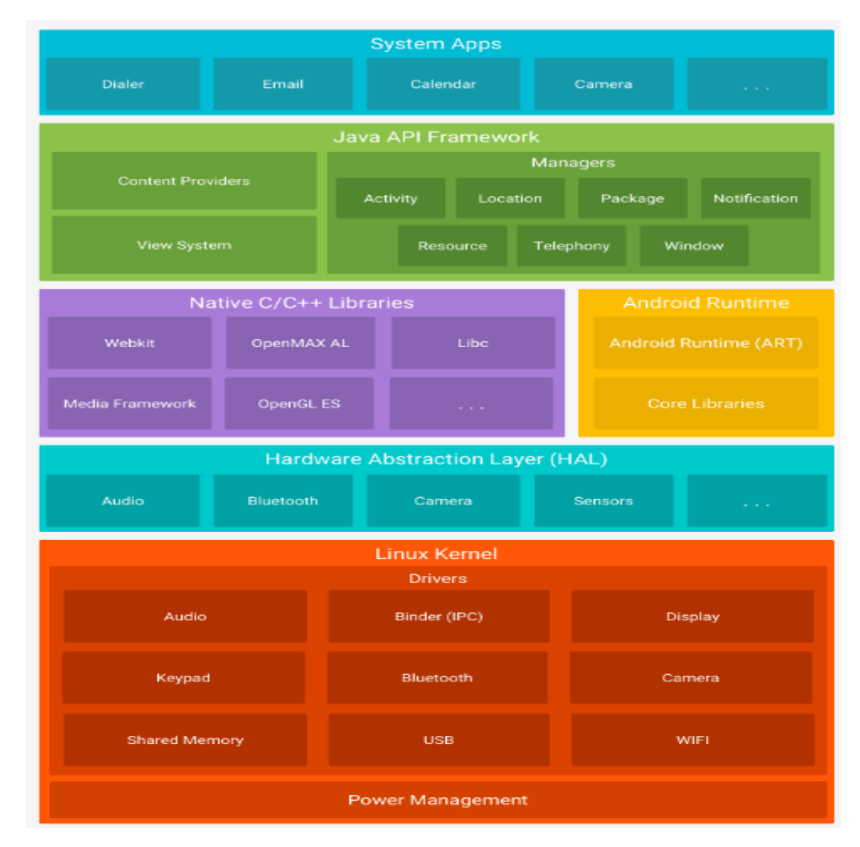

**Figura 3** Pila de software de Android

#### <span id="page-22-2"></span><span id="page-22-1"></span>**2.3.3 Ventajas y desventajas del Sistema Operativo Android**

A continuación, en la tabla 3 se muestran las principales ventajas y desventajas que tiene el sistema operativo Android.

**Tabla 3** Ventajas y desventajas de Android

<span id="page-23-0"></span>

| <b>Ventajas</b>                                                                                                    | <b>Desventajas</b>                                                                                                    |
|----------------------------------------------------------------------------------------------------|----------------------------------------------------------------------------------------------------|
| Tiene código abierto: Esto posibilita que<br>cualquier persona pueda desarrollar<br>aplicaciones para el sistema, lo que<br>incrementa la oferta en el universo<br>Android. Además, la mayoría de sus<br>aplicaciones son gratuitas. Los posibles<br>pueden<br>identificados<br>ser<br>errores<br>$\overline{\mathbf{V}}$<br>corregidos con mayor celeridad.                                                                                                   | La duración de la batería: Debido a su<br>sistema multitarea, la batería de los<br>dispositivos Android tiende a agotarse<br>más rápidamente. Se pueden descargar<br>aplicaciones externas para<br>intentar<br>optimizar el rendimiento del dispositivo<br>y evitar un consumo excesivo de datos.                                                                   |
| libertad:<br>Ofrece<br>mayor<br>Los<br>una<br>desarrolladores en Android pueden crear<br>sin<br>restricciones,<br>prácticamente<br>sin<br>necesidad de solicitar permisos. Además,<br>el sistema operativo Android no está<br>vinculado ni depende de ningún fabricante<br>para implementar mejoras.                                                                                                    | La complejidad: Es una percepción<br>común que Android es un sistema<br>operativo algo complejo, especialmente<br>para usuarios inexpertos. Es cierto que<br>puede ser difícil de configurar y, en<br>ocasiones, no resulta intuitivo.<br><b>Se</b><br>dosis<br>mínima<br>de<br>necesita<br>una<br>conocimientos<br>manejarse<br>para<br>cómodamente en el sistema. |
| Cuenta con más diversidad y versatilidad:<br>Al encontrarse en la mayoría de las marcas<br>comerciales, Android es sin duda el<br>sistema más empleado. La versatilidad de<br>los dispositivos en los que se implementa<br>Android cobra gran relevancia, ya que no<br>solo está presente en teléfonos móviles,<br>sino también en tablets, ordenadores,<br>relojes inteligentes, dispositivos GPS y<br>diversos electrodomésticos de<br>última<br>generación. | La floja calidad de algunas aplicaciones:<br>Debido a que Android es un sistema de<br>código<br>abierto, la abundancia<br>de<br>aplicaciones puede dar lugar a que<br>algunas carezcan de calidad o resulten<br>innecesarias para el uso diario. En este<br>contexto,<br>se recomienda evitar la<br>descarga<br>aplicaciones<br>de<br>poco<br>conocidas.            |
| Utiliza un sistema multitarea: Gracias a                                                                                                    | Su vulnerabilidad: Otro inconveniente                                                                                                    |

esta característica, es factible abrir asociado a la naturaleza de código numerosas aplicaciones al mismo tiempo en Android y ejecutarlas de manera simultánea (también tienen la opción de permanecer en modo suspensión). Este atributo facilita la realización de tareas y permite ahorrar en el consumo de memoria y batería.

Su vulnerabilidad: Otro inconveniente abierto de Android es su mayor susceptibilidad a posibles ataques, lo que brinda a los hackers la oportunidad de aprovechar posibles vulnerabilidades para dañarlo. Por tanto, es esencial contar siempre con un antivirus de calidad en dispositivos Android.

Fuente: (Tecnomari, 2021)

#### <span id="page-24-0"></span>**2.4 Sistema Operativo IOS**

Según información proporcionada por (GR, 2022) IOS es un sistema exclusivo que solo es compatible con dispositivos de la marca Apple, a diferencia de Android, el sistema operativo de Google, que puede instalarse en una amplia variedad de teléfonos de diferentes marcas. Mientras que iOS es cerrado y está diseñado exclusivamente para los dispositivos de Apple, Android es más flexible en ese aspecto. Al igual que otros sistemas operativos móviles, iOS permite la instalación de aplicaciones para agregar funciones adicionales al teléfono más allá de las que vienen preinstaladas. Por ejemplo, puedes explorar la App Store para encontrar aplicaciones que satisfagan tus necesidades, como aprender inglés o realizar compras.

#### <span id="page-24-1"></span>**2.4.1 Arquitectura del Sistema Operativo IOS**

De acuerdo información extraída de (Acervo Lima) El sistema operativo iOS se organiza en capas, donde la comunicación no se establece directamente. Una capa intermedia facilita la comunicación entre la capa de aplicación y la capa de hardware. El nivel más bajo suministra servicios fundamentales que son esenciales para todas las aplicaciones, mientras que las capas superiores ofrecen servicios gráficos y relacionados con la interfaz. La mayoría de las interfaces del sistema incluyen un conjunto especializado conocido como "marco" como se muestra en la tabla 4.

<span id="page-24-2"></span>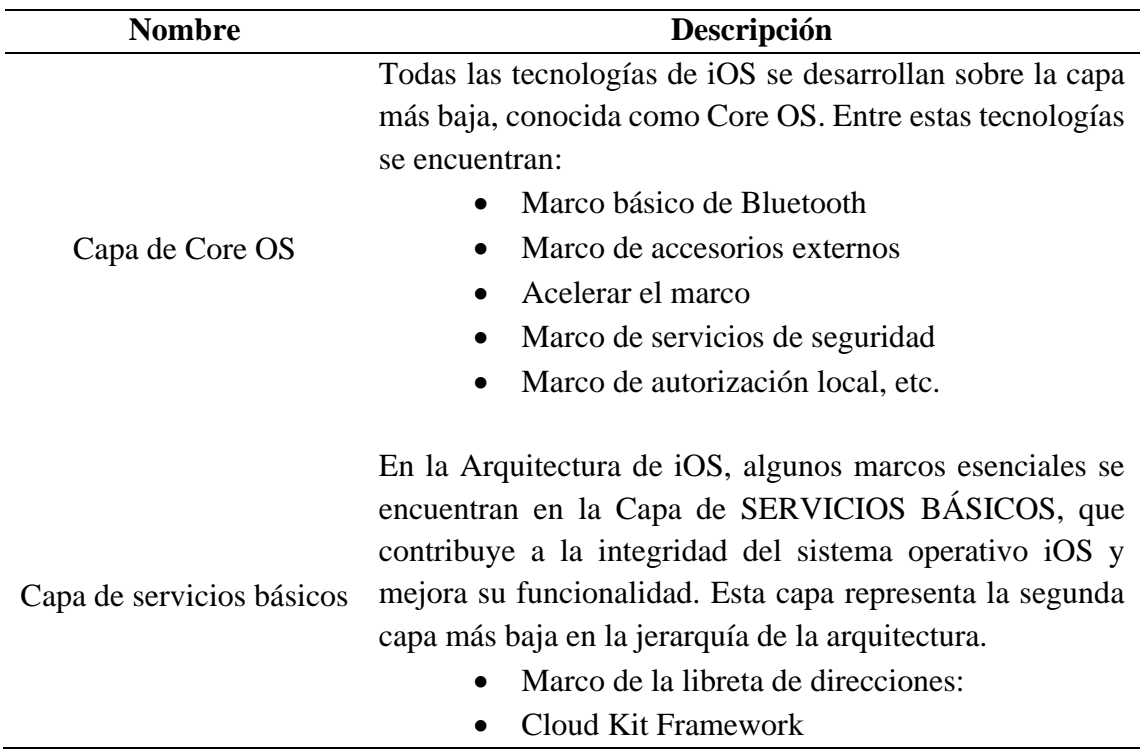

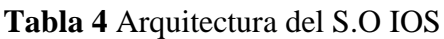

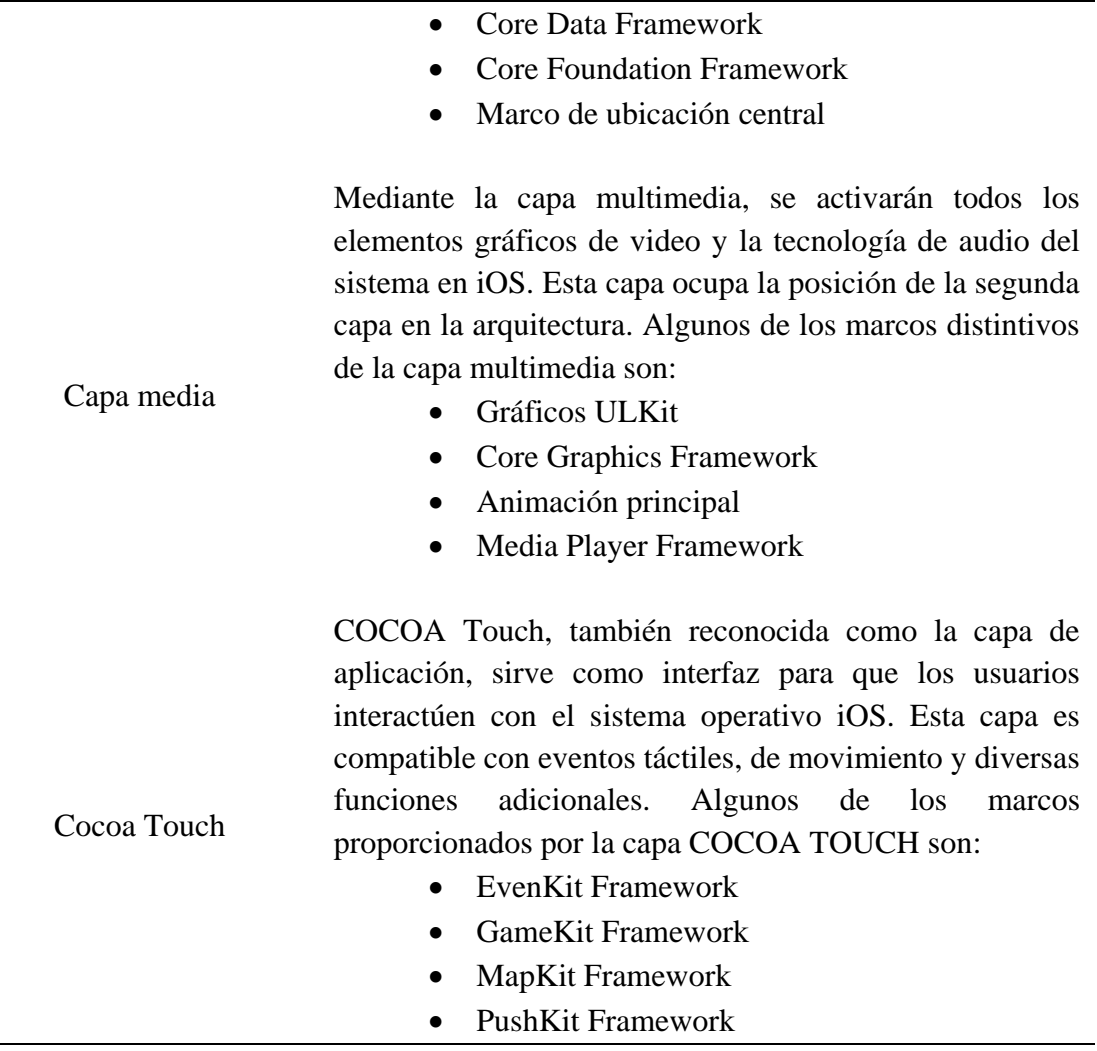

Fuente: (Programador clic, 2012)

#### <span id="page-25-0"></span>**2.4.2 Lenguaje de programación del Sistema Operativo IOS**

Según información extraída de (Redacción KeepCoding, 2022) Objective-C es uno de los lenguajes más utilizados para desarrollar aplicaciones iOS en iPhone, destacando por ser orientado a objetos y permitir la reutilización de código, basándose en el lenguaje de programación C. La interfaz de programación de aplicaciones (API) Cocoa, escrita en Objective-C, es utilizada en iOS, y su extensión, Cocoa Touch, facilita la animación y el reconocimiento de gestos. El entorno Cocoa gestiona la memoria y sigue el modelo de "controlador de vista de modelo" (MVC). Las aplicaciones Cocoa suelen presentar la distintiva interfaz de usuario de Apple.

#### <span id="page-26-0"></span>**2.4.3 Ventajas y desventajas del Sistema Operativo IOS**

<span id="page-26-3"></span>A continuación, en la tabla 5 se presenta las ventajas y desventajas del Sistema Operativo IOS

| Ventajas                 | <b>Desventajas</b>                |
|--------------------------|-----------------------------------|
| Mejor rendimiento        | Pocas opciones de personalización |
| Mayor seguridad          | Elevado coste                     |
| Sincronización en iCloud | Bajo rendimiento de la batería    |
| Excelente usabilidad     | Almacenamiento externo            |
| Actualizaciones<br>de    | software                          |
| constantes               |                                   |

**Tabla 5** Ventajas y desventajas de IOS

Fuente: (Redacción KeepCoding, 2022)

#### <span id="page-26-1"></span>**2.5 Ficha Familiar**

Se trata de una herramienta destinada a recopilar datos sociodemográficos y de salud de los habitantes de una determinada área, con el objetivo de identificar y abordar riesgos y problemas de salud, así como medir niveles de pobreza y clasificar a la población. Para que la ficha familiar pueda ser efectiva como instrumento para obtener información precisa sobre cada una de las familias que residen en la zona donde opera el equipo de salud de la (UNAP), es esencial que dicho equipo tenga un conocimiento detallado sobre la ficha, comprenda su utilidad y esté familiarizado con las normas y procedimientos para su correcto llenado y utilización, según lo establecido por el Ministerio de Salud Pública en 2010.

### <span id="page-26-2"></span>**2.5.1 Módulos de la ficha familiar**

Según información proporcionado por (SNS-MSP/HCU, 2021) los módulos que contiene la ficha familiar son los siguientes:

### **A. Datos del Establecimiento y Familia**

- **Institución del Sistema:** registrar el nombre de la institución según corresponda
	- Ministerio de Salud Pública MSP
	- Instituto Ecuatoriano de Seguridad Social IESS
	- Instituto de Seguridad Social de las Fuerzas Armadas ISSFFA
	- Instituto de Seguridad de la Policía ISPOL
- **Unicódigo:** guarda el unicódigo oportuno al establecimiento de salud, el mismo que será formulado por estadística.
- **Establecimiento de salud:** registrar el nombre del establecimiento de salud donde se realiza la consulta.
- **Georreferencia de la vivienda:** almacena la información sobre latitud, longitud y altitud de acuerdo con la georreferenciación del área donde se completa la ficha familiar.
- **Vulnerable:** guarda una X en SI o NO, según concierna la situación de la familia.
- **Notificado a:** se registrará el nombre del profesional responsable a quien se tiene que notificar.
- **Número de ficha familiar:** registrar el número de la ficha familiar que corresponda en cada establecimiento de salud.
- **Parroquia:** registrar el nombre de la parroquia donde vive la familia
- **Cantón:** registrar el nombre del cantón proporcionado
- **Barrio, sector o comunidad:** registrar los nombres concernientes
- **Calle principal:** almacena la dirección exacta donde vive la familia encuestada, se colocará un punto de referencias para facilitar su ubicación
- **Calle secundaria:** almacena el nombre de la calle secundaria (en caso de existir, digitar NINGUNO)
- **Número de casa:** almacena el número de casa. En caso de no tener se registrará un punto de referencia.
- **Referencia del domicilio:** almacena las referencias que sean necesarias para ubicar la dirección del hogar de la familia.
- **Jefe de familia apellidos:** almacena los apellidos del paciente. En caso de no contar con sus dos apellidos, se almacenará como primero el único con el que cuenta el jefe de familia, es decir el que contribuye, el que mantiene el hogar
- **Jefe de familia nombres:** almacena el primer nombre del jefe de familia
- **Identificación étnica:** almacena la información dada por el responsable o jefe de familia sobre su condición étnica.
- **Número de teléfono:** registrar el número telefónico del jefe de familia, sea fijo o celular
- **Fecha de llenado:** registrar la fecha en que se hace la encuesta, en el orden: (AAAA-MM-DD)
- **Número de historia clínica:** registrar el número de la cédula de ciudadanía del usuario/paciente. En el caso de extranjeros, se debe registrar la cédula de identidad, el número del pasaporte o del carné de refugiado. Si el individuo no posee ninguno de estos documentos, se deberá registrar el código de 17 dígitos temporales emitido por el servicio de estadística.

#### **B. Miembros de la Familia**

En este apartado, se debe registrar información relacionada con cada uno de los miembros de la familia encuestada. El llenado debe realizarse en orden ascendente, comenzando desde el miembro más joven hasta el más mayor, siguiendo el siguiente orden:

- **Apellidos y nombres:** almacena el apellido y el nombre de cada miembro
- **Parentesco:** almacena el parentesco relacionado con al jefe de familia
- **Fecha de nacimiento:** almacena la fecha de nacimiento de cada uno de los miembros de familia
- **Edad:** almacena la edad en años cumplidos de todos los miembros de la familia
- **Condición de la edad:** marca con una X, según corresponda la edad: horas, días, meses, años.
- **Ocupación:** registrar la ocupación de los miembros de la familia que se encuentren trabajando.
- **Sexo:** registrar el sexo de todos los miembros de la familia, según corresponda a hombre o mujer, según la información brindada.
- **Nivel de instrucción:** registrar el nivel de educación de cada uno: inicial, básica, bachillerato, superior, postgrado.
- **Vacunas:** registrar una X en el casillero correspondiente a SI o NO tiene las vacunas completas para cada edad.
- **Control de Salud Bucal:** registrar una X en el casillero que corresponde a que si el miembro de la familia ha tenido o no control de salud bucal en los últimos 6 meses.
- **Riesgo, enfermedad, discapacidad:** registrar el tipo de discapacidad, si es que algún miembro de la familia tiene o no.
- **Grupo dispensarial:** registrar 1= sano, 2= riesgo, 3= enfermo, 4= discapacitado
- **Número de documento de identificación:** registrar el número de historia clínica de cada miembro de la familia.
- **Vulnerable:** registrar una X si algún miembro de la familia pertenece al grupo vulnerable.

## **C. Embarazadas**

En caso de que en la familia existan mujeres embarazadas, serán registradas en este apartado con la siguiente información:

- **Apellidos y nombres:** se registra los apellidos y nombres de la persona embarazada
- **Fecha de la última menstruación:** se registra la fecha de la última menstruación
- **Fecha probable de parto:** se calcula la fecha probable de parto
- **Número de controles prenatales:** se registra el número de controles prenatales que se realizó la persona embarazada
- **Semanas de gestación:** se calcula de la fecha de la última menstruación
- **Esquema de vacunación:** se registra si la persona tiene vacunas completas
- **Antecedentes gineco-obstétricos:** almacena según el caso el:
	- Número de gestas
	- Partos
- Abortos
- Cesáreas.
- **Antecedentes patológicos obstétricos:** almacena lo señalado por la embarazada

### **D. Mortalidad Familiar en los últimos 5 años**

En este apartado, se almacena a los miembros de la familia que hayan fallecido en los últimos 5 años, con la siguiente información:

- **Apellidos y nombres:** se registra los apellidos y nombres de la persona que ha fallecido
- **Parentesco:** se registra el parentesco que tiene con el jefe de familia
- **Edad al fallecer:** se registra la edad que tuvo la persona al momento de fallecer
- **Causa, describir:** se describe la causa de fallecimiento

## **E. Datos del profesional responsable**

En el siguiente apartado se registra los datos del profesional responsable del llenado de la ficha familiar, así como la fecha y la hora que realizo el proceso de llenado

- **Fecha de la visita a la familia:** alacena en año, mes y día
- **Hora en que se realiza la visita:** se almacenara con formato de 24 horas
- **Nombres y apellidos del profesional:** almacena con letra clara los dos nombres y dos apellidos (si los tiene) del profesional que realiza el informe de imagen.
- **Número de documento de identificación:** almacena el número de la cédula del profesional
- **Firma:** almacena la firma como consta en la cedula.
- **Sello:** marcar el sello del profesional.

### <span id="page-29-0"></span>**2.6 NetBeans**

De acuerdo con (Fantino, 2021) NetBeans es un entorno de desarrollo integrado (IDE) gratuito y de código abierto. Su utilidad se extiende al desarrollo de aplicaciones web, corporativas, de escritorio y móviles que utilizan plataformas como Java y HTML5, entre otras. Este IDE actúa como un editor de código fuente, proporcionando recursos de construcción automáticos y un depurador. Además, ofrece funciones como el autocompletado inteligente de código o IntelliSense. La plataforma NetBeans IDE incluye tanto un compilador como un intérprete para facilitar el desarrollo y la ejecución de aplicaciones.

### <span id="page-29-1"></span>**2.6.1 Características de NetBeans**

Según información proporcionada por (Aguilera, 2021) dado que la plataforma NetBeans actúa como el marco para desarrollar el IDE NetBeans, este entorno de desarrollo no solo funciona como una herramienta fundamental, sino que también sirve como un excelente ejemplo de las

potencialidades de programar en Java con NetBeans. La plataforma presenta características distintivas, que incluyen:

- Desarrollo y control de interfaces de usuario, como menús o barras de herramientas.
- Mane Conjunto de elementos visuales en la biblioteca gráfica de NetBeans.
- Control de la configuración del usuario.
- Estructura para el almacenamiento de datos generales.
- Utilidades para la programación de software.jo de ventanas.

#### <span id="page-30-0"></span>**2.6.2 Ventajas y desventajas de NetBeans**

<span id="page-30-1"></span>En la tabla 6, se puede observar las ventajas y desventajas que tiene el IDE de desarrollo NetBeans según (Aguilera, 2021).

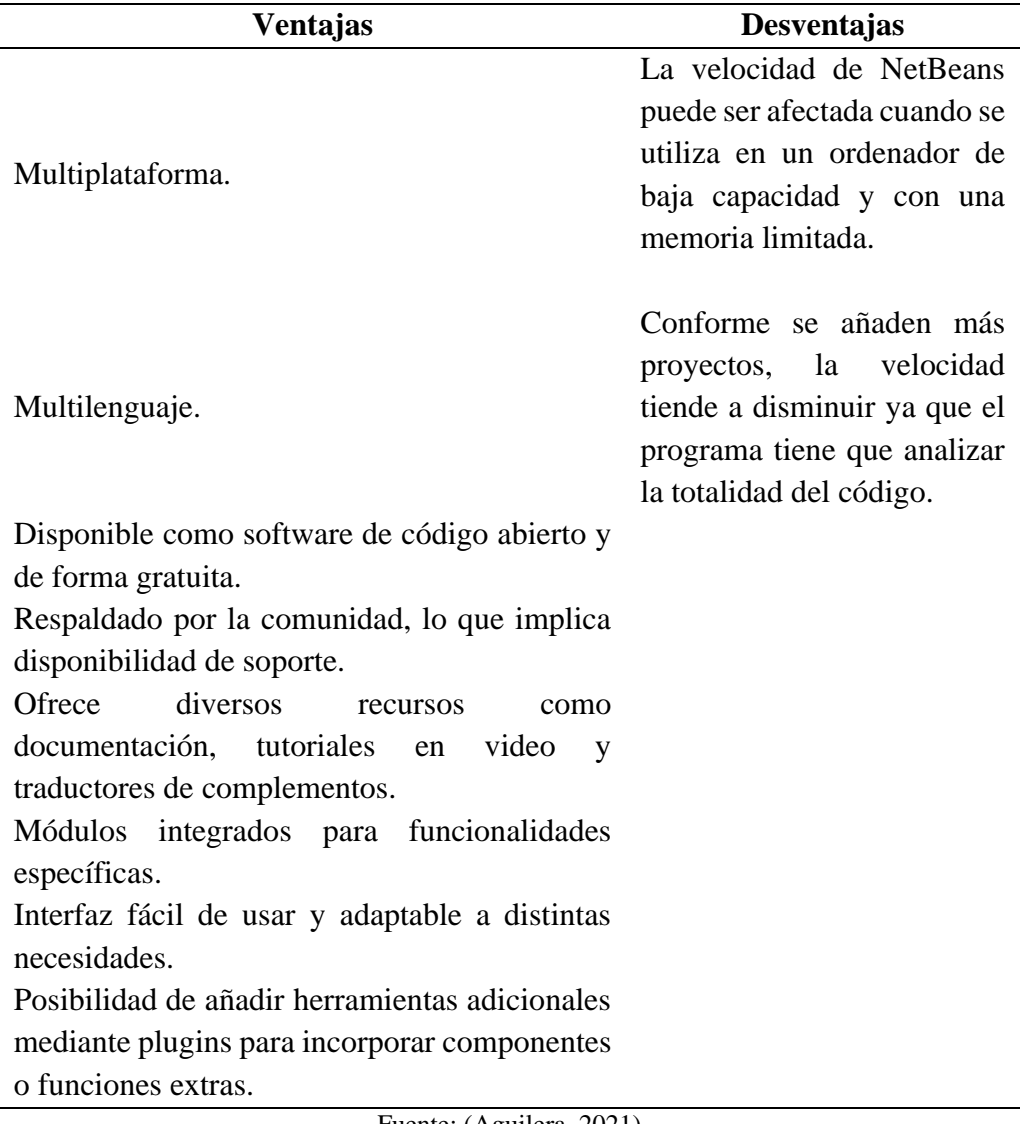

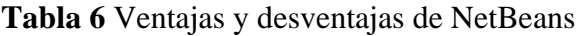

Fuente: (Aguilera, 2021)

#### <span id="page-31-0"></span>**2.7 PostgresSQL**

De acuerdo con (Borges, 2019) PostgreSQL, también conocido de manera más informal como Postgres, es un sistema de gestión de bases de datos de código abierto, principalmente relacional, aunque también admite consultas no relacionales. En este sistema, las consultas relacionales se fundamentan en SQL, mientras que las no relacionales utilizan JSON. Es un sistema de código abierto y gratuito, con un desarrollo respaldado por una amplia comunidad de colaboradores de todo el mundo. Esta comunidad contribuye diariamente para consolidar a PostgreSQL como una de las opciones más robustas en el ámbito de las bases de datos.

#### <span id="page-31-1"></span>**2.7.1 Características de PostgreSQL**

(Borges, 2019) menciona que, dado que PostgreSQL es reconocido como uno de los sistemas de bases de datos más avanzados y ampliamente utilizados a nivel mundial, resulta evidente que posee características notables. A continuación, examinaremos algunas de estas características que se detallan en la tabla 7.

<span id="page-31-2"></span>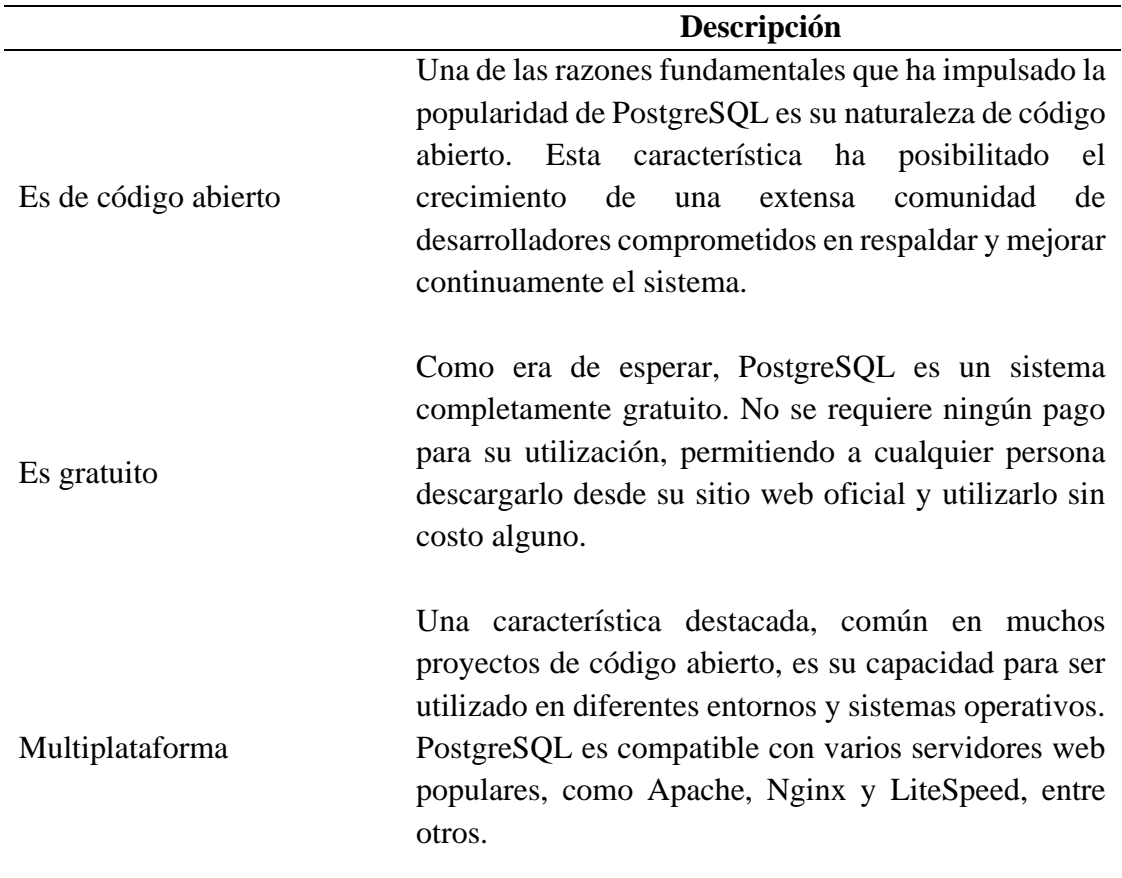

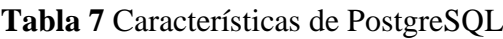

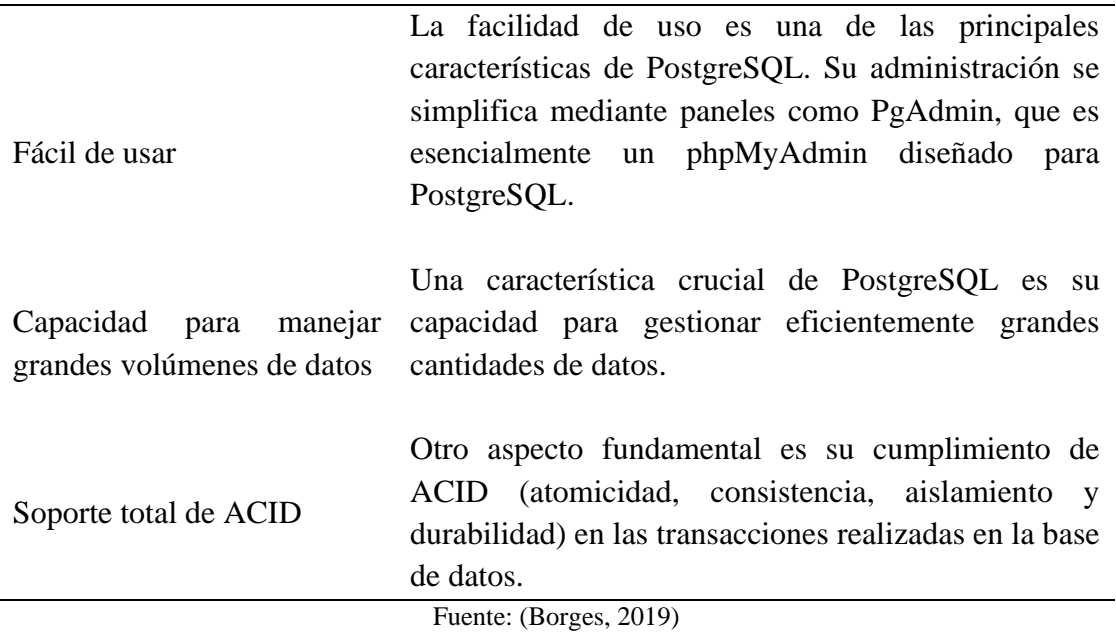

### <span id="page-32-0"></span>**2.7.2 Ventajas y desventajas de PostgreSQL**

De acuerdo con información extraída de (Segovia, 2018) las ventajas y desventajas de PostgreSQL se las detalla a continuación.

Ventajas:

- **Instalación ilimitada y gratuita:** PostgreSQL ofrece la posibilidad de ser instalado en tantos equipos como se desee, sin restricciones. Está disponible para diversas plataformas y arquitecturas, como Unix, Linux y Windows, en versiones de 32 y 64 bits.
- **Confiabilidad:** Con más de 20 años de desarrollo activo y mejora constante, PostgreSQL se destaca por su alta confiabilidad. Nunca ha experimentado caídas en la base de datos gracias a su capacidad para establecer un entorno de alta disponibilidad y utilizar la función Hot-Standby, que permite realizar consultas de solo lectura mientras los servidores están en modo de recuperación o espera.
- **pgAdmin:** Una herramienta gráfica que facilita la administración de bases de datos de manera intuitiva. Permite ejecutar sentencias SQL, crear copias de seguridad y realizar tareas de mantenimiento.
- **Potencia y Robustez:** PostgreSQL cumple totalmente con la característica ACID Compliant, asegurando que las transacciones no interfieran entre sí y garantizando la integridad de la información en las bases de datos
- **Gran escalabilidad:** Nos permite configurar PostgreSQL en cada equipo según el hardware. Por lo que es capaz de ajustarse al número de CPU y a la cantidad de memoria disponible de forma óptima.
- **Extensibilidad:** Tenemos a nuestra disponibilidad una gran variedad de extensiones distribuidas por el grupo de desarrolladores de PostgreSQL. También por terceros o

incluso nosotros mismos podemos crear nuestras propias extensiones. Estas extensiones pueden ser lenguajes de programación, tales como, Perl, Java, Python, C++ y muchos más.

Desventajas

- **Inserciones y actualizaciones:** lentas en bases de datos pequeñas, PostgreSQL puede mostrar una velocidad relativamente baja en operaciones de inserción y actualización en bases de datos pequeñas. Está diseñado para entornos de alto volumen, lo que puede resultar en una aparente lentitud en comparación con bases de datos de menor tamaño.
- **Falta de soporte oficial directo:** No dispone de un soporte en línea o telefónico directo. La asistencia se ofrece a través de foros oficiales, donde la comunidad de usuarios responde a las preguntas. Asimismo, existen opciones de soporte empresarial proporcionadas por empresas como EnterpriseDB o TodoPostgreSQL. Es importante destacar que la comunidad de usuarios de PostgreSQL es una de las más activas en el mercado.
- **Sintaxis:** de ciertos comandos o sentencias puede resultar no intuitiva para aquellos usuarios que no posean un nivel intermedio de conocimientos en el lenguaje SQL.

#### <span id="page-33-0"></span>**2.8 Metodología Scrum**

De acuerdo con información proporcionada por (Redacción APD, 2022) La metodología Scrum es un enfoque procesal diseñado para llevar a cabo tareas de manera regular, con el principal objetivo de fomentar el trabajo colaborativo y en equipo. Este método busca lograr los mejores resultados en un proyecto específico. Las prácticas dentro de la metodología Scrum se retroalimentan entre sí, y su integración se basa en un estudio detallado sobre cómo coordinar a los equipos para alcanzar su máximo potencial competitivo.

### <span id="page-33-1"></span>**2.8.1 Ventajas y desventajas de PostgreSQL**

Además (Redacción APD, 2022) agrega que este método se aplica especialmente en proyectos que requieren obtener resultados a corto plazo y en aquellos en los que prevalecen situaciones de incertidumbre y tareas poco definidas. La metodología Scrum sigue diversas fases que facilitan su ejecución exitosa, y estas se detallan en la tabla 8:

#### **Tabla 8** Fases de la metodología SCRUM

<span id="page-34-1"></span>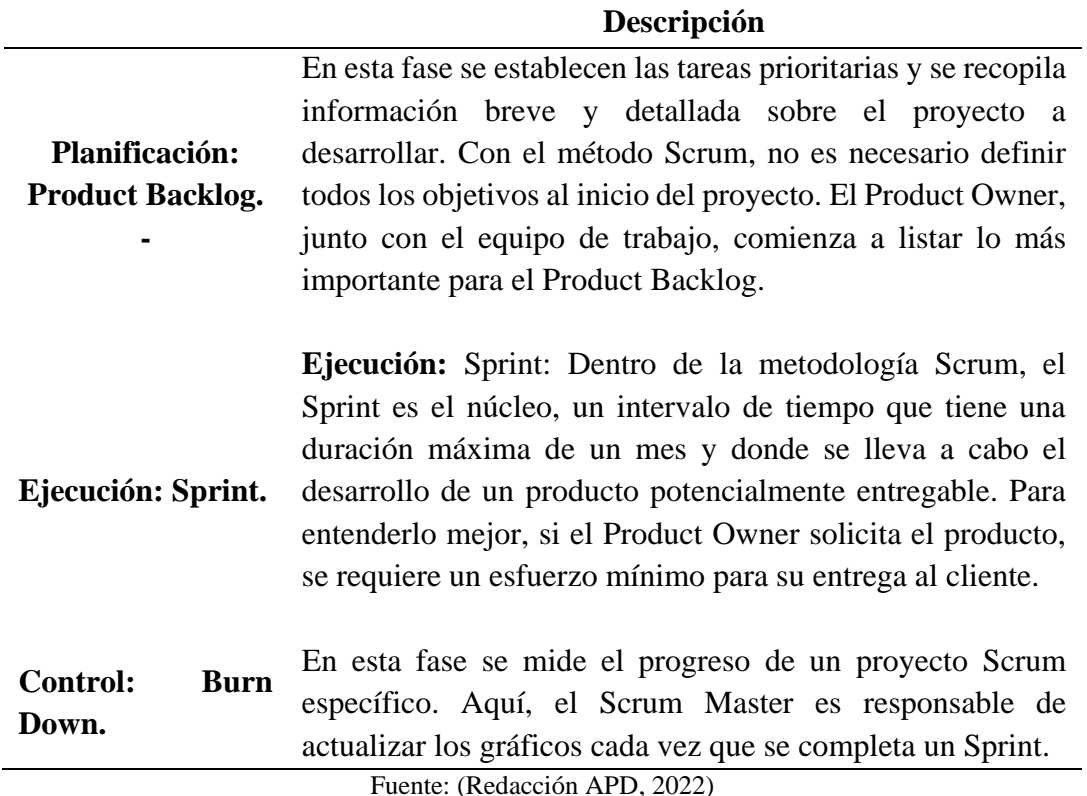

#### <span id="page-34-0"></span>**2.8.2 Ventajas de PostgreSQL**

Según información extraída de (Equipo de redacción de Drew, 2019) Scrum es un enfoque de gestión que se fundamenta en la división del trabajo en iteraciones, es decir, en fases con objetivos y tareas específicas. Esto conlleva inherentemente una serie de beneficios en diversos aspectos, tales como:

- **Gestión de las expectativas del usuario:** Scrum permite la participación de cada usuario en todas las etapas del proceso, facilitando la propuesta de soluciones. El proceso está diseñado para una evaluación conjunta, permitiendo que los usuarios aporten ideas de mejora en todas las etapas del proyecto.
- **Resultados anticipados:** Trabajar con Scrum proporciona la ventaja de obtener resultados parciales en cada etapa del proceso, eliminando la necesidad de esperar hasta el final para obtener resultados del proyecto.
- **Flexibilidad y adaptación a los contextos:** Scrum es adaptable a cualquier área o sector de la gestión, siendo una técnica que no está exclusivamente vinculada a una disciplina específica.
- **Gestión sistemática de riesgos:** Scrum posibilita la gestión inmediata de problemas que puedan obstaculizar el progreso del proyecto, abordándolos en el momento de su aparición.
- **Sistema jerárquico de actividades:** La estructuración de actividades durante el ciclo de vida del proyecto en Scrum permite que los colaboradores asignen prioridad a las tareas según su urgencia.
- **Fechas realistas de entregas del proyecto:** Al trabajar con iteraciones, Scrum segmenta los objetivos de entrega, reduciendo los márgenes de error y asegurando que las entregas finales se ajusten a lo planificado.
- **Feedbacks en el equipo:** La metodología Scrum facilita la realización de reuniones diarias donde el equipo puede compartir lo realizado, lo que se hará y cualquier impedimento, permitiendo el intercambio de opiniones e ideas sobre el proyecto.
- **Visión global:** Scrum proporciona una visión integral y holística del proyecto mientras está en curso, fortaleciendo la colaboración entre el equipo de trabajo y los involucrados.

### <span id="page-35-0"></span>**2.8.3 Desventajas de PostgreSQL**

Además (Redacción APD, 2022) agrega que, aunque trabajar con la metodología Scrum presenta notables ventajas, no es la solución más aplicable para todos los proyectos. Algunas desventajas de utilizar Scrum incluyen:

- **Se aplica mejor a equipos reducidos:** Scrum es más efectivo cuando se trabaja con grupos de colaboradores pequeños. En empresas grandes, puede ser necesario dividir o sectorizar en grupos con objetivos específicos para obtener los beneficios deseados.
- **Requiere una definición exhaustiva de tareas y plazos:** El éxito de Scrum depende de una clara definición tanto de las tareas como de los plazos para su ejecución. La esencia de esta metodología radica en la división del trabajo en cada etapa y sus tareas específicas.
- **Necesita perfiles senior para su aplicación:** La aplicación de Scrum requiere profesionales altamente calificados, por lo que no es una modalidad de gestión adecuada para equipos junior o en formación.
- **Difícil escalabilidad:** La implementación de Scrum en grandes proyectos puede ser un desafío, ya que la coordinación precisa puede ser un problema, lo que dificulta garantizar su escalabilidad a largo plazo.
- **Puede necesitar de transformaciones dentro de la organización:** En ocasiones, para adoptar Scrum, la empresa debe realizar ciertas transformaciones en sus estructuras y áreas organizativas. La empresa es responsable de gestionar y organizar estas colaboraciones para asegurar el éxito.
- **No se integra fácilmente con enfoque clásico de gestión de proyectos:** Scrum puede no ser adecuado para proyectos que necesitan previsibilidad y un plan bien definido, ya que su enfoque no se alinea fácilmente con estos requisitos
### **2.9 Norma ISO 25010**

Según (Paz et al., 2017) la norma ISO/IEC 25010 forma parte del grupo de normas ISO 25000 y se centra específicamente en la usabilidad. Esta norma establece las características de calidad que deben considerarse al evaluar las propiedades de un producto de software terminado. Se define que la calidad de un producto de software se puede medir según el grado en que cumple con los requisitos de sus usuarios, aportando así valor. En esencia, la norma ISO/IEC 25010 se enfoca en medir la calidad del producto de software en términos de su utilidad y satisfacción para los usuarios.

### **2.9.1 Criterios de calidad de la Norma ISO 25010**

Además (Paz et al., 2017) agrega que los criterios de calidad de la Norma ISO 25010 son:

- **Adecuación Funcional:** Se relaciona con la completitud, corrección y pertinencia funcional del software.
- **Eficiencia de Desempeño:** Evalúa el comportamiento temporal, la utilización de recursos y la capacidad del sistema.
- **Compatibilidad:** Mide la coexistencia e interoperabilidad del software con otros sistemas o entornos.
- **Usabilidad:** Se refiere a la capacidad del software para ser reconocido como adecuado, aprendido fácilmente, utilizado eficientemente, proteger contra errores del usuario, presentar una interfaz estéticamente agradable y ser accesible.
- **Fiabilidad:** Evalúa la madurez, disponibilidad, tolerancia a fallos y capacidad de recuperación del software.
- **Seguridad:** Se relaciona con la confidencialidad, integridad, no repudio, responsabilidad y autenticidad del sistema.
- **Mantenibilidad:** Mide el modularidad, reusabilidad, analizabilidad, capacidad de modificación y capacidad de prueba del software.
- **Portabilidad:** Evalúa la adaptabilidad, capacidad de instalación y capacidad de reemplazo del software en diferentes entornos o plataformas.

### **2.10 Usabilidad en el Modelo ISO 25010**

De acuerdo con ISO 25000 (s.f), la usabilidad se define como la capacidad de un software para ser entendido, comprensible y fácil de usar; el propósito de la usabilidad es mejorar la calidad en experiencia del usuario al interactuar con un sistema informático en determinadas circunstancias, a través de diversos indicadores.

### **2.10.1 Criterios de calidad**

Según lo manifiesta ISO/IEC (2011), la usabilidad tiene como propósito mejorar la calidad de experiencia de usuario cuando utiliza una aplicación informática en determinadas condiciones, a través de los siguientes indicadores:

- **Reconocibilidad de la adecuación:** capacidad del software que permite al usuario determinar si cumple con sus necesidades.
- **Aprendizabilidad:** permite al usuario comprender la estructura de la interfaz gráfica del software y utilizarlo de manera eficaz.
- **Operabilidad:** facilidad de uso de software, permite al usuario realizar las acciones necesarias de manera intuitiva y fluida.
- **Protección contra errores de usuario:** control de operaciones dentro del software para que los usuarios ya sea por accidente o falta de conocimiento realicen acciones que resulten en consecuencias negativas.
- **Estética de la interfaz de usuario:** interfaz de usuario debe ser atractiva y agradable a vista del usuario.
- **Accesibilidad:** el software debe estar diseñado de tal manera que cualquier usuario con determinadas características o discapacidades pueda usarlo.

# **CAPÍTULO III. METODOLOGÍA**

### **3.1 Tipo de Investigación**

### **3.1.1 Diseño de Investigación**

En la investigación se aplicó el tipo de estudio descriptivo porque se dió a conocer los resultados de la usabilidad de la aplicación web y móvil al culminar la evaluación con la norma ISO 25010. Para la recolección de datos se trabajó de manera directa con profesionales de la salud que forman parte del centro de salud de Chambo, lo cual permitió analizar el formato vigente de fichas familiares establecido por el ministerio de salud

### **3.1.2 Técnicas de recolección de Datos**

En la investigación, se aplicó entrevistas que se basaron en una guía y encuestas en las que se utilizaron fichas de cuestionario como instrumento de recolección de datos.

### • **Entrevistas**

A fin de adquirir información sobre las necesidades que existen en el proceso de supervisión de establecimientos de salud mental, se llevó a cabo una entrevista con los profesionales involucrados en dicho proceso.

### • **Encuestas**

Para obtener una evaluación de la aplicación web, se llevó a cabo encuestas dirigidas a los usuarios finales. Estas encuestas se centraron en los indicadores de usabilidad definidos por el modelo ISO 25010, tales como la adecuación, el aprendizaje, la operatividad, la protección contra errores del usuario y la estética de la interfaz de usuario.

# **3.1.3 Población de estudio y tamaño de muestra**

La población investigada para el presente proyecto es finita puesto que está representada por los médicos, enfermeros y odontólogos del Centro de Salud Chambo dando un total 14 Profesionales de la Salud. Para el proyecto de investigación se tomó como muestra el total de la población antes mencionada dando un total de 14.

# **3.1.4 Procedimientos**

- Obtener información sobre el formato de fichas familiares que se maneja en el Centro de Salud Chambo
- Análisis de los requerimientos de la aplicación web y móvil para la ficha familiar
- Desarrollo de la aplicación web y móvil para la ficha familiar.
- Evaluar la usabilidad de la aplicación web y móvil con el modelo ISO 25010

### **3.2 Identificación de variables**

#### **3.2.1 Dependiente**

Usabilidad de la aplicación web y móvil

#### **3.2.2 Independiente**

Aplicación web.

### **3.2.3 Operacionalización de variables**

La tabla 9, proporciona una lista de las variables definidas en el estudio y cómo se van a medir, con el objetivo de obtener resultados precisos y objetivos del proyecto.

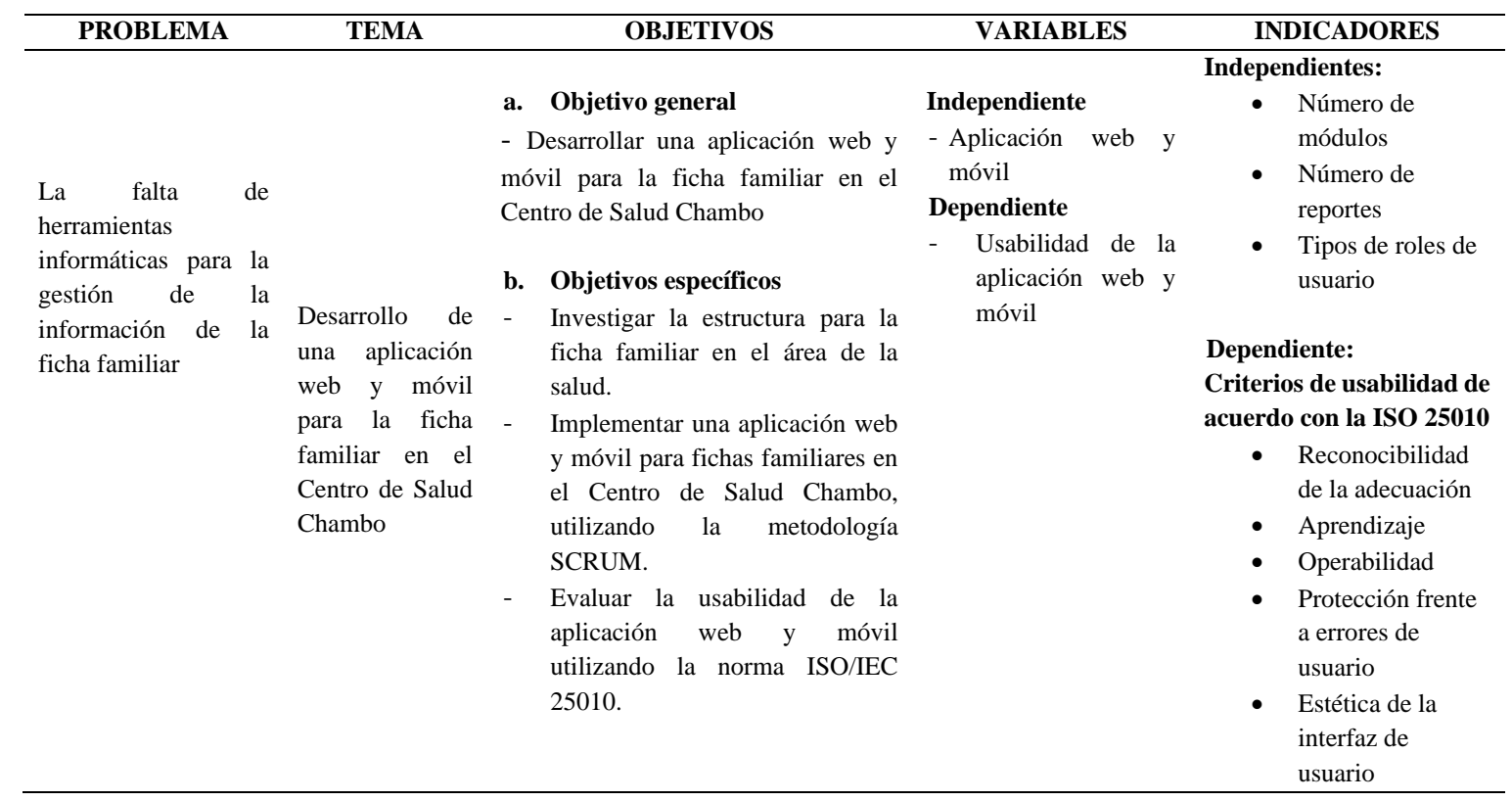

# **Tabla 9** Operacionalización de variables

### **3.3 Métodos de análisis, y procesamiento de datos**

El análisis de datos se obtuvo en base a los resultados obtenidos de los indicadores: reconocibilidad de la adecuación, aprendizabilidad, operabilidad, protección contra errores de usuario, estética de la interfaz de usuario y rendimiento.

La encuesta que se realizó a los doctores, enfermeros y odontólogos facilitó el levantamiento de los requerimientos para la elaboración de la aplicación de ficha familiar.

Se entregó a los médicos un enlace a Google Forms, un software que simplifica la gestión de encuestas y simplificó el análisis de la información recopilada.

# **3.4 Desarrollo de la aplicación para fichas familiares**

Durante el desarrollo de la aplicación web y móvil, se aplicó la metodología ágil Scrum. Esta metodología se caracteriza por su enfoque en la simplicidad y la comunicación continua entre el cliente y el equipo de desarrollo. Esto permitió al equipo adaptarse rápidamente a los cambios en los requisitos del proyecto a medida que surgían. La metodología Scrum también facilitó la colaboración y la retroalimentación constante entre el cliente y el equipo, lo que contribuyó a una mayor satisfacción del cliente y a la entrega de un producto de alta calidad en el tiempo previsto.

### **3.4.1 Inicio**

La fase de inicio se consideran el análisis de requerimientos funcionales y no funcionales. El doctor Pablo Álvarez solicito a la Universidad Nacional de Chimborazo la automatización de procesos médicos que realizan en el Subcentro de Chambo, entre los cuales se encuentra la automatización del llenado de fichas familiar. El doctor Álvarez manifestó los problemas que se presentan en el cantón Chambo con respecto al llenado de fichas familiares. Estos problemas fueron analizados y se crearon los requerimientos funcionales y no funcionales para la automatización de fichas familiares.

### **Requerimientos Funcionales.**

Los requerimientos y especificaciones que debía tener la aplicación web y móvil se los realizó mediante una entrevista y reuniones presenciales entre el Dr. Pablo Álvarez el Sr. Freddy Alverca y el Sr. Bryan Coro, las cuales se presenta a continuación en la tabla 10.

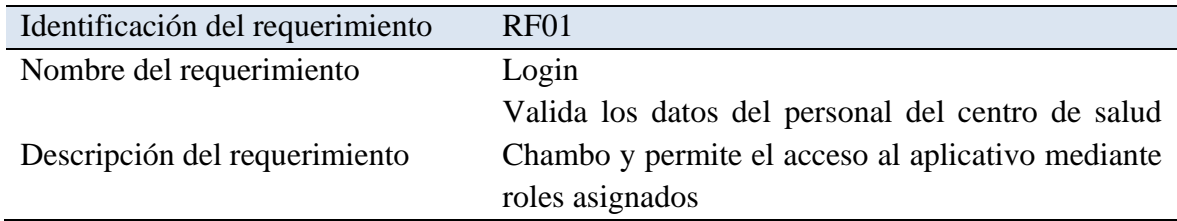

### **Tabla 10** Requerimientos Funcionales

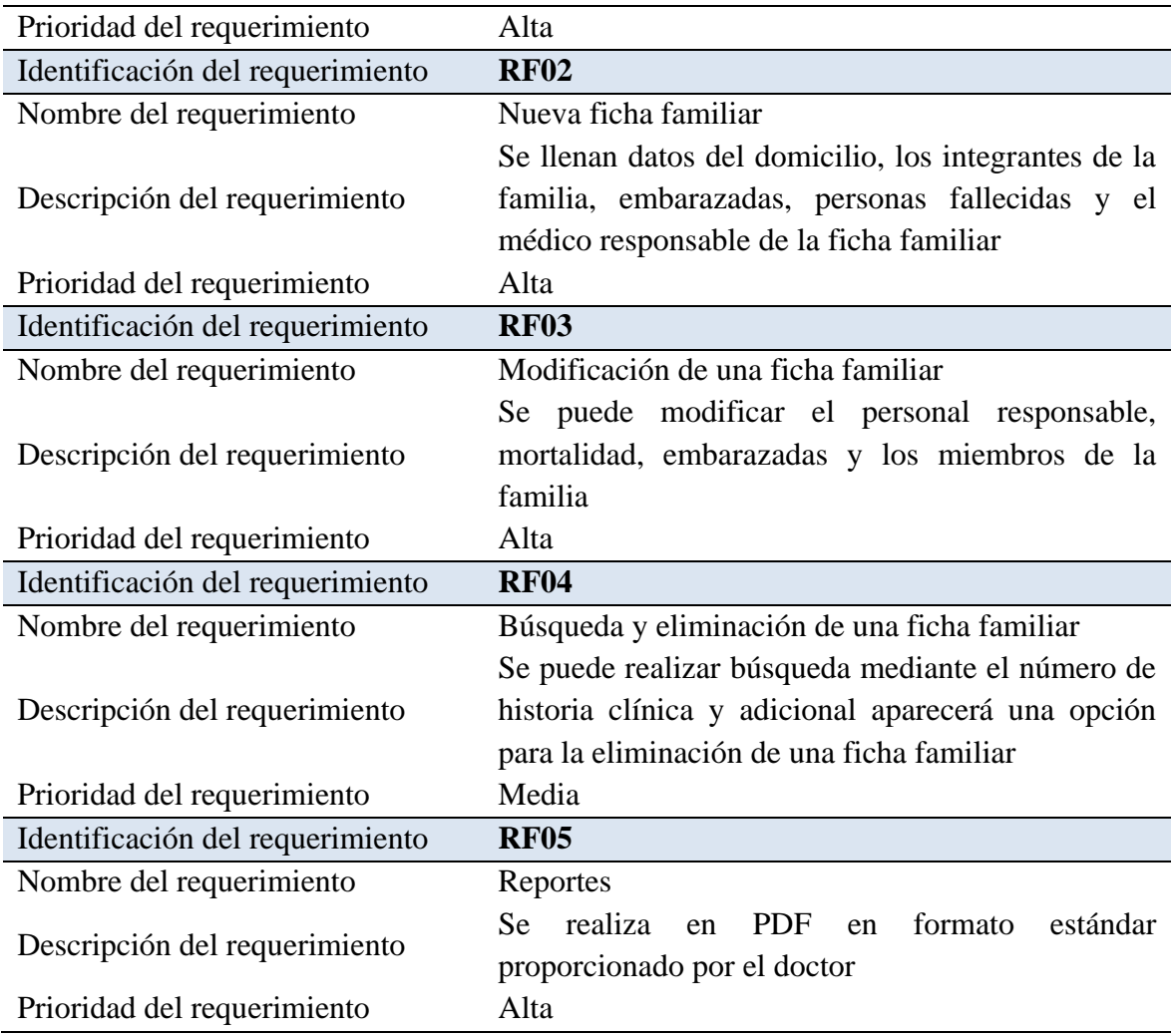

# **Requerimientos no funcionales.**

Los requerimientos no funcionales establecen el funcionamiento de la aplicación web y móvil entre las características principales están usabilidad, funcionalidad, adaptabilidad y seguridad que se ven reflejados en la tabla 11.

|       | Descripción del requerimiento                                                                | Categoría     |
|-------|----------------------------------------------------------------------------------------------|---------------|
| RNF01 | La aplicación deber ser fácil de usar, fácil de entender y<br>fácil de navegar               | Usabilidad    |
| RNF02 | La aplicación debe responder a todas las peticiones<br>solicitadas por el usuario            | Funcionalidad |
| RNF03 | Debe ser responsive para todos los dispositivos en<br>donde se vaya a utilizar la aplicación | Adaptabilidad |

**Tabla 11** Requerimientos no funcionales

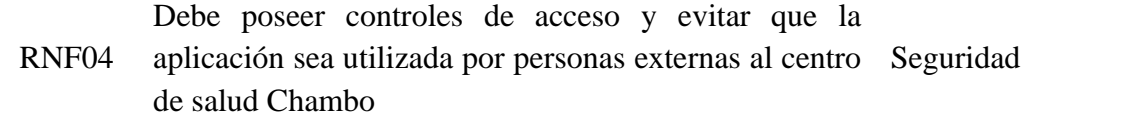

# **3.4.2 Planeación y estimación**

A continuación, en la tabla 12 se muestra el cronograma que se estableció para realizar las actividades que permiten el desarrollo de la aplicación web y móvil para la ficha familiar.

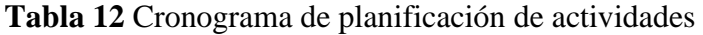

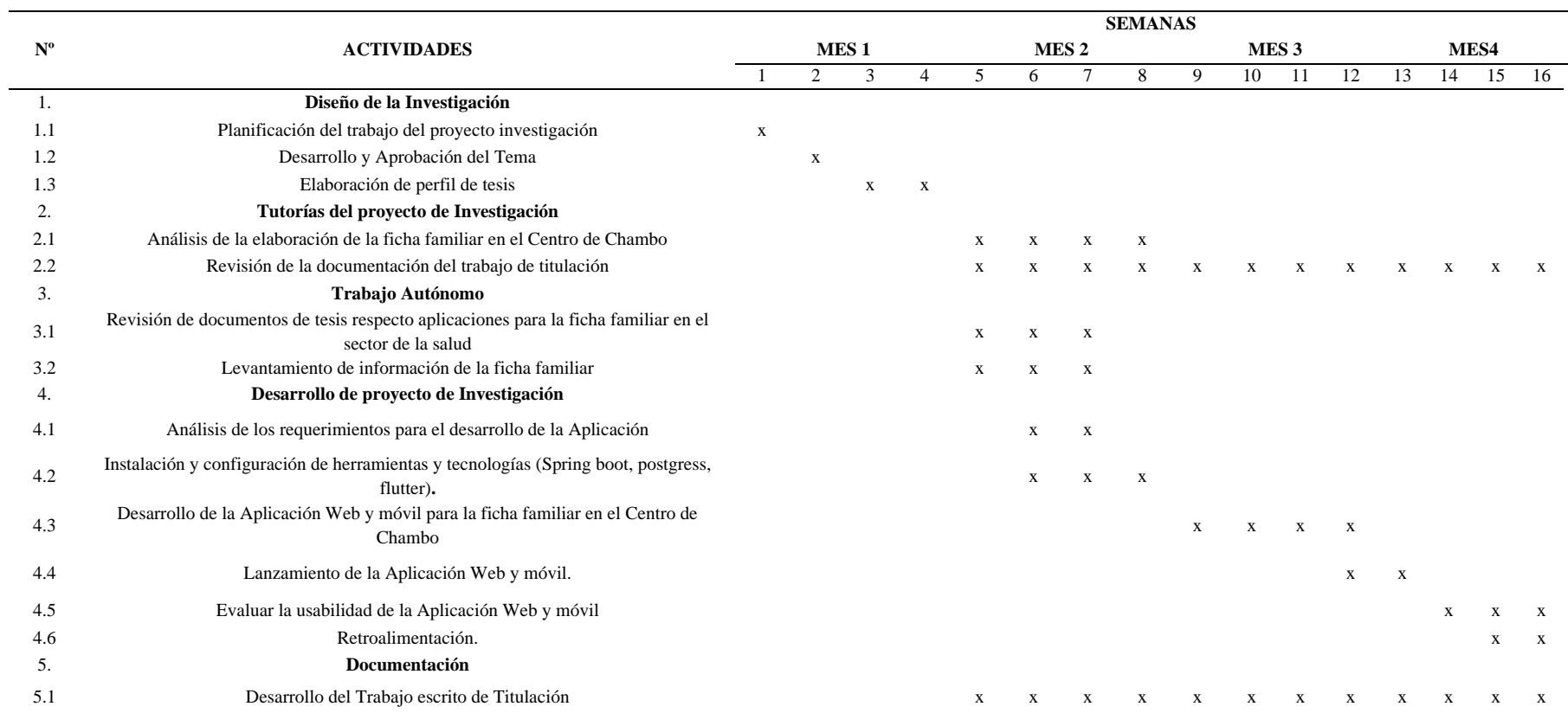

### **3.4.2 Implementación**

#### **Diseño**

#### • **Casos de uso**

A continuación, en la figura 4 se presenta los casos de uso que va a tener la aplicación web y móvil para la automatización de fichas familiares.

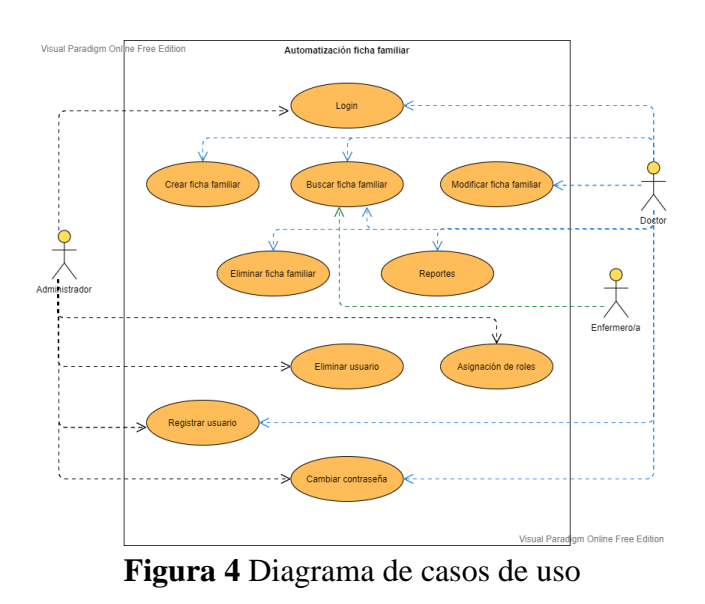

### • **Diagrama de procesos**

A continuación, en la figura 5, se muestra Business Process Model and Notation (BPMN) del proceso "Login" en el cual los usuarios digitan sus credenciales y el sistema comprueba si el usuario esta registrado, adicionalmente comprueba el rol asignado al usuario que intenta entrar al sistema

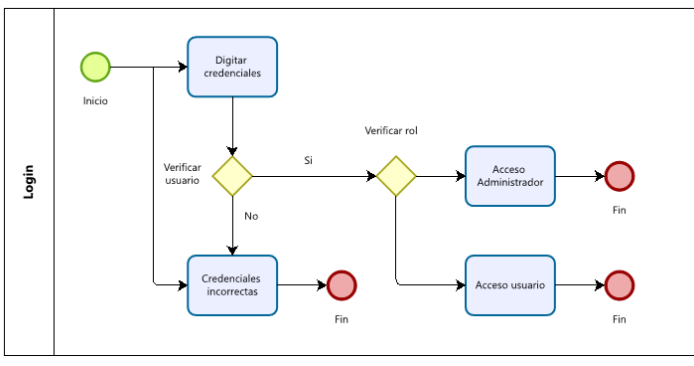

**Figura 5** Proceso Login

En la figura 6, muestra el proceso para recuperar la contraseña en el caso de olvido

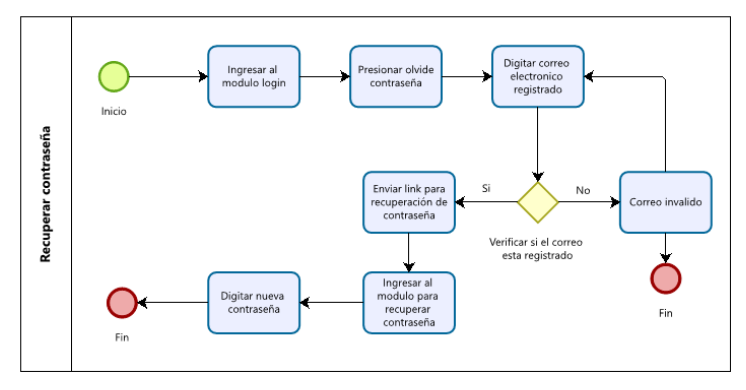

**Figura 6** Proceso recuperar contraseña

En la figura 7, se presenta el proceso para crear una ficha familiar

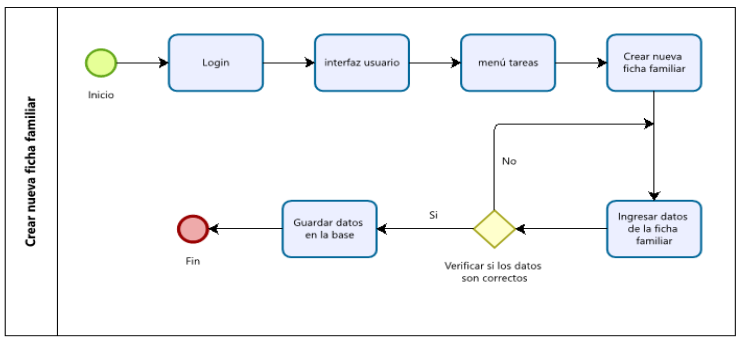

**Figura 7** Proceso crear ficha familiar

En la figura 8, muestra el proceso para buscar, modificar y eliminar una ficha familiar

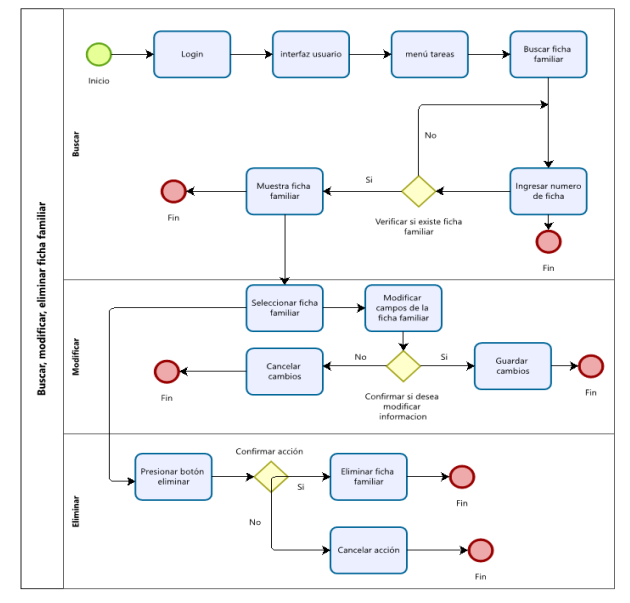

**Figura 8** Proceso para buscar, eliminar, modificar

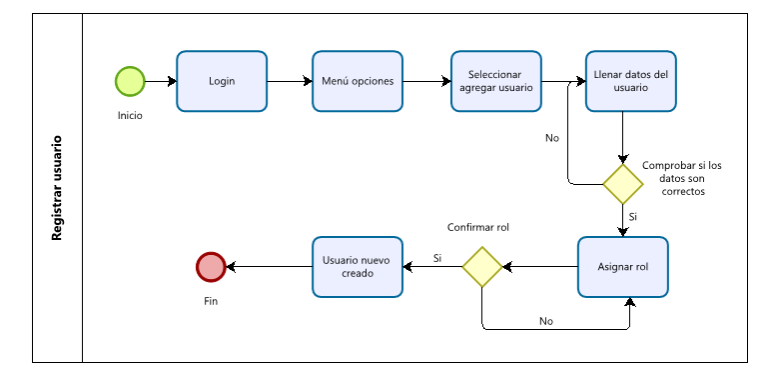

En la figura 9, muestra el proceso para crear un usuario por el administrador

**Figura 9** Proceso crear usuario

# **Diagrama de arquitectura cliente/servidor**

En la figura 10, muestra la arquitectura cliente servidor que tiene la aplicación web y móvil.

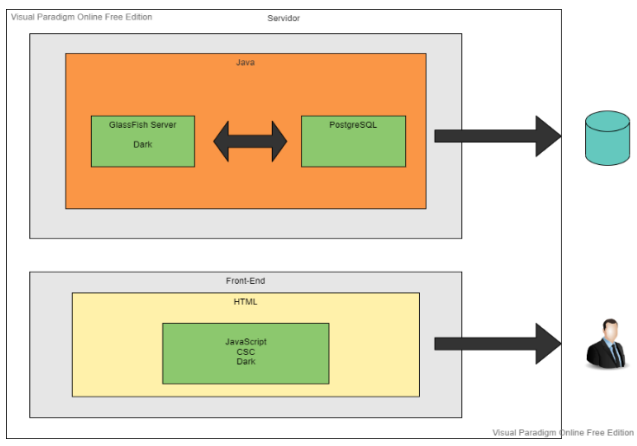

**Figura 10** Arquitectura Cliente-Servidor

# **Diagrama de interfaz de usuario**

En la figura 11, muestra el menú de aplicaciones que forman parte del centro de salud Chambo

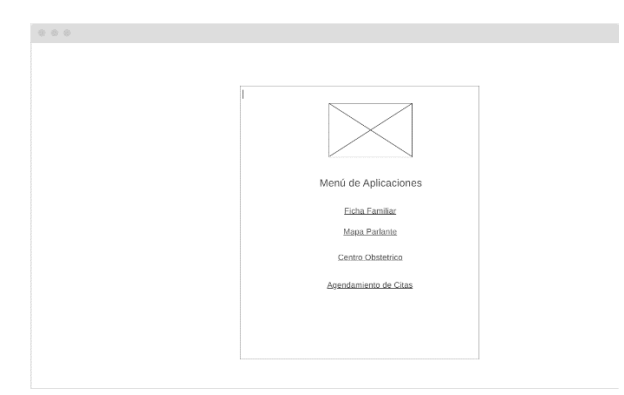

**Figura 11** Menú de aplicaciones

En la figura 12, muestra el módulo para ingresar al sistema en el cual se presenta dos cuadros para digitar las credenciales del usuario.

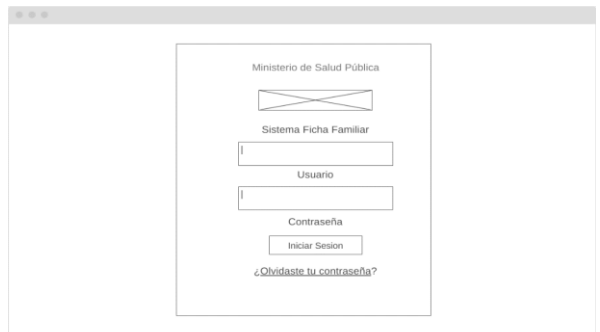

**Figura 12** Módulo login

En la figura 13, se muestra la pantalla para crear una ficha familiar, en la cual se presentan los campos de la vivienda, datos de los integrantes de la familia y datos socioeconómicos que son parte de la ficha familiar

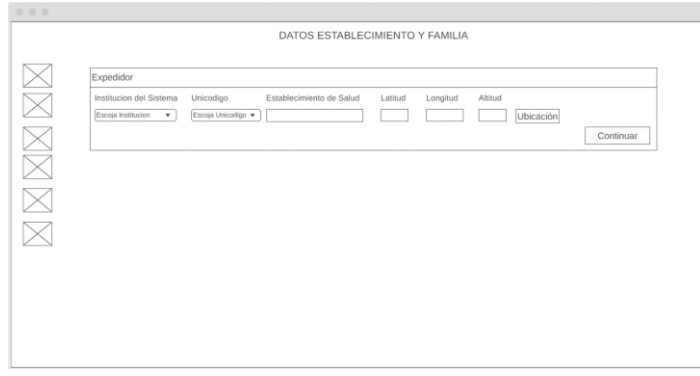

**Figura 13** Interfaz para crear la ficha familiar

#### **Diseño de la Base de datos**

En la figura 14, se muestra el diagrama físico de la base de datos que se va a utilizar en el proyecto de investigación

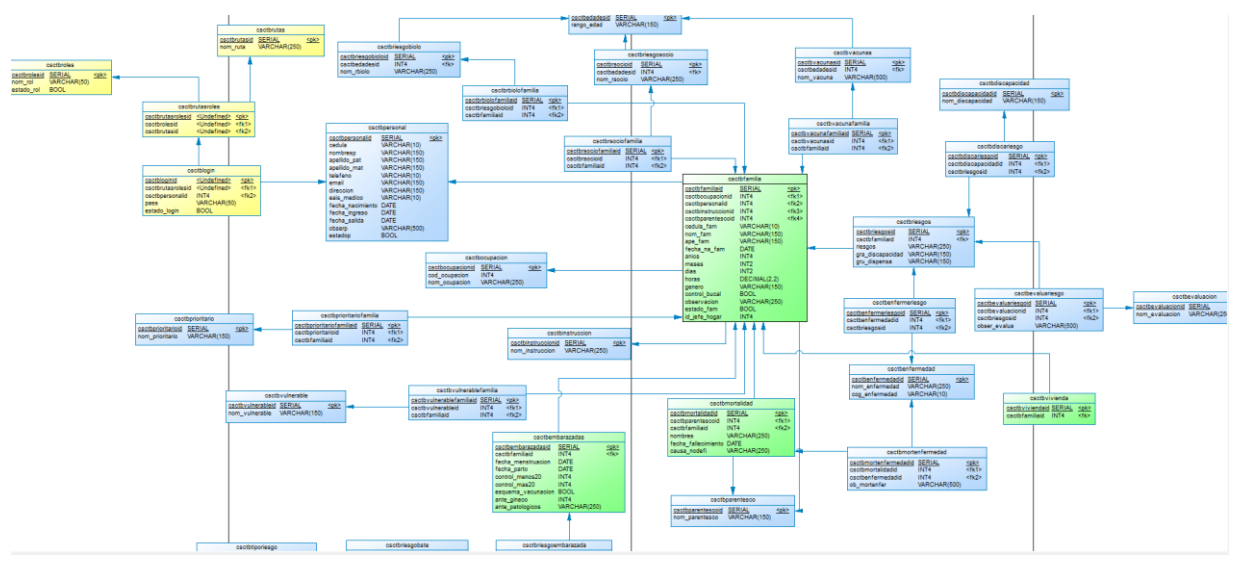

**Figura 14** Diagrama físico BD

# **Codificación**

En la figura 15, se observa la clase java para conexión a la base de datos postgres desde el IDE Netbeans.

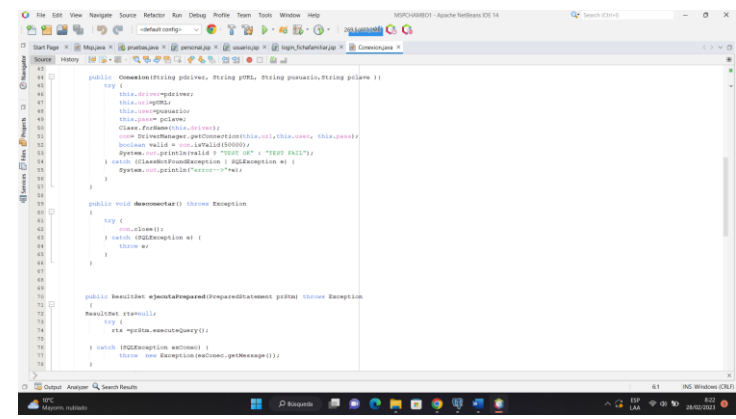

**Figura 15** Conexión a la base de datos

En la figura 16, se puede observar la clase de conexión global a la base donde se encuentran los parámetros para poder acceder a la conexión.

| C File Edit View Navigate Source Refactor Run Debug Profile Team Tools Window Help<br>$\mathcal{R}$<br><default config=""> v<br/><b>SD-1</b></default>                                                                                                    | <b>18 D 45 Hz (B MINERADAM CA CA</b> | MSPCHAMBO1 - Apache NetBeans IDE 14    | Q Search (Ctrl+I)                                          | $\sigma$                 |
|----------------------------------------------------------------------------------------------------|--------------------------------------|----------------------------------------|------------------------------------------------------------|--------------------------|
| $\Box$                                                                                                    |                                      |                                        |                                                            | $\langle \rangle \vee 0$ |
| History   H 등 - 등 - 특 등 공원 다 수 등 및 연 인   후 다<br>Source                                                                                                    |                                      |                                        |                                                            |                          |
| $1$ F<br>* Click mbfs://nbhost/fystemFilefystem/Templates/Licenses/license-default.txt to change this license<br>$\overline{z}$<br>$\mathbf{3}$<br>* Click phfs://nbhost/SystemFileSystem/Templates/Classes/Class.java to edit this template<br>$\sim$ $\lambda$<br>package AccessADatos;<br>$-7.1$<br>$\overline{2}$<br>$\alpha$<br>$\overline{\phantom{a}}$<br>* @author bryan<br>10<br>$\sim$<br>11<br>public class Global (<br>12<br>public static final String CED="jdbc:postgresql://localhost:5433/cscbdchambo";<br>$_{22}$<br>public static final String COER "postgres":<br>14<br>public static final String PASON"Scoll416";<br>15<br>public static final String SHIVER-"org.postgresql.Driver";<br>26<br>37 |                                      |                                        |                                                            |                          |
| C <b>La Output</b> Analyzer Q Search Results                                                                                                    |                                      | Unpacking index for Central Repository | $\mathbb{R}$                                               | INS Windows (CRLF)<br>E1 |
| tonc.<br>Mayorm, nublado                                                                                                    | æ<br>O Bisqueda<br>m.                | e<br>Е<br>m                            | $\wedge$ $\frac{15P}{14A}$ $\Rightarrow$ $\theta$ $\theta$ | 28/02/2021               |

**Figura 16** Conexión global a la base de datos

En la figura 17, se puede observar la creación de las reglas de negocio en el cual se definen todas las variables que se van a utilizar en el desarrollo del proyecto.

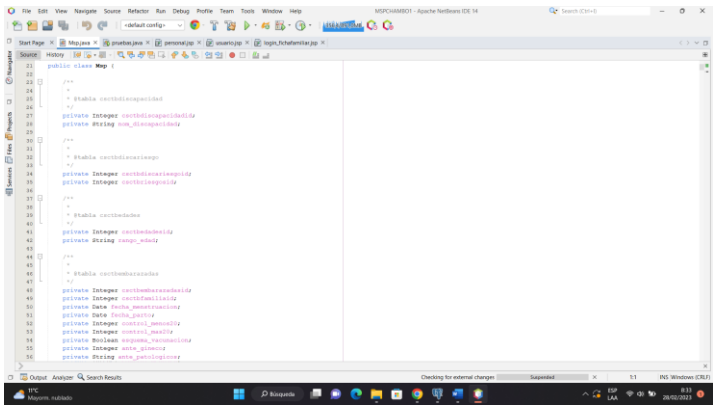

**Figura 17** Clase reglas de negocio

En la figura 18, se observa la creación del constructor y la definición de las variables con el tipo de dato que se obtiene de la base de datos.

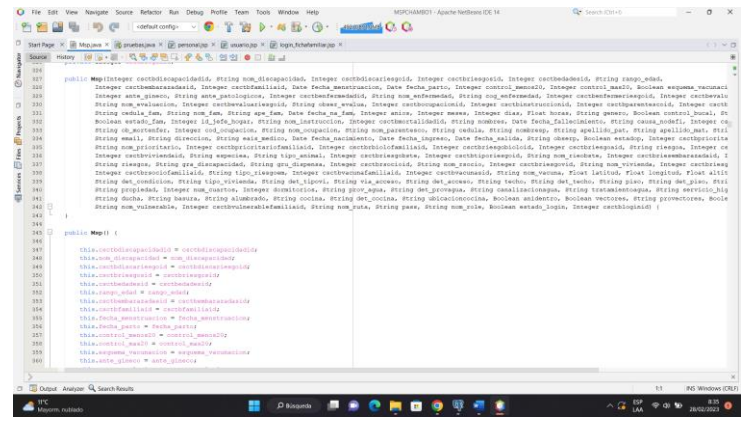

**Figura 18** Constructor

En la figura 19, se puede observar la creación de funciones en Netbeans desde el back-end

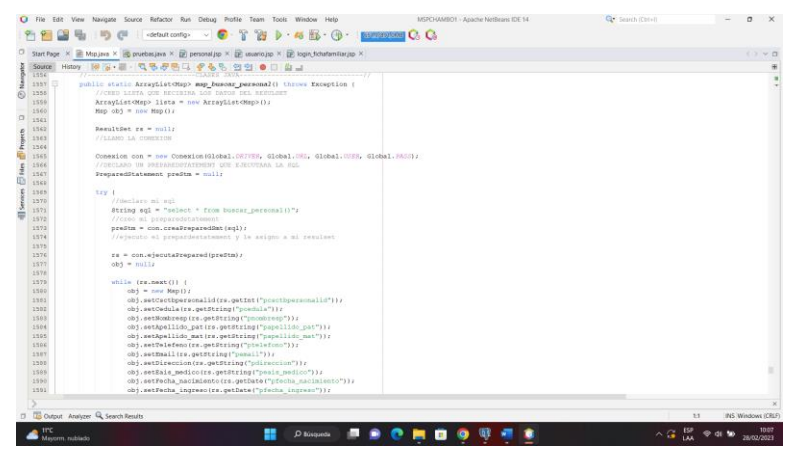

**Figura 19** Creación de funciones en el back-end

### **Implementación del diseño**

A continuación, se puede observar el menú de aplicación que redirige a los proyectos relacionados al centro de salud chambo para una mejor comprensión se puede visualizar en la figura 20.

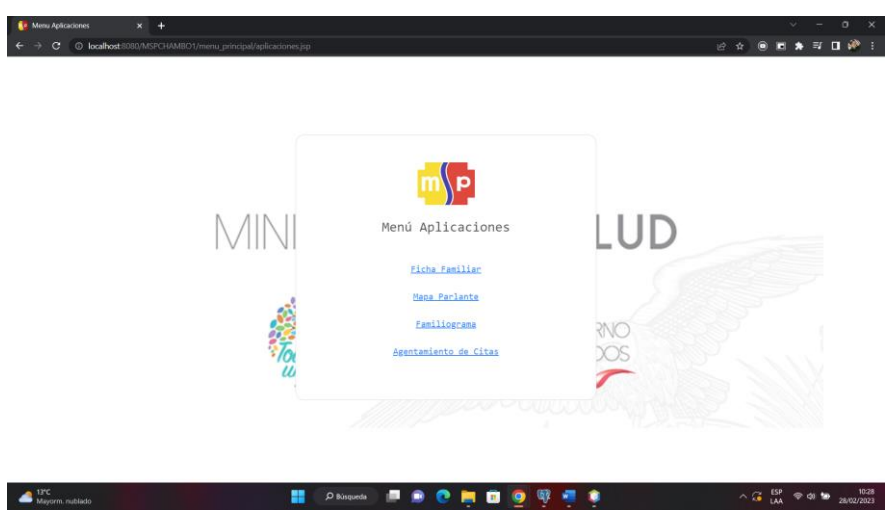

**Figura 20** Menú de aplicaciones

Para ingresar al módulo de la ficha familiar se selecciona la opción con el nombre antes mencionado y se abrirá el login referente al módulo escogido. En la figura 21 se puede visualizar la interfaz mencionada.

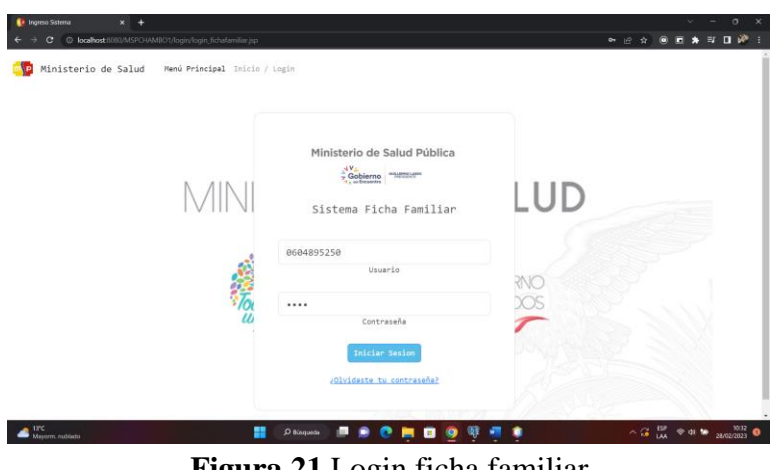

**Figura 21** Login ficha familiar

Para el ingreso al sistema se cuenta con dos tipos de acceso (usuario y administrador). En dependencia de las credenciales ingresadas se mostrará pantallas diferentes (véase en la figura 22).

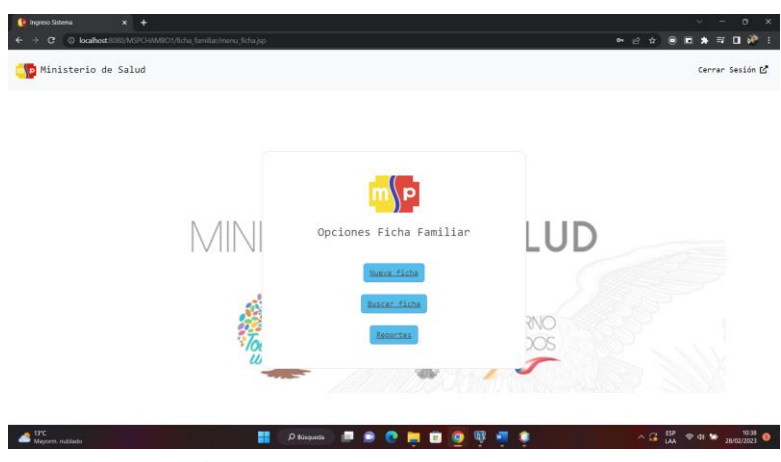

**Figura 22** Pantalla perfil usuario

A continuación, en la figura 23, se muestra la página principal del administrador

| Administrator<br>$\epsilon$<br>$\rightarrow$  | v<br>$\circ$<br>$x +$<br>$\times$<br>$\sim$<br><b>**********</b><br>C @ localhost.6080/MSPCHAMBO1/administrator/index.jsp                                                                                                    |
|-----------------------------------------------|----------------------------------------------------------------------------------------------------|
| o<br><b>ADMINISTRADOR</b>                     | Administrator E                                                                                                    |
| <b>A</b> Memi principal                       | MENÚ PRINCIPAL                                                                                                    |
| $\pm$ Utuanos<br>٠<br><b>EL Personal</b><br>× | $0$<br>HINISTERIO DE SALUD PUBLICA<br><b>HORA SOCAL</b><br>$\Theta$<br>USUARDS REGISTRADOS<br>PERSONAL REGISTRADO<br>G<br>dist.<br>≎<br>CENTRO DE SALUD<br>17:40<br>CHAMBO                                                                                                    |
| <b>ANATES</b><br>$($ Salir                    |                                                                                                    |
| $\mathcal{C}_0$                               |                                                                                                    |
|                                               |                                                                                                    |
|                                               |                                                                                                    |
|                                               |                                                                                                    |
|                                               | Copyright @ UNACH 2023                                                                                                    |
| <b>SPC</b><br>Maycon, rublado                 | $\wedge G_{\text{tot}}^{op}$ $\Leftrightarrow$ a $\blacktriangleright$ $\qquad \qquad$ $\qquad$ $\qquad$ $\qquad \qquad$ $\qquad \$<br><b>Philippines 原来色明自身带领来</b><br>œ |

**Figura 23** Pantalla perfil administrador

En la pantalla del administrador se puede observar el personal que se encuentra actualmente trabajando en el centro de salud chambo (véase en la figura 24). Además, se muestran las opciones para crear un nuevo personal (véase en la figura 25). Y finalmente la opción para eliminar el personal (véase en la figura 26).

| Administer                     | <b>K</b><br>٠ |    |                                                        |                                     |                     |                            |            |                                 |                          |      | o                        |
|--------------------------------|---------------|----|--------------------------------------------------------|-------------------------------------|---------------------|----------------------------|------------|---------------------------------|--------------------------|------|--------------------------|
| e                              |               |    | C localhost 8000/MSPCHAMBO1/administrador/personal.jsp |                                     |                     |                            |            | Ø.                              |                          |      | 可日途                      |
| a<br><b>ADMINISTRADOR</b>      |               |    |                                                        |                                     |                     |                            |            |                                 |                          |      | Administrador            |
| <b>A</b> Menú principal        |               |    |                                                        | Personal del Centro de Salud Chambo |                     |                            |            |                                 |                          |      |                          |
| ± University                   |               |    | Agregar Personal                                       |                                     |                     |                            |            |                                 |                          |      |                          |
| <b>EL Personal</b>             |               |    | Show 10 v entries                                      |                                     |                     |                            |            |                                 |                          |      | Search                   |
| <b>AJUSTES</b><br>(* Safr<br>× |               | 1d | Cédula                                                 | Nombres                             | Apellido<br>Paterno | Apellido<br><b>Materno</b> | Contacto   | Fmail                           | Eais<br>Médico           |      |                          |
| $\langle \cdot \rangle$        | $\circ$       |    | 0603002627                                             | GALO MARCELO                        | <b>UVIDIA</b>       | CEPEDA                     | 0996541210 |                                 | <b>ER51</b>              |      | œ                        |
|                                | $\bullet$     | -2 | 0606049724                                             | JESSICA ROSSANA                     | CHOTO               | ARMENDARIZ                 | 0994020484 | jessy rossiy2525@hotmail.com    | ERS1                     |      | 酱                        |
|                                | $\bullet$     |    | 0604244871                                             | ANGEL BENJAMIN                      | CABEZAS             | LUCIO                      | 0996307547 | benji_brais@hotmail.com         | EU03                     |      | 図                        |
|                                | $\bullet$     | a  | 0603927716                                             | DIEGO LEONEL                        | OCAÑA               | PARRA                      | 0960243501 | diegoleonel44@gmail.com         | ER13                     |      | ø                        |
|                                | $\bullet$     | 15 | 0502468860                                             | XAVIER DANILO                       | ERAZO               | <b>ESTRELLA</b>            | 0996541210 | dds06d01.chambo.eais1@gmail.com | <b>ER15</b>              |      | œ                        |
|                                | $\bullet$     | 6  | 1725202442                                             | <b>ANDREA</b><br>CAROUNA            | CARGUA              | TUZ                        | 0983494581 | andrea5carolina2@gmail.com      | EU03                     |      | ø                        |
|                                | $\bullet$     |    | 1723481097                                             | CINTHYA VALERIA                     | PLAZA               | <b>JACOME</b>              | 0993773040 | valery_a@live.com               | <b>ER45</b>              |      | ø                        |
| 15°C<br>Mayorm, restriedo      |               |    |                                                        | x                                   | O Bisqueda          | $\mathbf{m}$               | o          |                                 | $\sim$ $\frac{150}{133}$ | 9.01 | 11/33<br>۰<br>28/02/2021 |

**Figura 24** Personal del centro de salud chambo

| Adillock on YouTub <sup>1</sup> Integrantes (3) Integrantes |                      |                 |                | A No es seguro 181.112.226.46.8080/mspchambo1/administrador/personal.jsp |                   |                   |                   |           |                | ☆               | $\Box$          |         |
|-------------------------------------------------------------|----------------------|-----------------|----------------|--------------------------------------------------------------------------|-------------------|-------------------|-------------------|-----------|----------------|-----------------|-----------------|---------|
| <b>ADMINISTRADOR</b>                                        |                      |                 |                | Agregar Personal                                                         |                   |                   |                   |           | $\times$       |                 | Administrador & |         |
| <b>A</b> Menú principal                                     |                      | <b>PERSONA</b>  |                |                                                                          |                   |                   |                   |           |                |                 |                 |         |
| $2.$ Roles                                                  |                      | Agregar Usuario |                |                                                                          |                   | 000               |                   |           |                |                 |                 |         |
| 息 <b>Usuarios</b>                                           | Show 10 $\times$ ent |                 |                | EAIS MÉDICO                                                              | Apellido Paterno: |                   | Apellido Materno: |           |                |                 |                 | Search: |
| 兰 Asignar Barrios                                           |                      |                 |                |                                                                          |                   |                   |                   |           |                |                 |                 |         |
| <b>B</b> Reportes                                           |                      | $\mathbf{Id}$   | C <sub>2</sub> | Nombres:                                                                 | Cédula:           |                   | Email:            |           |                | Eais<br>Médico  | ٠               |         |
| <b>AJUSTES</b>                                              | $\bullet$            | ۰               | 060            |                                                                          |                   |                   |                   |           |                | @gmail.com ER15 |                 |         |
| » Salir                                                     | $\bullet$            | -8              | 020            | Contacto:                                                                |                   |                   |                   |           |                | <b>EU03</b>     | ٠               |         |
| $\sim$                                                      | <b>D</b>             | 13              | 060            |                                                                          |                   |                   |                   |           | $\overline{m}$ | <b>ER51</b>     | ٠               |         |
|                                                             | $\bullet$ 51         |                 | 060            | Cerrar                                                                   |                   |                   |                   | Continuar |                | <b>EU03</b>     | ٠               |         |
|                                                             | <b>D</b>             | 56              |                | 0604367060 DENNIS MICHAEL                                                | CASTILLO          | <b>SOTO</b>       | $\alpha$          | null      |                | <b>ER13</b>     | ٠               |         |
|                                                             | $\bullet$            | -57             |                | 0202197794 MARIA ELENA                                                   | <b>TRUJILLO</b>   | <b>TOCTAQUIZA</b> | $\circ$           | null      |                | <b>ER13</b>     | ٠               |         |

**Figura 25** Registrar personal

| <b>Administrator</b><br>c         | $\times$ + |    | © localhost0080/MSPCHAMEO1/administrador/personal.jsp |                                     |                   |                                 |                                                | 设立                       | $\circ$<br>v.<br>÷<br>取自道:: |
|-----------------------------------|------------|----|-------------------------------------------------------|-------------------------------------|-------------------|---------------------------------|------------------------------------------------|--------------------------|-----------------------------|
| <b>CO</b><br><b>ADMINISTRADOR</b> |            |    |                                                       |                                     |                   |                                 |                                                |                          | Administrator               |
| <b>R</b> Menù principal           |            |    |                                                       | Personal del Centro de Salud Chambo |                   |                                 |                                                |                          |                             |
| $\Xi$ Uncertain                   |            |    | Agregar Personal O                                    |                                     |                   |                                 |                                                |                          |                             |
| 22 Personal                       | ٠          |    | Show 10 $\vee$ entries                                |                                     |                   |                                 |                                                |                          | Search                      |
| ANNITE<br>$=$ Salk                |            |    | Cédula                                                | Nombre                              |                   |                                 | ail                                            | Eais<br>Médico           | ٠<br>٠                      |
|                                   | o          |    | 0603002627                                            | GALO MA                             |                   | ¿Deseas eliminar el personal?   |                                                | <b>ER51</b>              |                             |
|                                   | $\bullet$  | ٠  | 0506049724 JESSICA I                                  |                                     |                   |                                 | w rossiy2525@hotmail.com                       | <b>ERS1</b>              |                             |
|                                   | о          |    | OED4244871 ANGEL BE                                   |                                     |                   | <b>Yes, Eliminar!</b><br>Cancel | nji brais@hotmail.com                          | EU03                     |                             |
|                                   | о          | и  |                                                       | 0603927716 DIEGO LEONEL             | OCARA             | PARRA                           | 0960243501 diegoleonel44@gmail.com             | <b>ER13</b>              |                             |
|                                   | о          | ×  |                                                       | <b>OEC2468860 XAVIER DANILO</b>     | ERAZO             | ESTRELLA                        | 0996541210 dds06d01xhambo.eais1@gmail.com ER15 |                          |                             |
|                                   | $\bullet$  | 16 | 1725202442                                            | ANDREA<br>CAROLINA                  | CARGUA            | TUZ <sup></sup>                 | 0983494581 andrea5carolina2@gmail.com          | <b>EU03</b>              |                             |
|                                   | o          |    |                                                       | 1723481097 CINTHYA VALERIA          | PLAZA             | <b>IACOME</b>                   | 0993773040 valery a@live.com                   | ER45                     |                             |
| 15°C<br>Mayorm, rublado           |            |    |                                                       | ÷                                   | <b>P</b> hisgueda |                                 |                                                | $\sim$ $\frac{13P}{14A}$ | 20,00002020                 |

**Figura 26** Eliminar personal

A continuación, en la figura 27 se muestra los módulos que tiene la ficha familiar para el ingreso de información.

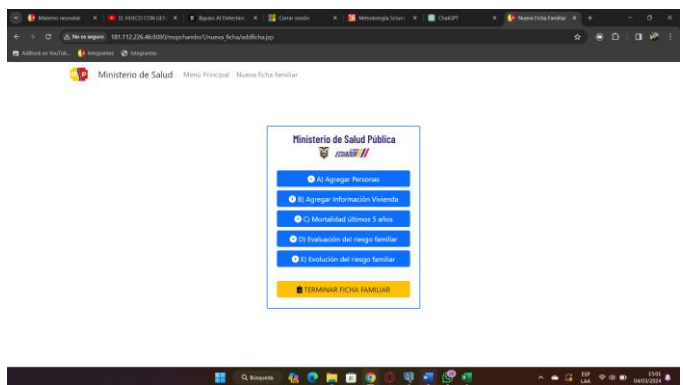

**Figura 27** Módulos para el ingreso de información

En la figura 28 se muestra el módulo para añadir integrantes de la familia el cual contiene la información personal, los riesgos, las enfermedades, discapacidad, grupos de atención, riesgos familiares y las vacunas.

| A No es seguro 181.112.226.46:3080/mspchambo1/nuava ficha/addlicha.jsp<br>G<br>٠<br>☆<br><b>C</b> regards @ integrates<br><b>C</b> Adilack on WarTub.<br><b>Miller in Royal or John Warler</b><br>٠ø | п<br>$\Box$<br>Ð | $\mathcal{P}$ |
|----------------------------------------------------------------------------------------------------|------------------|---------------|
|                                                                                                    |                  |               |
|                                                                                                    |                  |               |
|                                                                                                    |                  |               |
| $\times$                                                                                                    |                  |               |
| Riesgos, Enfermedad o DC<br>Grupos de atención<br><b>Riesgos Familiares</b><br><b>Inf Personal</b><br>Vacunas                                                                                        |                  |               |
| Datos Personales                                                                                                    |                  |               |
| Fecha nacimiento:<br>Tipo de identificación:<br>Número Identificación:<br>Nombres<br><b>Apellidos:</b>                                                                                               |                  |               |
| DO/MM/AAAA D<br>Seleccione opción<br>LUIS DARIO<br>PALACIOS CRUZ<br>0600600600<br>$\sim$                                                                                                    |                  |               |
| Sexo:<br>Autoidentificación Étnica:<br>Dias<br>Estado civil:<br>Años<br><b>Meses</b><br>Salud bucal:                                                                                                 |                  |               |
| Seleccione opción<br>OSi ON<br>Seleccione opción<br>Seleccione opción<br>$\sim$<br>v                                                                                                    |                  |               |
| Nivel Instrucción:<br>Afiliación:<br>Ocupación:<br>Parentesco:                                                                                                    |                  |               |
| SELECCIONE OPCIÓN<br>Seleccione opción<br>Seleccione opción<br>MSP<br>$\checkmark$<br>$\check{~}$<br>$\checkmark$                                                                                    |                  |               |
| Observaciones:                                                                                                    |                  |               |
|                                                                                                    |                  |               |
|                                                                                                    |                  |               |
| Continuar<br>Cerran                                                                                                    |                  |               |
|                                                                                                    |                  |               |
|                                                                                                    |                  |               |
|                                                                                                    |                  |               |
| $A = G$ $\mathbb{Z}$ from<br>Q Kissueda<br>乔<br>q<br>Ð<br><b>B</b>                                                                                                    | 1459             |               |

**Figura 28** Ingreso de integrantes de la familia

En la figura 29 se muestra el módulo para registrar la información de la vivienda

| standard and standard               |              |         |                                                           |                      |                   |  |                      |        |        |           | $\times$ |
|-------------------------------------|--------------|---------|-----------------------------------------------------------|----------------------|-------------------|--|----------------------|--------|--------|-----------|----------|
| Servicio vivienda<br>Datos vivienda |              |         | Factores de riesgo                                        | Ubicación vivienda   |                   |  |                      |        |        |           |          |
|                                     |              |         |                                                           | Datos de la Vivienda |                   |  |                      |        |        |           |          |
| Condición de la ocupación:          |              |         | Tipo de vivienda:                                         |                      |                   |  | Via acceso vivienda: |        |        |           |          |
| Seleccione opción                   | $\sim$       |         |                                                           | Seleccione opción    | $\sim$            |  | Seleccione opción    |        | $\sim$ |           |          |
| Material techo:                     |              |         | Material piso:                                            |                      |                   |  | Material paredes:    |        |        |           |          |
| Seleccione opción                   | $\omega$     |         |                                                           | Seleccione opción    | v                 |  | Seleccione opción    |        | $\sim$ |           |          |
| La vivienda que ocupa es:           |              |         | Procedimiento del agua:<br>Nº de cuartos: Nº dormitorios: |                      |                   |  |                      |        |        |           |          |
| Seleccione opción                   | $\checkmark$ | $\circ$ |                                                           | $\circ$              | Seleccione ppción |  | $\sim$               | o      |        |           |          |
| Medio que recibe agua:              |              |         |                                                           |                      |                   |  |                      |        |        |           |          |
| Seleccione opción                   | $\omega$     |         |                                                           |                      |                   |  |                      |        |        |           |          |
|                                     |              |         |                                                           |                      |                   |  |                      |        |        |           |          |
|                                     |              |         |                                                           |                      |                   |  |                      | Cerrar |        | Continuar |          |

**Figura 29** Ingreso datos de la vivienda

En la figura 30 se muestra el módulo para registrar la evaluación de los riesgos que tiene la familia

| Materno neonatal                                          |               |                         | Corrar sesión<br>Mirtodologia Scrum X  <br>$x$ $\rightarrow$ <b>B B.</b> HUECO CON GER $x$<br><b>B</b> Bypass Al Detection X<br>×. |                   | V open let ne principal V<br>$\blacksquare$ ChatGPT |          |                                                                            |  |
|-----------------------------------------------------------|---------------|-------------------------|----------------------------------------------------------------------------------------------------|-------------------|-----------------------------------------------------|----------|----------------------------------------------------------------------------|--|
| G                                                         |               |                         | A No es seguro 181.112.226.46:8080/mspchambo1/nueva_ficha/evaluacionniesgofamiliar.jsp?id=null                                     |                   | ŵ                                                   |          | $\mathbf{a}$<br>Ð                                                          |  |
| Addition on YouTub <sup>8</sup> Integrantes @ Integrantes |               |                         |                                                                                                    |                   |                                                     |          |                                                                            |  |
| ۱p                                                        |               |                         | Ministerio de Salud Menú Principal Nueva ficha familiar Evaluación del riesgo familiar                                             |                   |                                                     |          |                                                                            |  |
|                                                           |               |                         |                                                                                                    |                   |                                                     |          |                                                                            |  |
|                                                           |               |                         |                                                                                                    |                   |                                                     | Regresar | <b>GUARDAR</b>                                                             |  |
|                                                           |               |                         | <b>GRUPO DE RIESGO Y COMPONENTE</b>                                                                                                | FECHA: dd/mm/aaaa |                                                     |          |                                                                            |  |
|                                                           |               |                         |                                                                                                    | <b>MARCAR</b>     | <b>DETALLE</b>                                      |          |                                                                            |  |
|                                                           |               |                         | PERSONAS CON VACUNACION INCOMPLETA                                                                                                 |                   |                                                     |          |                                                                            |  |
|                                                           |               | 1                       |                                                                                                    |                   |                                                     |          |                                                                            |  |
|                                                           |               |                         |                                                                                                    |                   |                                                     |          |                                                                            |  |
|                                                           |               |                         | PERSONAS CON MALNUTRICION                                                                                                    |                   |                                                     |          |                                                                            |  |
|                                                           |               | $\overline{z}$          |                                                                                                    |                   |                                                     |          |                                                                            |  |
|                                                           |               |                         | PERSONAS CON ENFERMEDADES CRÓNICAS                                                                                                 |                   |                                                     |          |                                                                            |  |
|                                                           |               | $\overline{\mathbf{3}}$ |                                                                                                    |                   |                                                     |          |                                                                            |  |
|                                                           |               |                         |                                                                                                    |                   |                                                     |          |                                                                            |  |
|                                                           | A. RIESGO BIC |                         | PERSONAS CON ENFERMEDADES CATASTRÓFICAS / HUÉRFANAS                                                                                |                   |                                                     |          |                                                                            |  |
|                                                           |               | 4                       |                                                                                                    |                   |                                                     |          |                                                                            |  |
|                                                           |               |                         | Q Binqueda<br><b>B</b><br>9<br>╫<br>e<br>$\mathbf{r}_i$<br>е                                                                       |                   |                                                     |          | $G = \frac{SP}{14A}$ $\Leftrightarrow$ 48 <b>D</b> $\frac{1515}{04032024}$ |  |

**Figura 30** Módulo Evaluación de los riesgos familiares

En la figura 31 se muestra el módulo para registrar las evoluciones de los riesgos familiares

| Materno neonatal                                         | $x$   $\bullet$ ELHUEGO CONGER $x$ | <b>B</b> Bypass Al Detection X | Corrar sesión                                                                          | ×. | Mi Metodologia Scrum: X<br>$\blacksquare$ ChatGPT | P Evoluación del rieso: X +<br>× | o                          |
|----------------------------------------------------------|------------------------------------|--------------------------------|----------------------------------------------------------------------------------------|----|---------------------------------------------------|----------------------------------|----------------------------|
| $\sigma$                                                 |                                    |                                | A No es seguro 181.112.226.46:8080/mspchambo1/nuova_ficha/evaluacionfamilia.jsp?id=455 |    |                                                   | ÷                                | 日夜<br>Đ<br>п               |
| AdBlock en YouTub <sup>1</sup> Integrantes C Integrantes |                                    |                                |                                                                                        |    |                                                   |                                  |                            |
| mle                                                      |                                    |                                | Ministerio de Salud Menú Principal Nueva ficha familiar Evaluación del riesgo familiar |    |                                                   |                                  |                            |
|                                                          |                                    |                                | <b>COMPROMISO DE LA FAMILIA:</b>                                                       |    | <b>COMPROMISO DEL EQUIPO DE SALUD:</b>            |                                  |                            |
|                                                          | <b>SELECCIONE RIESGO:</b>          |                                |                                                                                        |    |                                                   | <b>FECHA DE EVALUACION:</b>      |                            |
|                                                          | Seleccione opción                  | v                              |                                                                                        |    |                                                   | dd/mm/aasa                       | $\Box$                     |
|                                                          |                                    |                                |                                                                                        |    |                                                   |                                  |                            |
|                                                          |                                    |                                |                                                                                        |    |                                                   |                                  |                            |
|                                                          |                                    |                                |                                                                                        |    |                                                   |                                  | <b>GUARDAR</b><br>Regresar |
|                                                          |                                    |                                |                                                                                        |    |                                                   |                                  |                            |
|                                                          |                                    |                                |                                                                                        |    |                                                   |                                  |                            |
|                                                          | <b>FECHA DE ANALISIS</b>           | <b>RIESGO</b>                  | <b>COMPROMISO DE LA FAMILIA</b>                                                        |    | <b>COMPROMISO DEL EQUIPO DE SALUD</b>             | <b>FECHA DE EVALUACION</b>       |                            |
|                                                          |                                    |                                |                                                                                        |    |                                                   |                                  |                            |
|                                                          |                                    |                                |                                                                                        |    |                                                   |                                  |                            |
|                                                          |                                    |                                |                                                                                        |    |                                                   |                                  |                            |
|                                                          |                                    |                                |                                                                                        |    |                                                   |                                  |                            |
|                                                          |                                    |                                |                                                                                        |    |                                                   |                                  |                            |
|                                                          |                                    |                                |                                                                                        |    |                                                   |                                  |                            |
|                                                          |                                    |                                |                                                                                        |    |                                                   |                                  |                            |
| $\left($                                                 |                                    | -                              | <b>STATISTICS</b><br>- - - -                                                           |    | $\sim$ $\sim$ $\sim$                              |                                  | $\rightarrow$<br>$1518 -$  |

**Figura 31** Módulo evolución de los riesgos familiares

#### **Pruebas**

#### **Evaluación de usabilidad de la aplicación web según el modelo ISO 25010**

Para cumplir con el tercer objetivo del proyecto de investigación, la evaluación de la usabilidad de la aplicación web y móvil se realizó con el modelo ISO 25010, en base a los siguientes indicadores: reconocibilidad de la adecuación, aprendizabilidad, operabilidad, protección contra errores de usuario, estética de la interfaz de usuario y rendimiento.

#### **Criterios de decisión para las métricas**

Para medir los criterios de usabilidad de la aplicación web y móvil se utilizó la escala de Likert (ver Tabla 13) como método de evaluación, la elección de emplear este método se basó en un proyecto de investigación titulado: "Modelo de medición y evaluación de calidad de software basado en la norma ISO/IEC 25000" (Díaz & Luján, 2022). El proyecto antes mencionado tiene un objetivo en común el cual es la medición y evaluación de la usabilidad, por lo cual, el documento proporcionó información detallada sobre las directrices, herramientas, metodologías y criterios para evaluar la usabilidad.

|  | Escala Puntuación Criterio de decisión para las métricas |
|--|----------------------------------------------------------|
|  | Totalmente en desacuerdo                                 |
|  | En desacuerdo                                            |
|  | Neutro                                                   |
|  | De acuerdo                                               |
|  | Totalmente de acuerdo                                    |

**Tabla 13** Escala para medición de la métrica

#### **Criterios de decisión de la evaluación de la usabilidad**

Los criterios para evaluar los indicadores de usabilidad se determinaron utilizando la escala de Likert, tal como se detalla en la tabla 14. Esta escala permite asignar puntajes a las respuestas de los usuarios, donde el puntaje máximo posible es 70, basado en una población de 14 usuarios. Este puntaje refleja el nivel máximo de satisfacción según los criterios evaluados. Para calcular el puntaje de cada pregunta, se aplicó la siguiente ecuación:

$$
p0 = (f1) + 2(f2) + 3(f3) + 4(f4) + 5(f5)
$$

en donde:

 $p0 = P$ untaje obtenido

 $f1 = Frecuencia criterio totalmente de acuerdo$ 

- $f2 = Frecuencia$  criterio de acuerdo
- $f3 = Frecuencia criterio neutro$
- $f4 = Frecuencia criterio en desacuerdo$
- $f5 =$  Frecuencia criterio totalmente en desacuerdo

El cálculo del puntaje final se llevó a cabo tomando en cuenta la media de la puntuación total obtenida en cada pregunta, en relación con el puntaje máximo teórico. La ecuación utilizada para calcular la medida de usabilidad es la siguiente:

$$
pF = \frac{\sum pO}{n}
$$

en donde:

 $pF = Puntaje final$  $p0 = P$ untaje obtenido  $n = N$ úmero de preguntas del indicador

Los criterios para tomar decisiones sobre la evaluación de usabilidad de la aplicación se definieron teniendo en cuenta el rango de puntuaciones obtenido mediante la aplicación de la ecuación mencionada anteriormente. Estos criterios de decisión se encuentran detallados en la tabla 14.

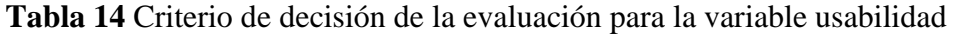

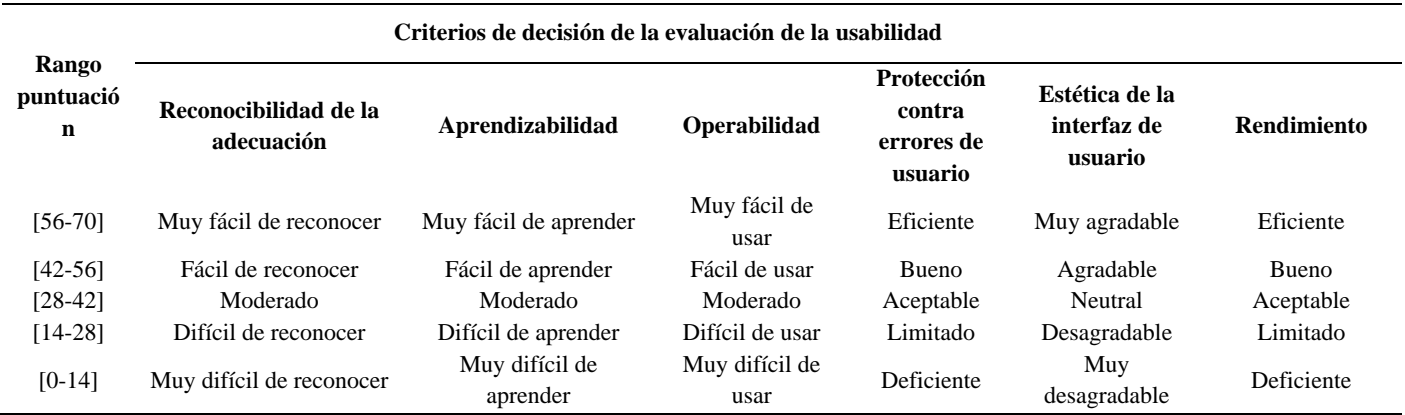

#### **Reconocibilidad de la adecuación**

A continuación, se presenta la tabla de resultados de la evaluación de reconocibilidad de la adecuación. La tabla está compuesta por tres columnas: en la primera columna se listan los ítems evaluados, en la segunda columna se muestra la frecuencia de las puntuaciones obtenidas por los usuarios, y en la tercera columna se presenta el puntaje obtenido para cada ítem. Al final de la tabla se presenta el promedio general del indicador, lo cual proporciona una indicación clara del resultado obtenido según la tabla 15.

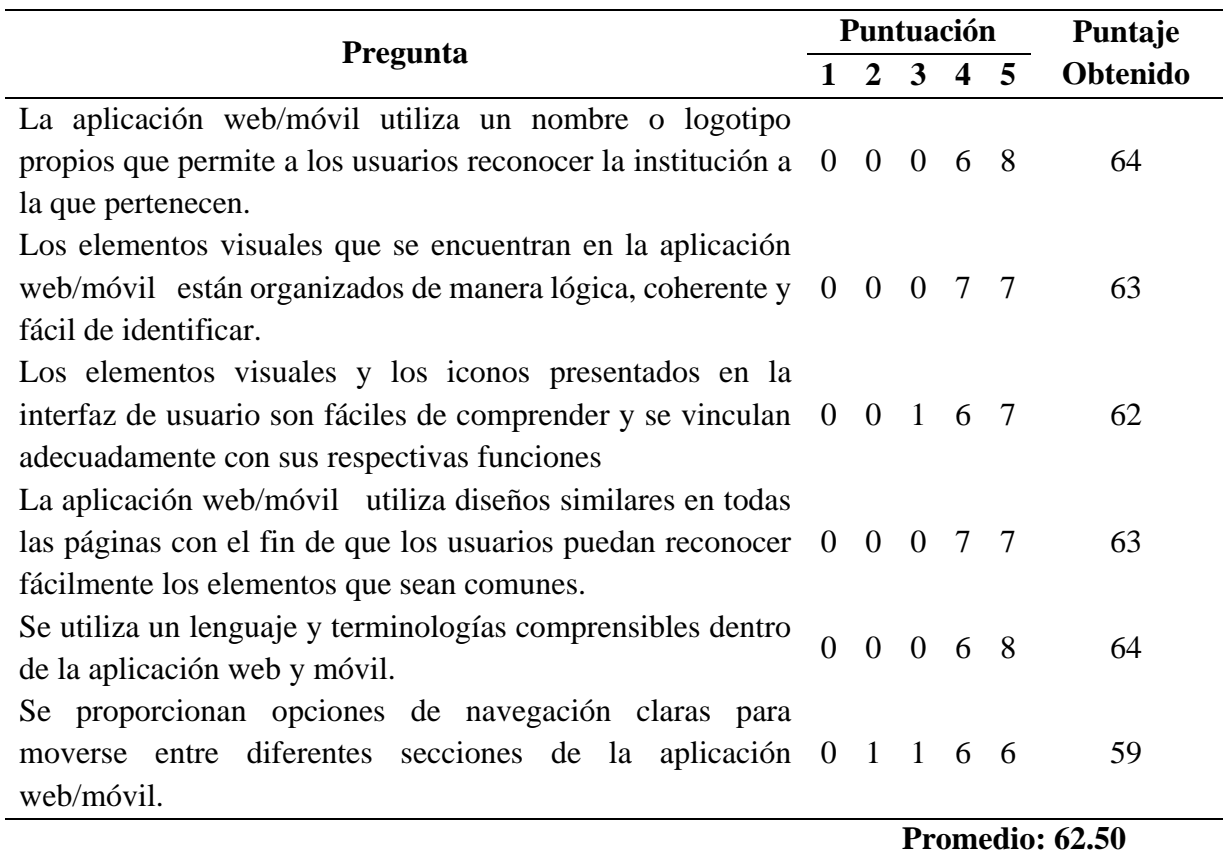

**Tabla 15** Evaluación del indicador Reconocibilidad de la adecuación

La aplicación resulta altamente reconocible para los usuarios, con un puntaje de aceptación de 62.50 según se detalla en la Tabla 16. Este resultado sugiere la facilidad con la que los usuarios pudieron identificar y comprender las funciones fundamentales del sistema.

### **Aprendizabilidad**

La tabla 16 muestra los resultados de la evaluación de aprendizaje. La tabla está compuesta por tres columnas: la primera identifica los ítems evaluados, la segunda muestra la frecuencia de las puntuaciones obtenidas según la evaluación de los usuarios, y la tercera detalla los puntajes específicos de cada ítem. Al final de la tabla, se presenta el promedio general del indicador, proporcionando así una indicación clara del resultado obtenido.

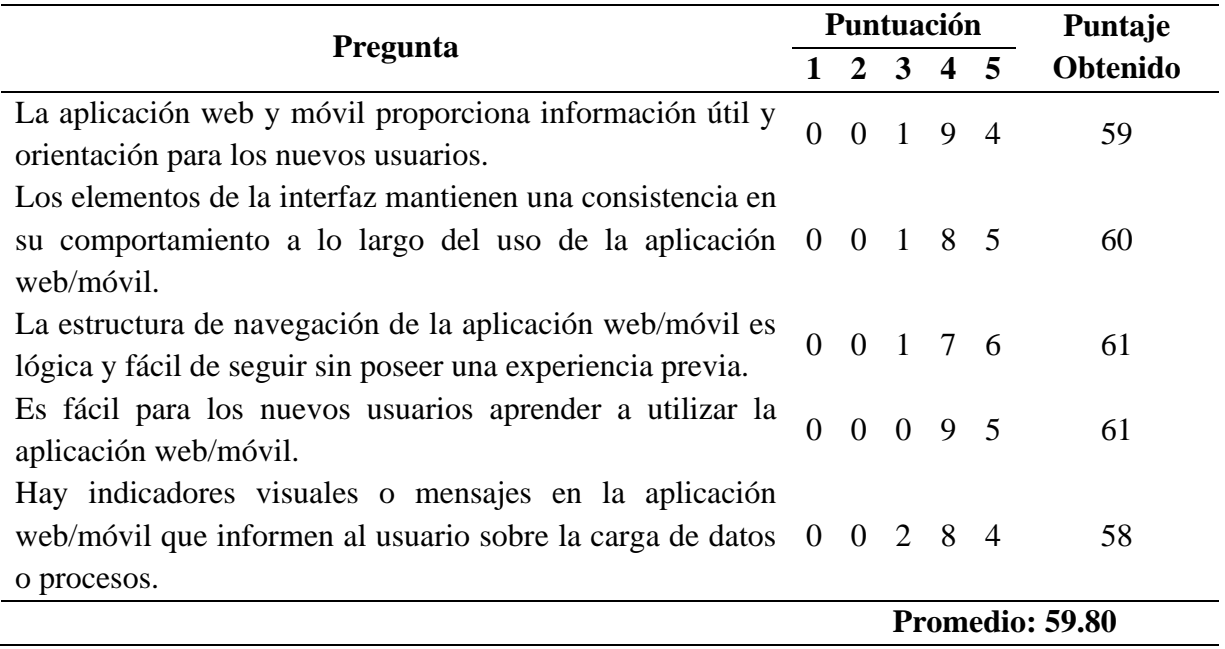

#### **Tabla 16** Evaluación del indicador Aprendizabilidad

Según los resultados obtenidos (ver tabla 16), el nivel de aceptación en el indicador evaluado: aprendizabilidad es de 59.80. Este resultado, destaca la facilidad con la que los usuarios pueden aprender a utilizar las funciones fundamentales de la aplicación, tanto en su versión web como móvil. No obstante, es importante destacar que cinco usuarios manifestaron una postura neutral con respecto al uso del sistema. Aunque la mayoría de los usuarios expresaron una aceptación positiva, la presencia de opiniones neutrales indica la diversidad de percepciones y experiencias en cuanto a la facilidad de aprendizaje de la aplicación.

### **Operabilidad**

A continuación, se muestran los resultados de la evaluación de operabilidad en la tabla 17. La estructura de la tabla consta de tres columnas: la primera identifica los ítems evaluados, la segunda refleja la frecuencia de las puntuaciones obtenidas según la evaluación de los usuarios, y la tercera detalla los puntajes específicos de cada ítem. Al final de la tabla, se presenta el puntaje final del indicador, que se empleó para determinar el nivel de aceptación.

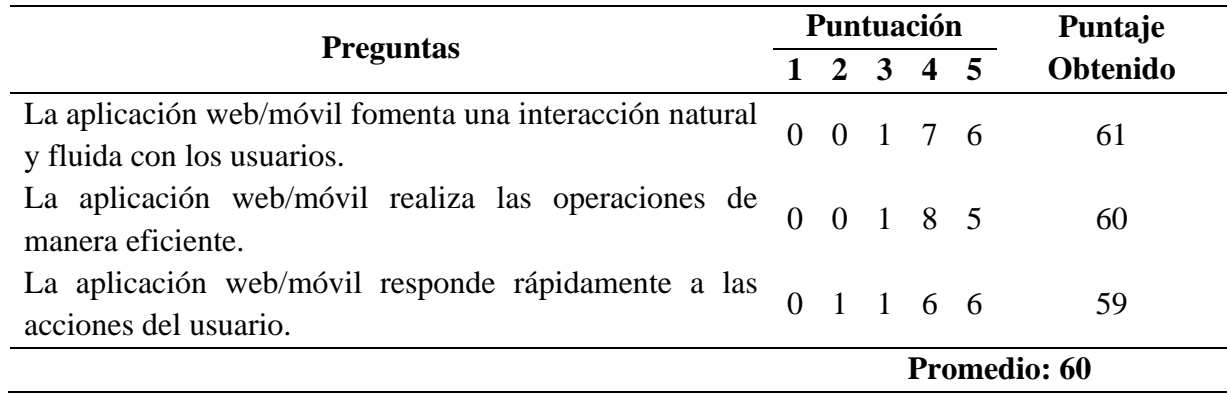

#### **Tabla 17** Evaluación del indicador Operabilidad

El indicador de operabilidad de la aplicación web ha obtenido un puntaje de aceptación de 60, como se indica en la Tabla 18. Este alto puntaje de aceptación sugiere que la aplicación web es eficaz y muy fácil de operar al realizar los procesos que involucra la ficha familiar. Este resultado confirma que se han cumplido los requisitos y necesidades de los usuarios, lo cual es fundamental para asegurar una experiencia positiva y satisfactoria con la aplicación web. Sin embargo, se han identificado ciertos puntos específicos, como los controles y mensajes de confirmación, en los cuales 4 usuarios expresaron cierto desacuerdo con el funcionamiento de estos elementos.

### **Protección contra errores de usuario**

La tabla siguiente presenta los resultados de la evaluación del indicador de protección contra errores de usuario. La estructura de la tabla consta de tres columnas: la primera identifica los ítems evaluados, la segunda refleja la frecuencia de las puntuaciones obtenidas según la evaluación de los usuarios, y la tercera detalla los puntajes específicos de cada ítem. Al final de la tabla, se muestra el puntaje final del indicador, el cual se utilizó para determinar el nivel de aceptación, según se detalla en la tabla 18.

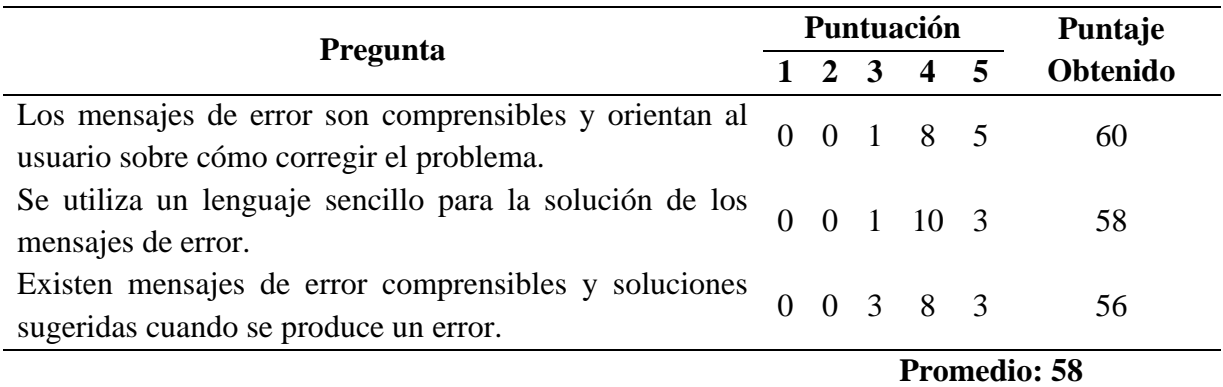

### **Tabla 18** Evaluación del indicador Protección contra errores de usuario

El indicador de protección contra errores de usuario en la aplicación web ha obtenido un puntaje de aceptación de 58, como se indica en la tabla 19. Este resultado señala la eficacia del sistema en la prevención y corrección de errores al ingresar información al sistema. Sin embargo, algunas funciones como la validación de datos, los mensajes de error, el proceso de duplicación de datos y la opción de revertir cambios o acciones no han sido completamente aceptadas por la mayoría de los usuarios en términos de su funcionamiento. A pesar de esto, los resultados sugieren que la aplicación cuenta con mecanismos efectivos que permiten a los usuarios operar de manera segura, reduciendo la probabilidad de cometer errores significativos. Esto garantiza la integridad y la confiabilidad de la información, contribuyendo a una interacción más fluida y sin problemas por parte de los usuarios.

#### **Estética de la interfaz de usuario**

La tabla 19 muestra los resultados de la evaluación del indicador de estética de la interfaz de usuario. La tabla consta de tres columnas: la primera identifica los ítems evaluados, la segunda refleja la frecuencia de las puntuaciones obtenidas según la evaluación de los usuarios, y la tercera detalla los puntajes específicos de cada ítem.

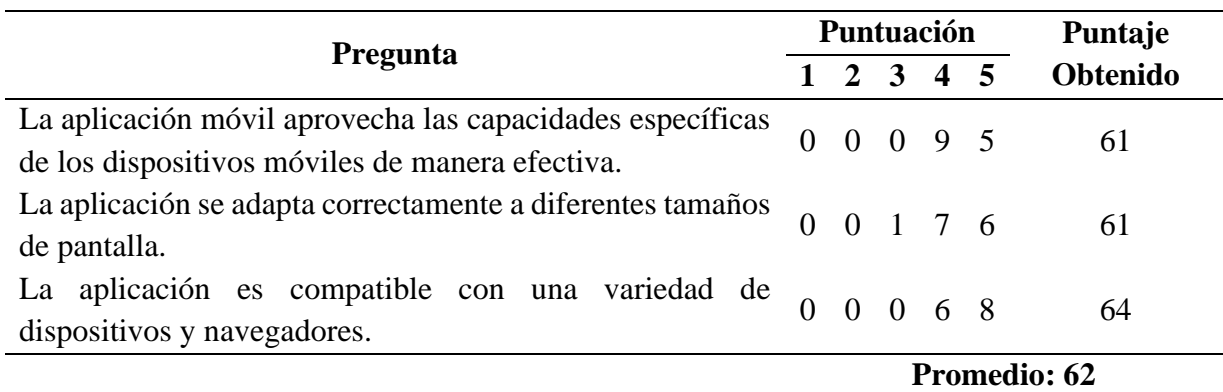

**Tabla 19** Evaluación del indicador Estética de la interfaz de usuario

Los resultados obtenidos tras la evaluación del indicador de estética de la interfaz de usuario muestran que la aplicación web ha sido calificada como muy agradable, obteniendo un puntaje de aceptación de 62, como se indica en la tabla 20. Este puntaje refleja una adecuada integración entre el aspecto visual y el diseño general de la interfaz de la aplicación. La estética de la aplicación web cumple con los requisitos estéticos de los usuarios, generando una experiencia visual placentera y atractiva. Sin embargo, algunos elementos como el tipo de letra, la ubicación de elementos y la forma de navegación no son completamente aceptados por la mayoría de los usuarios.

# **CAPÍTULO IV.**

### **4.1 Resultados**

Los resultados de la evaluación de usabilidad, basada en el modelo ISO 25010, muestran un desempeño favorable en los indicadores de Reconocibilidad de Adecuación, Aprendizabilidad, Operabilidad, Protección contra errores y Estética de la interfaz de usuario. La Figura 33, ofrece una representación visual detallada de estos resultados, comparando el rendimiento positivo con los criterios de decisión establecidos en la evaluación para la variable de usabilidad, como se presenta en la Tabla 12, para cada uno de los indicadores mencionados.

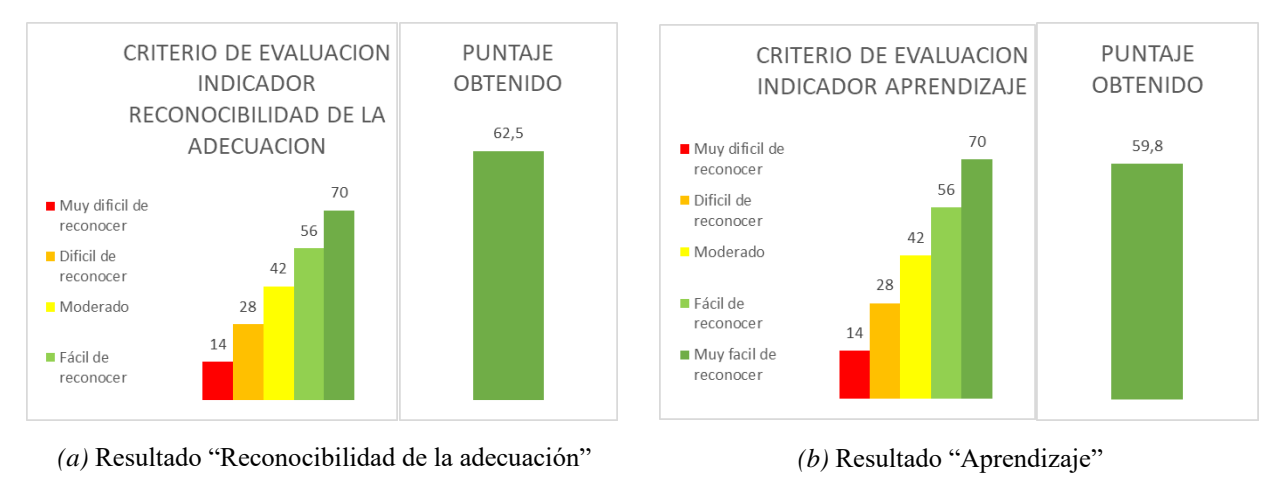

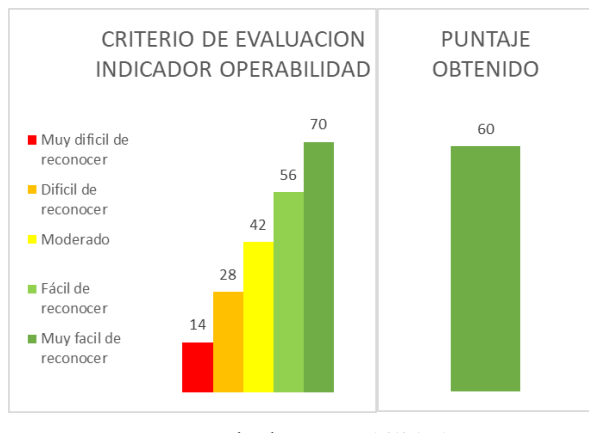

*(c)* Resultado "Operabilidad"

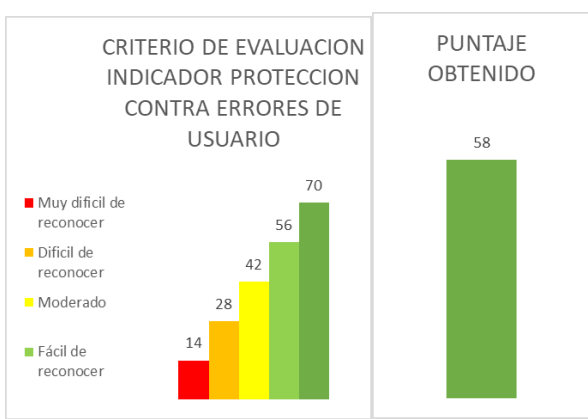

*(d)* Resultado "Protección contra errores de usuario"

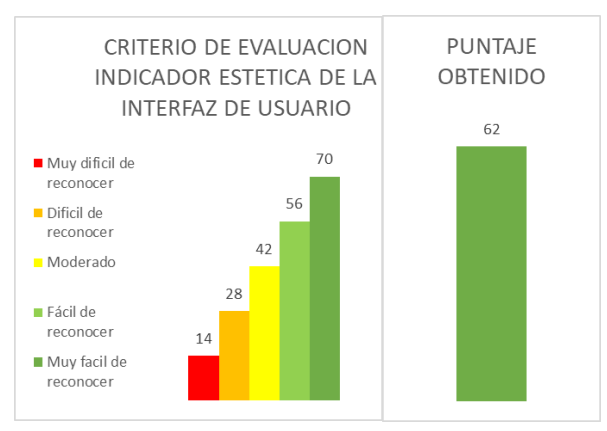

*(e)* Resultado "Estética de la interfaz de usuario"

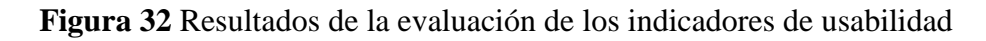

### **4.2 Discusión**

Este estudio sobre el desarrollo de una aplicación web y móvil para la ficha familiar en el Centro de Salud Chambo se inserta en un contexto contemporáneo donde la usabilidad, según el modelo ISO 25010, juega un papel crucial en la adopción exitosa de tecnologías de la información en el sector de la salud.

Al comparar los resultados obtenidos con estudios recientes, encontramos afinidades con la investigación de Zapata et al. (2016), quienes examinaron la usabilidad de aplicaciones móviles de salud. Este estudio subraya la importancia de la eficiencia y la satisfacción del usuario, factores esenciales que resonaron en nuestra propia evaluación (Zapata et al., 2016). La rápida accesibilidad a la información de los pacientes y la positiva respuesta del personal médico y la comunidad en nuestra aplicación respaldan la relevancia de estos aspectos.

Asimismo, la comparación con el trabajo de Bevan et al. (2018) sobre evaluación de usabilidad en el sector de la salud destaca la necesidad de abordar la confiabilidad y la mantenibilidad en las soluciones tecnológicas en salud (Bevan et al., 2018). Nuestro estudio refleja estas preocupaciones al garantizar la confiabilidad en la gestión de información y considerar prácticas de mantenimiento a largo plazo para la aplicación desarrollada.

Este proyecto ha integrado las lecciones aprendidas de investigaciones actuales, como las de Zapata et al. y Bevan et al., para asegurar una aplicación web y móvil que no solo sea eficiente y satisfactoria para los usuarios, sino también confiable y fácilmente mantenible en el contexto de la atención médica en el Centro de Salud Chambo.

# **CAPÍTULO V. CONCLUSIONES Y RECOMENDACIONES**

#### **CONCLUSIONES**

La investigación sobre la estructura de la ficha familiar en salud es crucial para mejorar la atención médica y la gestión de la información del paciente. Entender cómo organizar y recopilar datos relevantes en la ficha proporciona una base sólida para decisiones clínicas informadas y optimiza la eficiencia administrativa. La implementación de una estructura efectiva promueve una atención más integral, personalizada y centrada en el paciente, mejorando la calidad de los servicios de salud.

La utilización de la metodología SCRUM fue fundamental para el éxito de este proyecto, al permitir una planificación flexible y una entrega iterativa que se alinea de manera precisa con las necesidades cambiantes del Centro de Salud. La metodología SCRUM no solo ha optimizado los procesos internos de desarrollo, sino que también ha promovido la colaboración estrecha entre los equipos, mejorando la transparencia y permitiendo una rápida adaptación a los cambios. La aplicación no solo mejora los procedimientos internos del Centro de Salud Chambo, sino que también abre nuevas oportunidades para ofrecer una atención personalizada y basada en la información. En última instancia, el éxito en el desarrollo de esta aplicación contribuye de manera significativa a la calidad y eficacia de los servicios de atención médica en la comunidad, alineándose con los estándares contemporáneos de gestión de información en el sector de la salud.

La evaluación de la usabilidad, según el modelo ISO 25010, arrojó resultados favorables en cuanto a los criterios de evaluación definidos en el proyecto para la variable de usabilidad. Los resultados específicos para los indicadores son los siguientes: reconocibilidad de la adecuación (62.5 puntos), aprendizabilidad (59.8 puntos), operabilidad (60 puntos), protección contra errores de usuario (58 puntos), estética de interfaz de usuario (62 puntos).

Los resultados obtenidos refuerzan la calidad de la aplicación en términos de su capacidad para ser reconocida y utilizada de manera efectiva, su facilidad de aprendizaje, operación sin complicaciones, capacidad de proteger contra errores y una interfaz atractiva y funcional. En última instancia, la aplicación ha demostrado cumplir con los requisitos de usabilidad establecidos, contribuyendo así a la mejora general de la eficacia y satisfacción de los usuarios en el entorno del Centro de Salud Chambo. Este éxito en la evaluación de usabilidad respalda la calidad y la efectividad del desarrollo de la aplicación para cumplir con los objetivos previstos.

### **RECOMENDACIONES**

Con base en los resultados de la investigación, se identifican aspectos cruciales para el éxito del proyecto. A continuación, se presentan algunas recomendaciones para mejorar el aplicativo web y móvil de manera integral:

- Mantenerse al tanto de los comentarios y problemas que los usuarios informan, respondiendo y dando solución a los diferentes problemas o cambios que se necesiten dentro de la aplicación de manera rápida y oportuna.
- Ofrecer recursos o dispositivos que faciliten el acceso a la red, con una conexión estable con el fin de que no se tengan inconvenientes al momento del llenado de las fichas familiares en cada una de las visitas.
- Mantenerse actualizado sobre las tecnologías emergentes y explorar cómo podrían beneficiar o mejorar la aplicación web y móvil a largo plazo, asegurando su relevancia y actualización constante.
- Realizar pruebas periódicas para identificar y solucionar posibles problemas, garantizando que la aplicación funcione correctamente en diferentes dispositivos y navegadores.
- Brindar capacitación continua al personal encargado de la gestión y mantenimiento de la aplicación, con el fin de mejorar la eficiencia operativa y garantizar la integridad del sistema.
- Proporcionar recursos o dispositivos que aseguren un acceso estable a la red durante el llenado de las fichas familiares en cada visita, garantizando así una experiencia sin contratiempos para los usuarios.

### **BIBLIOGRAFÍA**

- Acervo Lima. (s.f.). *ARQUITECTURA DEL SISTEMA OPERATIVO IOS.* Obtenido de ARQUITECTURA DEL SISTEMA OPERATIVO IOS: https://es.acervolima.com/arquitectura-del-sistema-operativo-ios/
- Aguilera, A. (2021). *¿Qué es NetBeans? – Entorno de desarrollo.* Obtenido de ¿Qué es NetBeans? – Entorno de desarrollo: https://tecno-simple.com/que-es-netbeans-entornode-desarrollo/
- Bevan, N., Carter, J., Earthy, J., Geis, T., & Harker, S. (2018). ISO 9241-11 revised: What have

we learned about usability since 1998? *Proceedings of the 20th Congress of the International Ergonomics Association (IEA 2018)*, 32, 575–584.

- Borges, S. (2019). *Servidor PostgreSQL.* Obtenido de Servidor PostgreSQL: https://blog.infranetworking.com/servidor-postgresql/
- Comisión Económica para América Latina y el Caribe. (2021). *Datos y hechos sobre la transformación digital.* Santiago.
- Developers. (2020). *Arquitectura de la plataforma.* Obtenido de Arquitectura de la plataforma: https://www.google.com/search?q=arquitectura+del+sistema+operativo+android&sxsr f=ALiCzsZaEmQPvFXne4gQWkq41eGPTNya2A%3A1670864816223&ei=sF-XY86YDYyGwbkP14mvsAE&oq=arquitesistema+operativo+android&gs\_lcp=Cgxnd 3Mtd2l6LXNlcnAQAxgAMgYIABAHEB4yCAgAEAUQBxAeOgoIA
- Equipo de redacción de Drew. (2019). *Ventajas y desventajas de la metodología Scrum.* Obtenido de Ventajas y desventajas de la metodología Scrum: http://blog.wearedrew.co/productividad/-ventajas-y-desventajas-de-la-metodologiascrum
- Fantino, J. (2021). *¿Qué es Netbeans? ¡Crea aplicaciones con Java a la velocidad de la luz!* Obtenido de ¿Qué es Netbeans? ¡Crea aplicaciones con Java a la velocidad de la luz!: https://www.crehana.com/blog/transformacion-digital/que-es-netbeans/
- GCFGlobal. (2013). *Informática Básica: ¿Qué son las aplicaciones web?* Obtenido de Informática Básica: ¿Qué son las aplicaciones web?: https://edu.gcfglobal.org/es/informatica-basica/que-son-las-aplicaciones-web/1/
- GONZALEZ, A. N. (2011). *Xataka Android.* Obtenido de Xataka Android: https://www.xatakandroid.com/sistema-operativo/que-es-android
- GR, R. (2022). *¿Qué es iOS? Todo sobre el sistema operativo de Apple.* Obtenido de ¿Qué es iOS? Todo sobre el sistema operativo de Apple: https://www.adslzone.net/reportajes/software/que-es-ios/
- GUNKA STUDIOS. (2022). *¿Conoces las ventajas y desventajas de una aplicación móvil?* Obtenido de ¿Conoces las ventajas y desventajas de una aplicación móvil?: https://gunkastudios.com/ventajas-y-desventajas-de-una-aplicacion-movil/
- Harsh, K. (2022). *¿Qué es la Arquitectura de las Aplicaciones Web? Desglosando una Aplicación Web.* Obtenido de ¿Qué es la Arquitectura de las Aplicaciones Web? Desglosando una Aplicación Web: https://kinsta.com/es/blog/arquitectura-aplicacionesweb/#cmo-funciona-la-arquitectura-de-las-aplicaciones-web
- Herazo, L. (2021). *¿QUÉ ES UNA APLICACIÓN MÓVIL?* Obtenido de ¿QUÉ ES UNA APLICACIÓN MÓVIL?: https://anincubator.com/que-es-una-aplicacion-movil/
- ISO 25000. (s.f.). *Usabilidad 25010*. Obtenido de https://iso25000.com/index.php/normas-iso-25000/iso-25010/23-usabilidad
- ISO/IEC. (2011). *Systems and software engineering -- Systems and software Quality Requirements and Evaluation (SQuaRE) -- System and software quality models.* Obtenido de ISO: https://www.iso.org/obp/ui/#iso:std:iso-iec:25010:ed-1:v1:en
- mdn web docs. (2022). *Conceptos básicos de HTML - Aprende sobre desarrollo web*. Obtenido de MDN: https://developer.mozilla.org/es/docs/Learn/Getting\_started\_with\_the\_web/HTML\_bas ics
- Pan American Health Organization. (2015). *Estrategia y Plan de acción sobre la Salud*. Obtenido de Estrategia y Plan de acción sobre la Salud: https://iris.paho.org/handle/10665.2/7663
- Programador clic. (2012). *Arquitectura general de IOS y diseño MVC.* Obtenido de Arquitectura general de IOS y diseño MVC: https://programmerclick.com/article/32221153413/
- Redacción APD. (2022). *Cómo aplicar la metodología Scrum y qué es el método Scrum.* Obtenido de Cómo aplicar la metodología Scrum y qué es el método Scrum: https://www.apd.es/metodologia-scrum-que-es/
- Redacción KeepCoding. (2022). *Los 2 lenguajes de programación usados para iPhone.* Obtenido de Los 2 lenguajes de programación usados para iPhone: https://keepcoding.io/blog/lenguajes-de-programacion-usados-para-iphone/
- Rivera, S. G. (2018). *Pros y contras de las aplicaciones web.* Obtenido de Pros y contras de las aplicaciones web: https://www.beedigital.es/desarrollo-web/pros-y-contras-de-lasaplicaciones-web/
- S.f. (2019). *Sistema Integrado de Ficha Familiar Móvil (SIFF Móvil)*. Obtenido de https://ww1.issa.int/es/gp/198248
- Segovia, J. (2018). *Ventajas y Desventajas de PostgreSQL.* Obtenido de Ventajas y Desventajas de PostgreSQL: https://www.todopostgresql.com/ventajas-y-desventajas-de-postgresql/
- SNS-MSP/HCU. (2021). *NSTRUCTIVO DE LLENADO DEL FORMULARIO.* Riobamba: Ministerio de salud publica.
- Tecnomari. (2021). *Ventajas e inconvenientes del sistema operativo Android.* Obtenido de Ventajas e inconvenientes del sistema operativo Android: https://tecnomari.es/blog/ventajas-inconvenientes-sistema-operativo-android/
- Zapata, B. C., Fernández-Alemán, J. L., Idri, A., Toval, A., & Bresó, A. (2016). Empirical

studies on usability of mHealth apps: *A systematic literature review. Journal of Medical Systems*, 40(2), 1-19. https://doi.org/10.1007/s10916-015-0360-4

#### **ANEXO 1 Resultados de las encuestas**

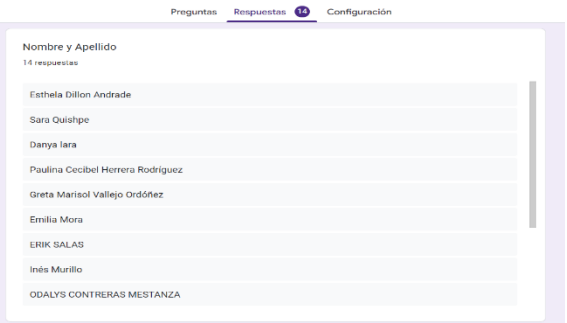

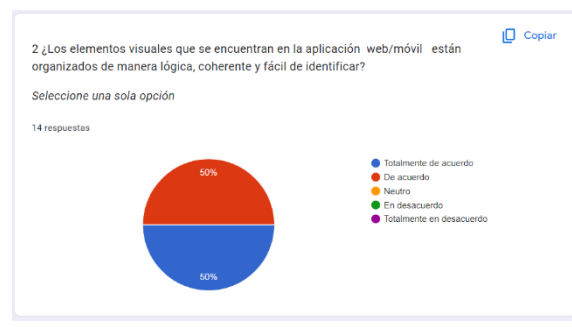

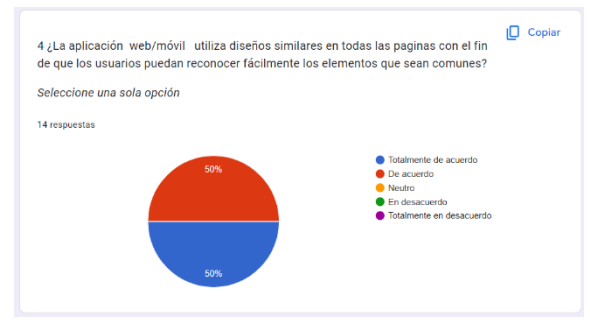

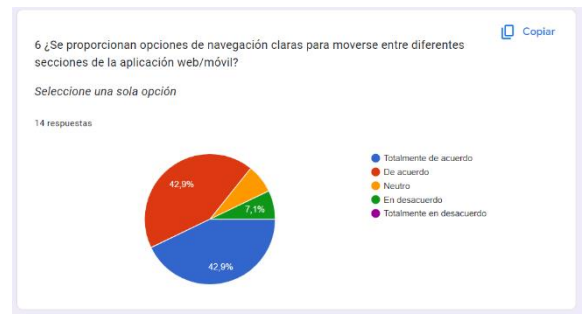

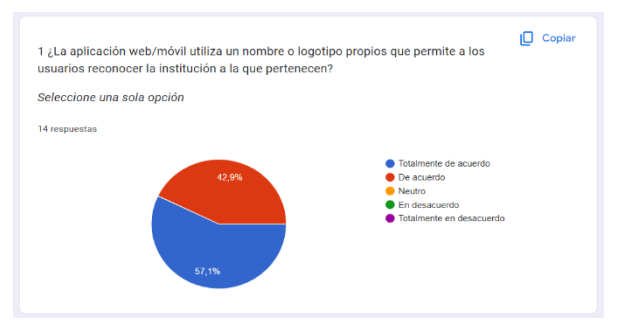

*(a)* Personas encuestadas *(b)* Resultado pregunta 1

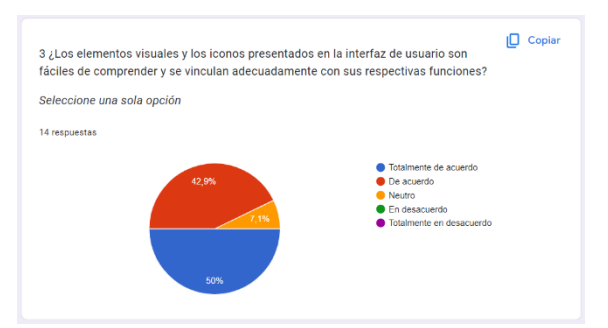

*(c)* Resultado pregunta 2 *(d)* Resultado pregunta 3

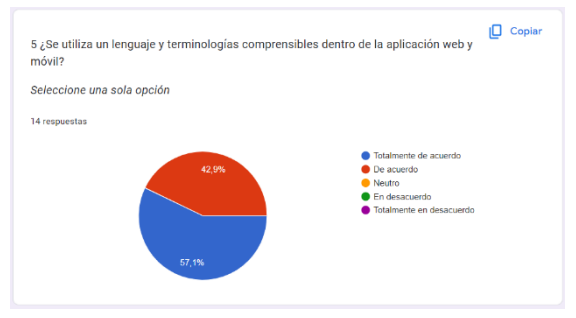

*(e)* Resultado pregunta 4 *(f)* Resultado pregunta 5

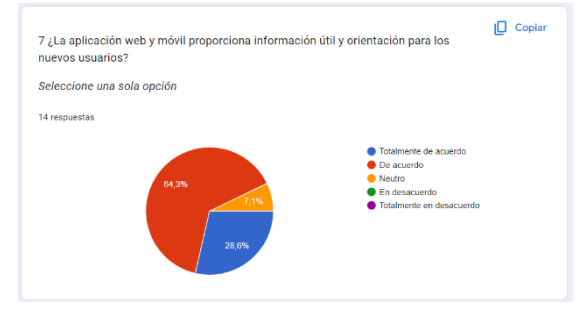

*(g)* Resultado pregunta 6 *(h)* Resultado pregunta 7

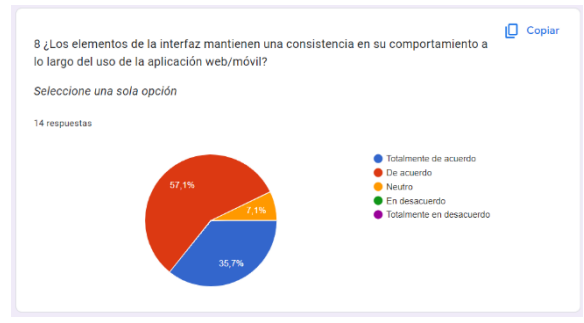

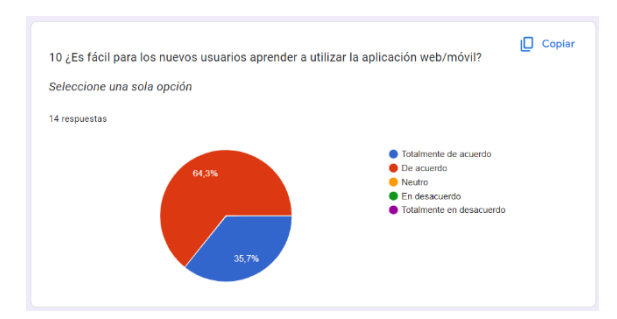

*(k)* Resultado pregunta 10 *(l)* Resultado pregunta 11

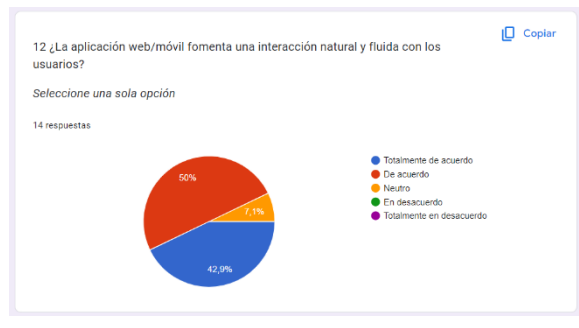

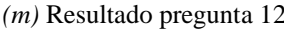

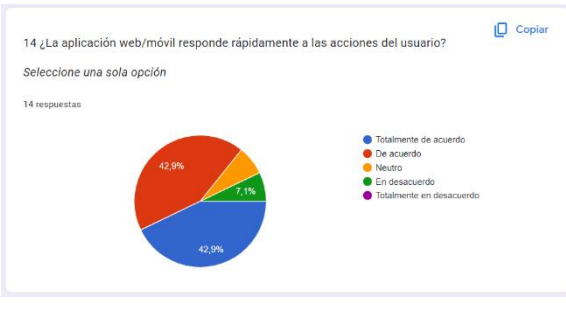

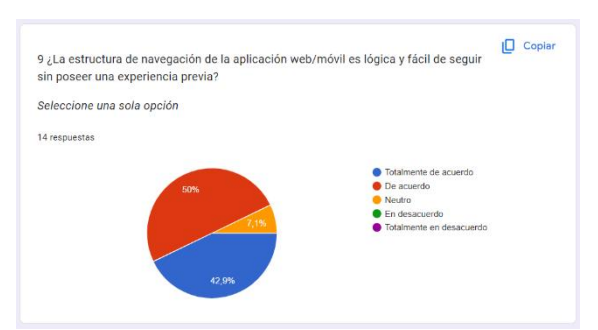

*(i)* Resultado pregunta 8 *(j)* Resultado pregunta 9

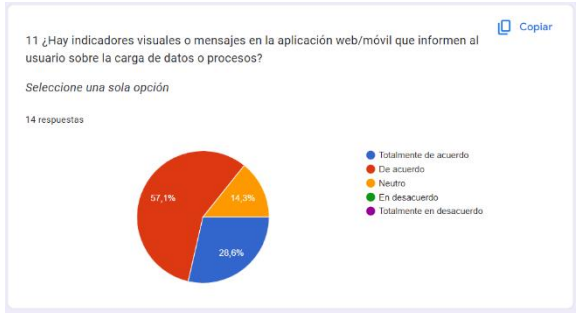

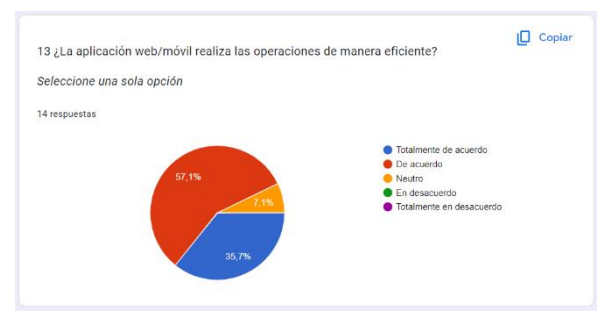

*(m)* Resultado pregunta 12 *(n)* Resultado pregunta 13

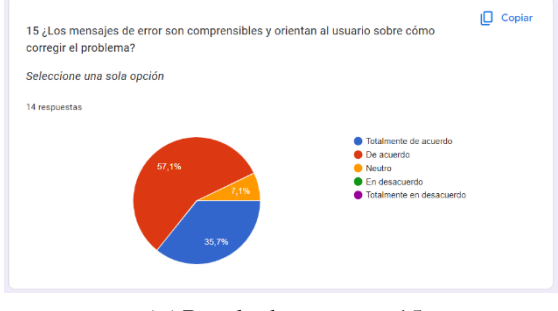

*(o)* Resultado pregunta 14 *(p)* Resultado pregunta 15

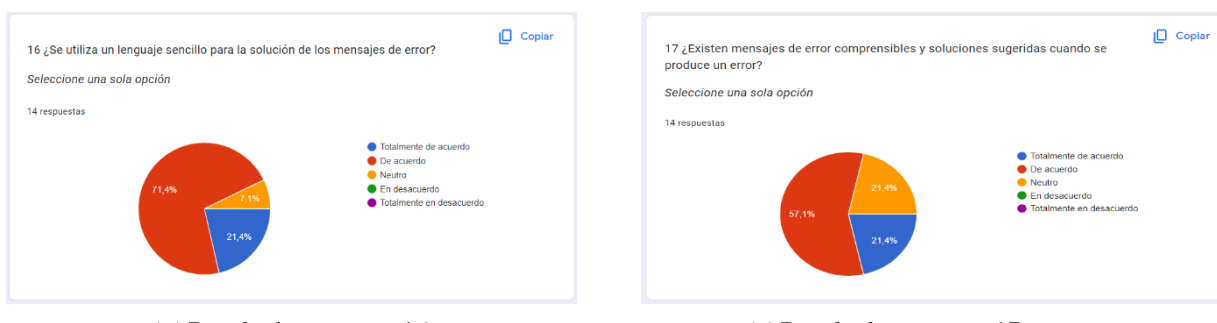

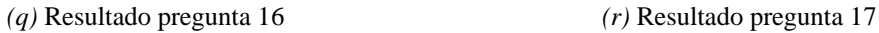

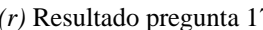

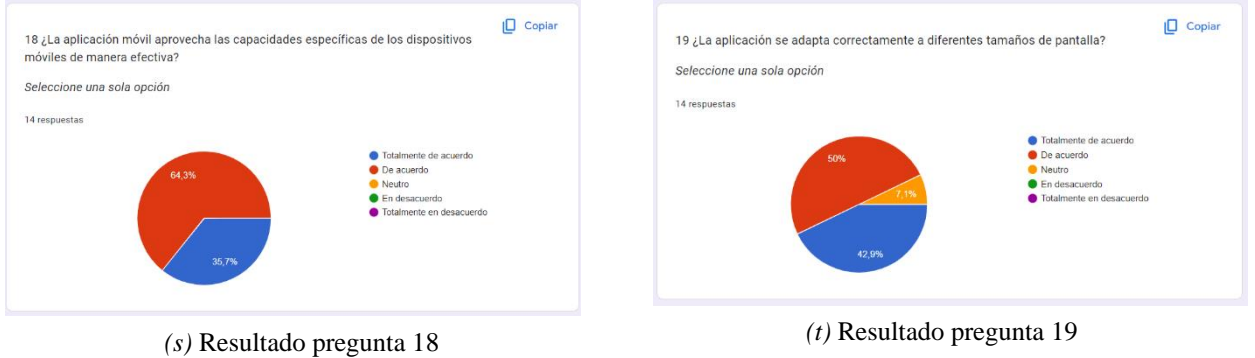

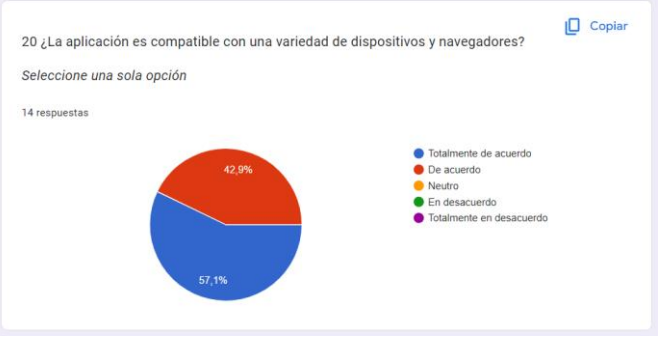

*(u)* Resultado pregunta 20

**ANEXO 2 Capacitación al personal médico** 

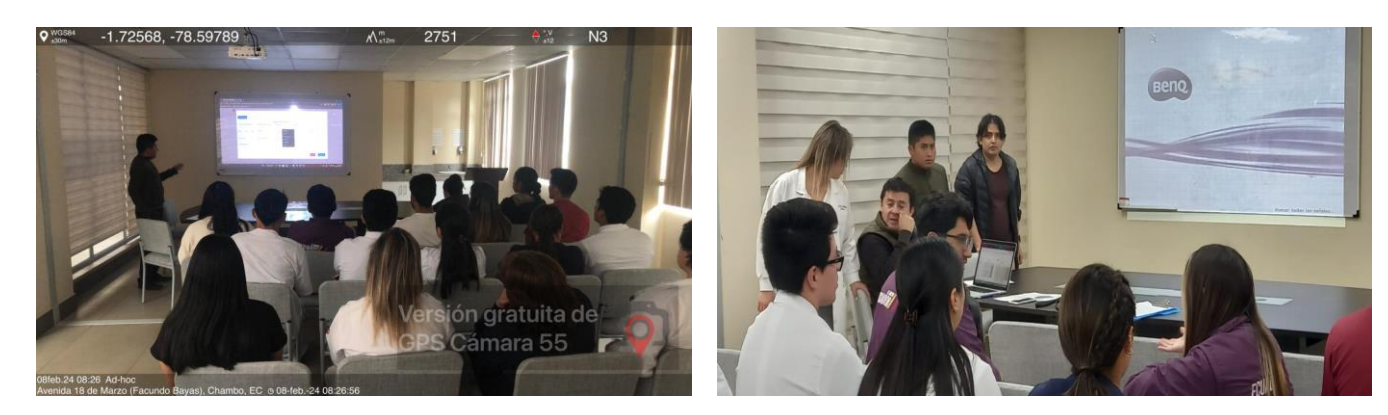
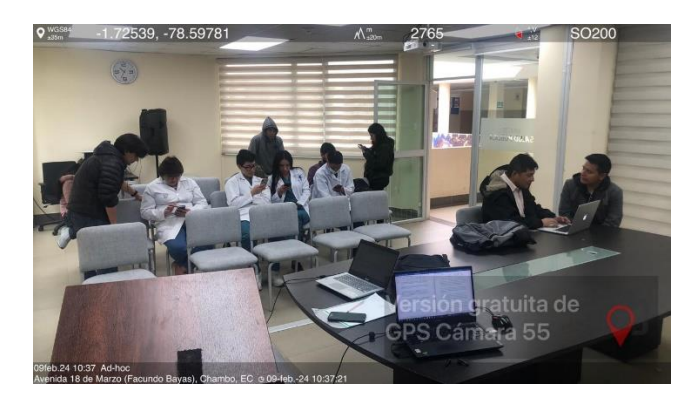

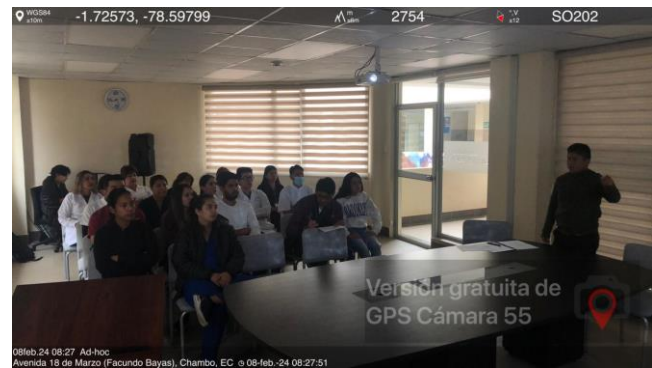

**ANEXO 3 Monitoreo y ejecución de la aplicación** 

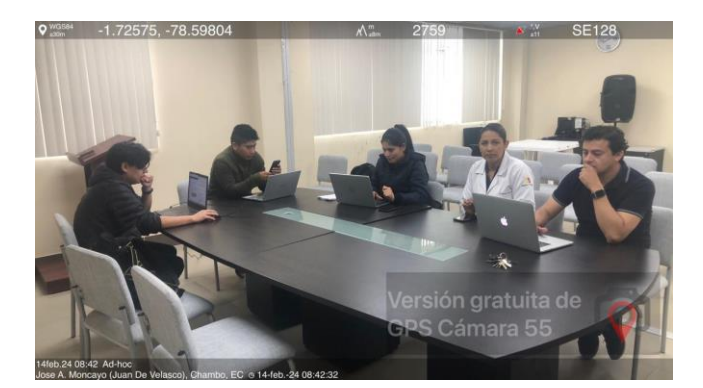

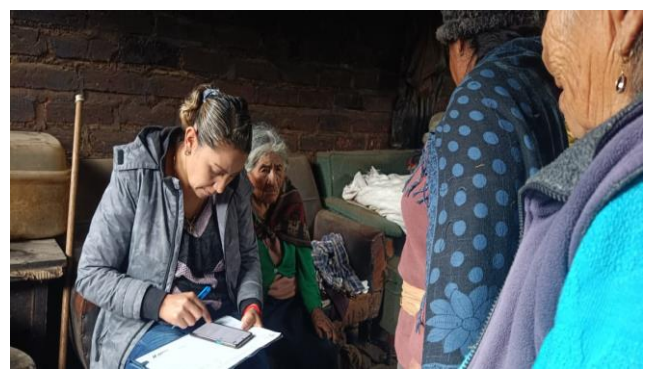

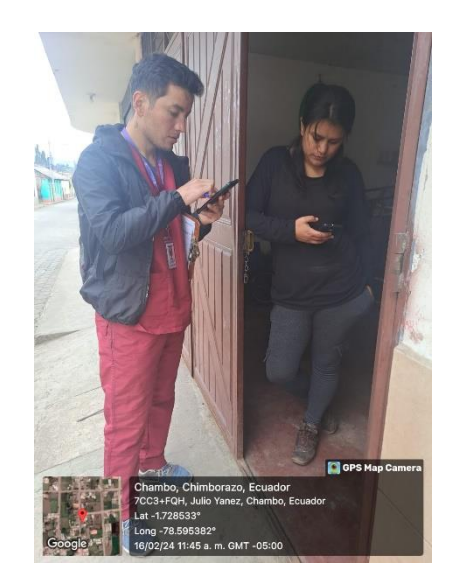

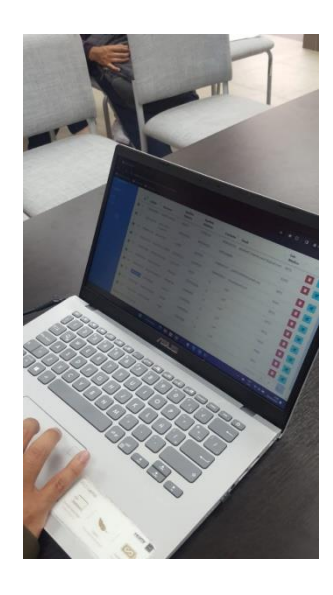

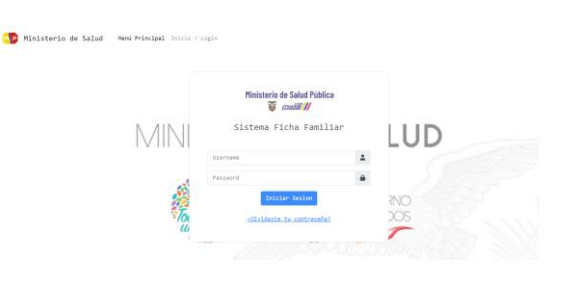

## **ANEXO 4 Pantallas principales de la aplicación**

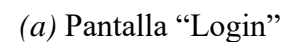

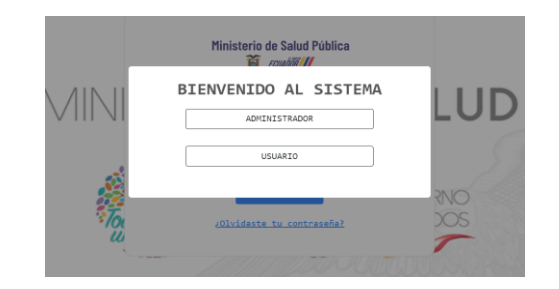

*(a)* Pantalla "Login" *(b)* Pantalla "Opciones de acceso"

Eals<br>Med

o

| <b>CE</b> ADMIN         | ÷                                                                                                    |                                                                                                    |
|-------------------------|----------------------------------------------------------------------------------------------------|----------------------------------------------------------------------------------------------------|
| <b>W</b> Meni principal | MENÚ PRINCIPAL                                                                                                    | <b>C</b> ADMINISTRADOR                                                                                                    |
| 2.5000                  |                                                                                                    | A Nemi principal<br>PERSONAL DEL CENTRO DE SALUD CHAMBO                                                                                                    |
| E painer                | USUARIOS REGISTRADOS<br><b>HORALDON</b><br>PERIODANA REGISTRADIO<br>NINETENO DE GIGLIO PÚBLICA<br>温<br>$\Theta$<br>CENTRO DE SALUD<br>×0<br>17<br>18<br>20:50<br>$\circ$ | Agregar Usuano®<br>E Paint                                                                                                    |
| <b>C Augret Barries</b> | CHAMBO<br>04/03/2024                                                                                                    | Show 10 $-$ entries<br>22 Drivers                                                                                                    |
| <b>B</b> Recenters      |                                                                                                    | 22. Adquire tember<br>Apallido<br>Apullido<br>$u^*$                                                                                                    |
| <b>CONTRACTOR</b>       | <b>NUMBER OF PENALS PAINLINES</b><br>B<br>13<br>w                                                                                                    | <b>Materno</b><br>Cédule<br>Contacto Email<br>Numbrio<br>Peterno<br>B Apportes<br>0.5<br>18420<br><b>IS FAILA</b><br>099041210 destilidil champo ses littema la<br>ORDERSTROD DOMER DWALLO |
| <b>Call</b>             |                                                                                                    | <b>America</b><br>CO2214178 CEOCONDA<br>MESTANZA<br>MESTANZA.<br>отворите<br>0 <sup>3</sup><br><b>COL</b>                                                                                  |
| $\circ$                 |                                                                                                    | FUZARITH<br>$\bullet$<br>0 <sub>11</sub><br>CCKO<br>CODIEDS23C BRYANICEL<br>MOYON<br>0905307417 job 92395043@gmail.com                                                                     |
|                         |                                                                                                    | OSO6183101 MARISFLA MZMIN<br>0635110<br>0.51<br><b>CUSCCILLO</b><br>0904433915 managemail.com                                                                                              |
|                         | Crawnplet @ (INACH 2023)                                                                                                    | $\bullet$ $\infty$<br><b>rul</b><br>OSSESS/200 CENNIS MICHAEL<br>CASTELLO<br>5010<br>$\mathbf{a}$                                                                                          |
|                         |                                                                                                    | $0 - 57$<br>C202197794 MARIA ELENA<br>TRUJLLO<br>TOCTAQUIZA<br>mus<br>×                                                                                                    |

| о<br><b>ADMINISTRADOR</b> |    |               |                              |                  |                         |                      |                                | Administrador 2 |
|---------------------------|----|---------------|------------------------------|------------------|-------------------------|----------------------|--------------------------------|-----------------|
| <b>W</b> Merri principal  |    |               | Asignar Roles a los usuarios |                  |                         |                      |                                |                 |
| 2.966 <sub>1</sub>        |    | Asignar Rol O |                              |                  |                         |                      |                                |                 |
| $\equiv$ transfer.        | ٠  | Cédula        | Apellido Materno             | Nombres          | <b>Apellido Paterno</b> | Rol                  | <b>Lliminar Rol</b> Editor Rol |                 |
| E. Asignar Bankes         | ۰, | 0604367060    | CASTILLO                     | sono.            | <b>DENNIS MICHAEL</b>   | USUARIO.             | ٠                              | ø               |
| <b>B</b> Reported         | ٠  | OSOARTERAR    | CHACASAGUAY                  | <b>VILLA</b>     | <b>JHEFFERSON IVAN</b>  | USUARIO              | ٠                              | œ.              |
| <b>AMSTER</b>             |    | 0604893250    | coso                         | MOVON            | REVAN IOFL              | <b>USUARIO</b>       | ٠                              | ø               |
| <b>Controller</b>         | ٠  | 0604895250    | CORO                         | <b>MOYON</b>     | <b>BRYAN JOEL</b>       | <b>ADMINISTRADOR</b> | ٠                              | $\mathbf{g}$    |
| $\bullet$                 |    | 0606183101    | <b>CUSQUILLO</b>             | <b>QUISPILLO</b> | MARISELA JAZMIN         | <b>USUARIO</b>       | ٠                              | $\mathbf{g}$    |
|                           |    | 0602468860    | ERAZO                        | ESTRELLA         | <b>XAVER DANILO</b>     | <b>USUARIO</b>       | ٠                              | $\infty$        |
|                           |    | 1850580901    | FREIRE                       | CORCINADO        | JENNIFER KATHERINE      | <b>USUARIO</b>       | o                              | ø               |
|                           |    | 0201214178    | MESTANZA                     | MESTANZA         | GEOCONDA ELIZABETH      | <b>USUARIO</b>       | ٠                              | œ               |

| o<br><b>ADMIN</b>             |   |                                       |                   |                            |                          |            |                             |       | Δ        |
|-------------------------------|---|---------------------------------------|-------------------|----------------------------|--------------------------|------------|-----------------------------|-------|----------|
| A Meniprincipal               |   | <b>Fichas Familiares</b>              |                   |                            |                          |            |                             |       |          |
| <b>El Rosse</b><br>22 Dearres |   | Seleccione Tipo de Búsqueda:<br>24000 |                   | Q Consultar                |                          |            |                             |       |          |
| <b>C Astron Ferrino</b>       | ٠ | Número ficha                          | N. Identificación | Nombres                    | <b>Aprilidos</b>         | N. Celular | Parentesco                  | EAIS  | Reportes |
| <b>El lispoles</b>            |   | EN3116-1                              | 0602815631        | LDTH GRIMALSA              | QUISPILLO HIDRESO        | 994433915  | JEFEW DEL NUCLEO DEL HOSAR  | EU03  | B        |
| <b>AARTES</b>                 |   | 000110-4                              | 0004992057        | MASIA INES                 | CASUANA CHUSANY          | 989367417  | JEFERA DEL NUCLEO DEL HOSAR | EST   | ß,       |
| (4.50)                        |   | 000116-7                              | 002310059         | MA81A                      | AUCANCELA REMACHE        | 986892814  | JEFE/A DEL NUCLEO DEL HOGAR | 85,03 | B        |
| $\bullet$                     |   | 000110-0                              | 0103543054        | <b>INSIDO WASHINGTON</b>   | ALVARIZ PINA             | 082797319  | JERIA DEL NUCLEO DEL HOGAR  | 8503  | b.       |
|                               |   | 002110-0                              | 0003221703        | <b>DALLINA CECIREL</b>     | <b>HERRISA ROORICURZ</b> | 000325704  | JERGA DEL NUCLEO DEL HOGAR  | FLX03 | ٠        |
|                               |   | 092116-11                             | 0604294074        | <b>ANTHONY IOF:</b>        | CARRILLO BAMIREZ         | 040201728  | IFFE/A DEL NUCLEO DEL HOGAR | FR15  | ٠        |
|                               |   | 060106-12                             | 0603319150        | <b><i>INULAUDUNDER</i></b> | MARTINEZ TAPIA           | 98765432   | JEFE/A DEL NUCLEO DEL HOGAR | ERIS  | ×        |
|                               |   |                                       |                   |                            |                          |            |                             |       |          |

*(g)* Pantalla "Reportes fichas familiares" *(h)* Pantalla "Reportes PDF"

۵ *(c)* Pantalla "Home administrador" *(d)* Pantalla "Personal médico"

| ð.<br><b>ADMINISTRADOR</b> |        |                                             |                                     | Administrator 2.      |
|----------------------------|--------|---------------------------------------------|-------------------------------------|-----------------------|
| A Neek principal           |        | Asignar Profesional Responsable de los EAIS |                                     |                       |
| <b>E Roles</b>             | NÚMERO | 848810                                      | <b>PROFESIONAL</b>                  | Control               |
| E Usanisa                  | ٠      | <b>PANTAÑO</b>                              | DENNIS MICHAEL CASTILLO SOTO        | Camakar Profesional   |
| 22 Adapt Kiria             | ż      | <b>PANTUS</b>                               | DENNIS MICHAEL CASTILLO SOTO        | Cambiar Profesional   |
| <b>B</b> Reportes          | à      | <b>TUNGHI SAN PEDRO</b>                     | DENNIS MICHAEL CASTILLO SOTO        | Cambiar Professorial  |
| Accessor                   | Ā      | TUNGHI SAN MIGEL                            | DENNIS MICHAEL CASTILLO SOTO        | Cambiar Profesional   |
| 19.581                     | š      | 8054810                                     | XAVIER DANILO ERAZO ESTRELLA        | Cambiar Profesional   |
| $\langle \cdot \rangle$    | 6      | <b>GUILBUT</b>                              | XAVIER DANILO ERAZO ESTRELLA        | Canzia Profesional    |
|                            | ×      | <b>JESUS DEL GRAN PODER</b>                 | XAVIER DANILO ERAZO ESTRELLA        | Cardia Novsianal      |
|                            | ×      | 1110                                        | <b>XAVILE DANILO EBAZO ESTRETEA</b> | Cantile Projectional  |
|                            | ۰      | SAN JORGE                                   | XAVILE DANILO ERAZO ESTIBULA        | Carrician Profesional |

*(e)* Pantalla "Asignación de roles" *(f)* Pantalla "Asignación de barrios"

|                                            |                                     |                                    |                         |                                      |                            |                                               |                                 |                      |                            |                                                               |                                            |                   | <b>FICHA FAMILIAR</b>                            |  |                                                                       |                                         |         |                      |                          |                               |                                                  |                  |                    |                |
|--------------------------------------------|-------------------------------------|------------------------------------|-------------------------|--------------------------------------|----------------------------|-----------------------------------------------|---------------------------------|----------------------|----------------------------|---------------------------------------------------------------|--------------------------------------------|-------------------|--------------------------------------------------|--|-----------------------------------------------------------------------|-----------------------------------------|---------|----------------------|--------------------------|-------------------------------|--------------------------------------------------|------------------|--------------------|----------------|
| CONTRACT AND CARD SECOND VALUES.           |                                     |                                    |                         |                                      |                            |                                               |                                 |                      |                            |                                                               |                                            |                   |                                                  |  |                                                                       |                                         |         |                      |                          |                               |                                                  |                  |                    |                |
| <b>EVETTOWER GRESS</b>                     |                                     |                                    |                         | reservo                              |                            |                                               | <b>INTERNATIONAL MALERY</b>     |                      |                            | CROSSING COURSES.<br>Letton<br><b>DANCES</b><br><b>SATISF</b> |                                            |                   |                                                  |  | An X<br>women of<br><b>Hotel Scientist</b>                            |                                         |         |                      | <b>SENIOR PERSONAL</b>   |                               |                                                  |                  |                    |                |
| <b>SHOP</b>                                |                                     |                                    |                         |                                      | ×                          |                                               | CENTRA EX MATE CRAWD TIPOL      |                      |                            |                                                               | LASTMATERIAL TUCTORIALDES (TROMATER        |                   |                                                  |  | <b><i>DESTROY TANCHALLY</i></b>                                       |                                         |         |                      |                          |                               | NORFS.                                           |                  |                    |                |
| <b>EARTHYMENS, ALAMANYARMS</b>             | FOR MAIL A                          |                                    |                         |                                      | <b>Continent</b>           |                                               |                                 |                      |                            | <b><i>SALES FOR THE TERRITORY</i></b>                         |                                            |                   |                                                  |  |                                                                       | <b>COLLEGE PR</b>                       |         |                      |                          | <b>UNIVERSITY</b>             |                                                  |                  | <b>NUMBER OF</b>   |                |
|                                            | <b>CRIMINAL</b>                     |                                    |                         |                                      | <b>COLLEGE</b>             |                                               |                                 |                      |                            | <b>CONTRACTOR</b>                                             |                                            |                   |                                                  |  |                                                                       | <b>WARRANT</b>                          |         |                      |                          | <b><i><u>Philadel</u></i></b> |                                                  |                  | ٠                  |                |
|                                            |                                     |                                    |                         |                                      |                            |                                               |                                 |                      |                            |                                                               |                                            |                   | ASAN MALORNEY                                    |  |                                                                       |                                         |         |                      |                          |                               |                                                  |                  |                    |                |
|                                            |                                     |                                    |                         |                                      |                            |                                               |                                 |                      |                            |                                                               |                                            |                   | A 30 MINUTES OF LANCING                          |  |                                                                       |                                         |         |                      |                          |                               |                                                  |                  |                    |                |
|                                            |                                     |                                    |                         | 479-4-875                            |                            |                                               |                                 |                      |                            |                                                               |                                            |                   | <b>PARKING</b>                                   |  |                                                                       | <b>BANGERSAMO CURS.</b>                 |         |                      |                          | <b>NUMBER OF STREET</b>       |                                                  |                  | 111-01-0114-010-01 |                |
|                                            | <b>ATLANTAGE</b>                    |                                    |                         |                                      |                            |                                               | <b>AN WE'RE A TERRITORY</b>     |                      |                            |                                                               | <b>FREE STREETERS</b>                      |                   |                                                  |  | <b>MATERIA</b>                                                        |                                         |         | <b>Stanford File</b> |                          |                               | <b>NAMES</b>                                     |                  |                    |                |
| <b>SIGNATURE CLAIMER</b>                   |                                     |                                    |                         |                                      |                            |                                               |                                 |                      |                            |                                                               |                                            |                   |                                                  |  |                                                                       | <b>STATISTICS</b>                       |         |                      |                          |                               |                                                  |                  |                    |                |
|                                            | <b>ALCOHOL: MARINE</b>              |                                    |                         | <b>MARTINER</b>                      | <b>HOME</b> , www.         |                                               | ×<br>×                          | <b>ENTERTAINMENT</b> |                            | <b>GENERALISM</b>                                             |                                            | <b>PM</b><br>$-1$ |                                                  |  | <b>ANTINO</b><br><b>SAN MONTANA PERMITS</b><br>11. 11. 11.            | <b>SALE</b><br><b>STAT</b><br>$-4 - 10$ |         |                      | <b>BONDA ENGINEERING</b> |                               | <b><i>SP-PASSINGS-MALL</i></b>                   |                  |                    | <b>TANKARA</b> |
|                                            | ACTIVITY INVESTIGATION WAS          |                                    | 14,144                  | <b>CONTRACTOR</b>                    | <b>STARTS</b>              | <b>A</b>                                      |                                 | ×                    |                            | of the first point that                                       |                                            | ٠                 | <b>COLLEGE IN</b><br><b>BUYOUN SILLE</b>         |  |                                                                       |                                         | 184, 84 | <b>VK</b>            | 101210                   |                               | <b>CMS</b>                                       | <b>DESIGNATI</b> | <b>CASEAN</b>      |                |
| <b>CONTRACTOR</b>                          |                                     |                                    |                         |                                      |                            |                                               |                                 |                      | <b>In contracta</b>        |                                                               |                                            |                   |                                                  |  |                                                                       |                                         |         |                      |                          |                               |                                                  |                  |                    |                |
| <b>CONTRACTOR IN CONTRACTOR CONTRACTOR</b> |                                     | ASSAULT VANDALES                   |                         |                                      | <b>SEPTEMBER</b>           |                                               | поматал поможна<br>$-201$       | <b>SEE</b>           | <b>NETY O'ATE</b><br>1,860 | <b>SINANDER</b><br><b>Material</b>                            |                                            | <b>COURSES</b>    | <b>INVESTIGATION CONTINUES</b><br><b>PERMITS</b> |  | <b>WE REPORT OF A 200 BLACK STOLEN.</b><br>CERTA PATOL JESSON CELALUI |                                         |         |                      |                          |                               | ANTER A NON GRAFINA REGIONAL EN NO SERVICE DE LA |                  |                    |                |
|                                            | <b>A RELEASED MAKING</b>            |                                    |                         |                                      | <b>SECTION</b> PROTECTIVES |                                               |                                 | <b>DISTURBANCE</b>   |                            |                                                               |                                            |                   |                                                  |  |                                                                       | Cebbs                                   |         |                      |                          |                               |                                                  |                  |                    |                |
| <b>CONTROL PROGRAMS NORTHWISE</b>          |                                     |                                    |                         |                                      |                            |                                               |                                 |                      |                            |                                                               |                                            |                   |                                                  |  |                                                                       |                                         |         |                      |                          |                               |                                                  |                  |                    |                |
| <b>FRIDAY</b>                              | <b>Seats</b>                        |                                    |                         | <b>WASHINGTON</b><br><b>Policing</b> |                            |                                               | <b>ENGINEERING</b>              |                      |                            |                                                               | <b>NON-RELAXATIONS</b><br><b>LANDICARD</b> |                   |                                                  |  | <b>Kassa</b>                                                          |                                         |         | <b>MADE</b>          |                          |                               |                                                  |                  |                    |                |
| <b>Public St.</b>                          | <b>ALLA</b>                         |                                    | <b>MATERIA AV AVAIL</b> |                                      |                            |                                               | <b><i>VEHANANAE</i></b>         |                      |                            |                                                               | <b>TRANS</b>                               |                   |                                                  |  | <b><i>SASAFEE</i></b>                                                 |                                         |         |                      |                          |                               |                                                  |                  |                    |                |
| <b>FRAMMY WASHED</b>                       |                                     |                                    |                         |                                      |                            |                                               |                                 |                      |                            |                                                               |                                            |                   |                                                  |  |                                                                       |                                         |         |                      |                          |                               |                                                  |                  |                    |                |
| ٠                                          |                                     |                                    |                         |                                      |                            |                                               | FICILA FAMILIAR                 |                      |                            |                                                               |                                            |                   |                                                  |  |                                                                       |                                         |         |                      |                          |                               |                                                  |                  |                    |                |
| <b><i>FEMALES</i></b>                      |                                     |                                    |                         |                                      |                            |                                               |                                 |                      |                            |                                                               |                                            |                   |                                                  |  |                                                                       |                                         |         |                      |                          |                               |                                                  |                  |                    |                |
|                                            |                                     | <b>LABORERS</b>                    |                         |                                      |                            | <b><i><u><b>PERSONAL PROPERTY</b></u></i></b> |                                 |                      |                            |                                                               |                                            |                   | <b><i>CHAINS GET ERRICH</i></b>                  |  |                                                                       |                                         |         |                      |                          |                               |                                                  |                  |                    |                |
|                                            | <b>Telephone</b>                    | 15192                              |                         |                                      | $\cdots$                   |                                               | <b>CAR CORPORA</b>              |                      |                            |                                                               |                                            |                   |                                                  |  |                                                                       |                                         |         |                      |                          |                               |                                                  |                  |                    |                |
|                                            | potential state                     | <b>SELECTION COLL</b><br>$-4 - 62$ |                         |                                      | man.                       |                                               | <b>PERMIT ROW AN INCHES</b>     |                      |                            |                                                               |                                            |                   |                                                  |  |                                                                       |                                         |         |                      |                          |                               |                                                  |                  |                    |                |
|                                            | <b>CONTRACTOR</b><br><b>COVE</b>    |                                    | - ASSISTANCE<br>$C = C$ |                                      | ma<br><b>DA</b>            |                                               | <b>FEARTTEE</b><br><b>CAMER</b> |                      |                            |                                                               |                                            |                   |                                                  |  |                                                                       |                                         |         |                      |                          |                               |                                                  |                  |                    |                |
|                                            | <b>CARD CARD IN</b><br><b>COMPA</b> | and Williams<br><b>Select</b>      |                         |                                      | <b>Service</b>             |                                               | <b>ENGINEE</b>                  |                      |                            |                                                               |                                            |                   |                                                  |  |                                                                       |                                         |         |                      |                          |                               |                                                  |                  |                    |                |
|                                            |                                     |                                    |                         |                                      |                            |                                               |                                 |                      |                            |                                                               |                                            |                   |                                                  |  |                                                                       |                                         |         |                      |                          |                               |                                                  |                  |                    |                |

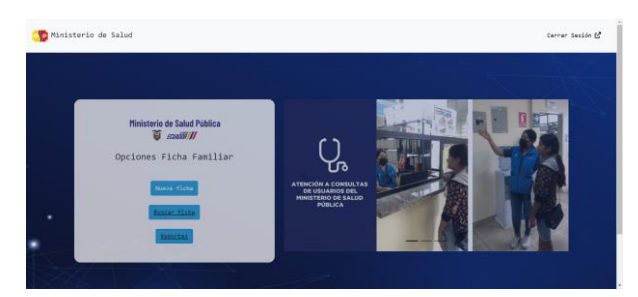

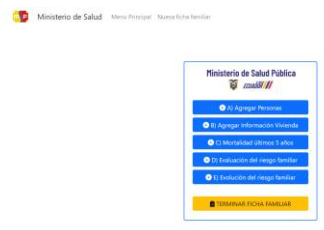

## *(i)* Pantalla "Menú usuario" *(j)* Pantalla "Menú crear ficha"

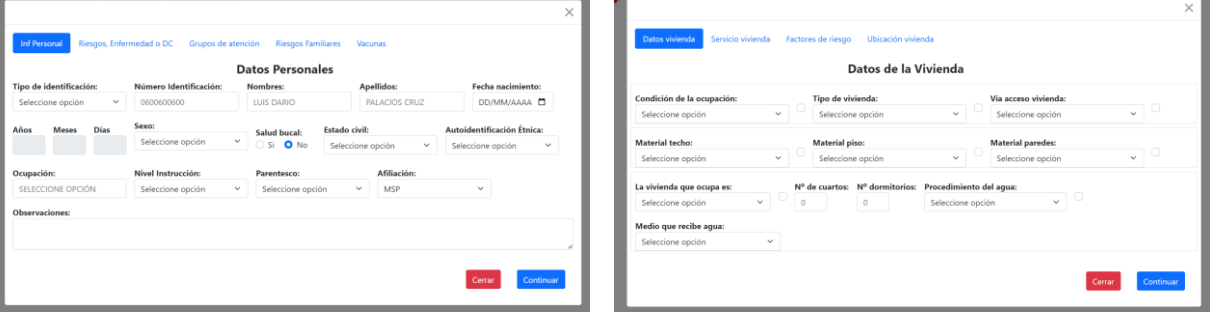

*(k)* Pantalla "Agregar personas" *(l)* Pantalla "Agregar vivienda"

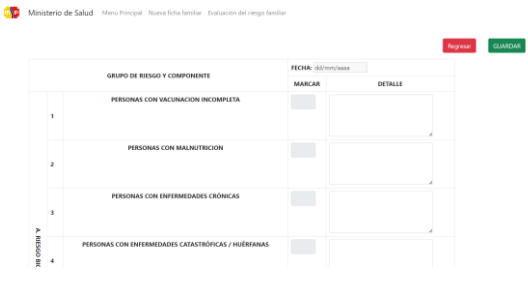

*(m)* Pantalla "Evaluación riesgo

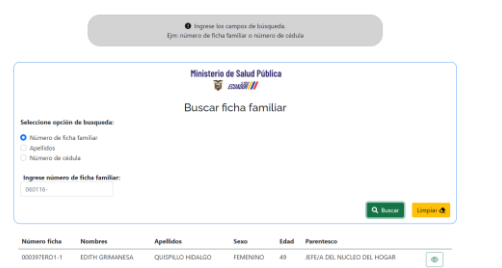

*(o)* Pantalla "Búsqueda de fichas familiares" *(p)* Pantalla "Alertas para visita"

| die. |                                                |               | Ministerio de Salud - Merci Principal - Nueva ficha familia - Evaluación del riespo familiar |                                 |                                    |                            |
|------|------------------------------------------------|---------------|----------------------------------------------------------------------------------------------|---------------------------------|------------------------------------|----------------------------|
|      | <b>SELECCIONE RIESGO:</b><br>Selecciona opción | $\sim$        | COMPROMISO DE LA FAMILIA-                                                                    | COMPROMISO DEL EQUIPO DE SALUD: | FECHA DE EVALUACION:<br>dd/mm/assa | $\blacksquare$             |
|      |                                                |               |                                                                                              |                                 |                                    | <b>GUARDAR</b><br>Regresse |
|      | FECHA DE ANALISIS                              | <b>KILSGO</b> | COMPROMISO DE LA FAMILIA                                                                     | COMPROMISO DEL EQUIPO DE SALUD  | FECHA DE EVALUACION                |                            |
|      |                                                |               |                                                                                              |                                 |                                    |                            |

*(n)* Pantalla "Evolución del riesgo familiar"

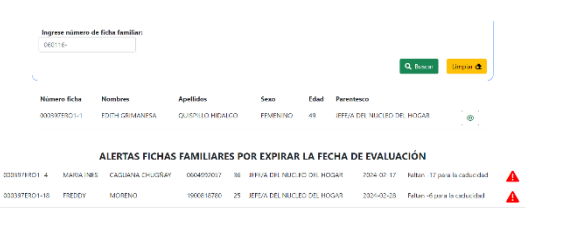

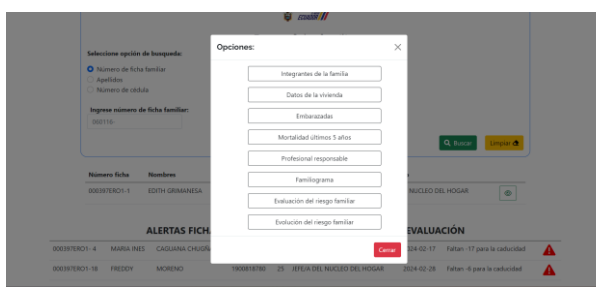

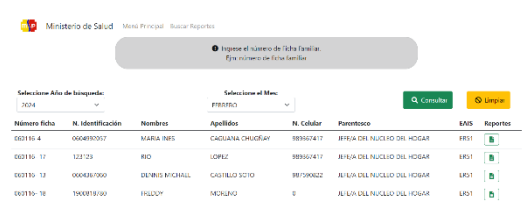

## *(q)* Pantalla "Menú editar información" *(r)* Pantalla "Reportes del usuario"

## **ANEXO 5 Diccionario de datos**

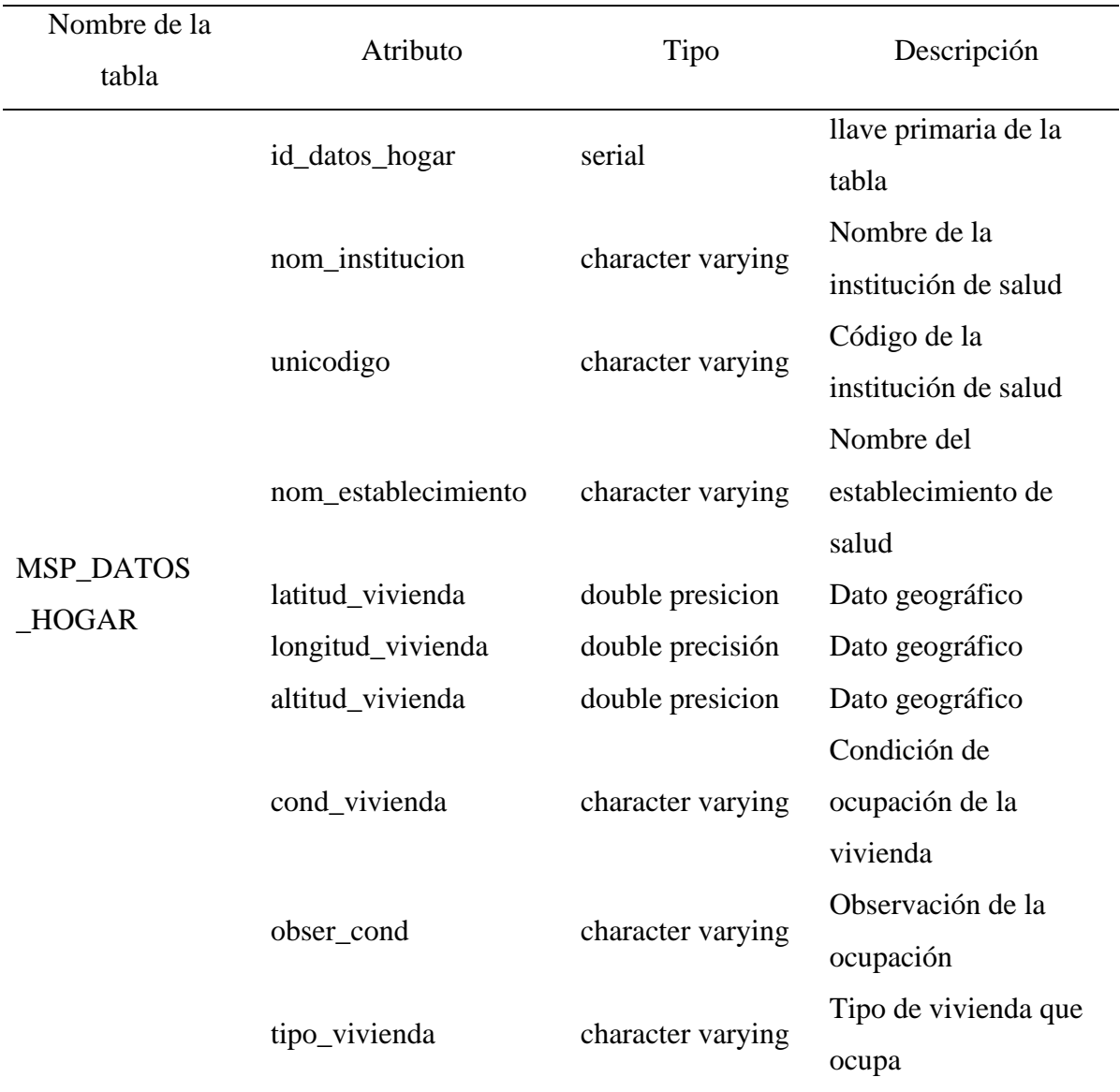

 $\overline{\phantom{a}}$ 

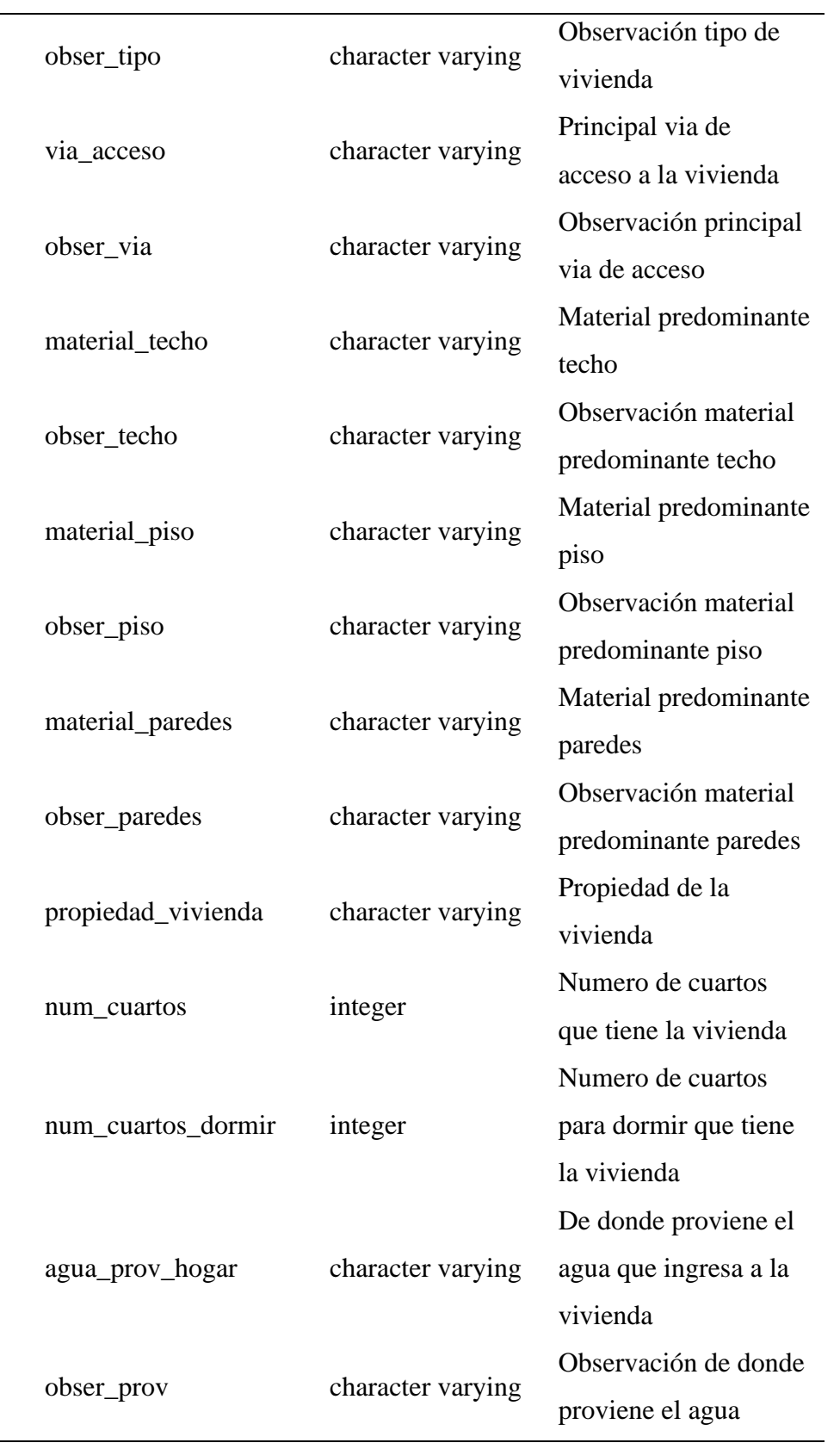

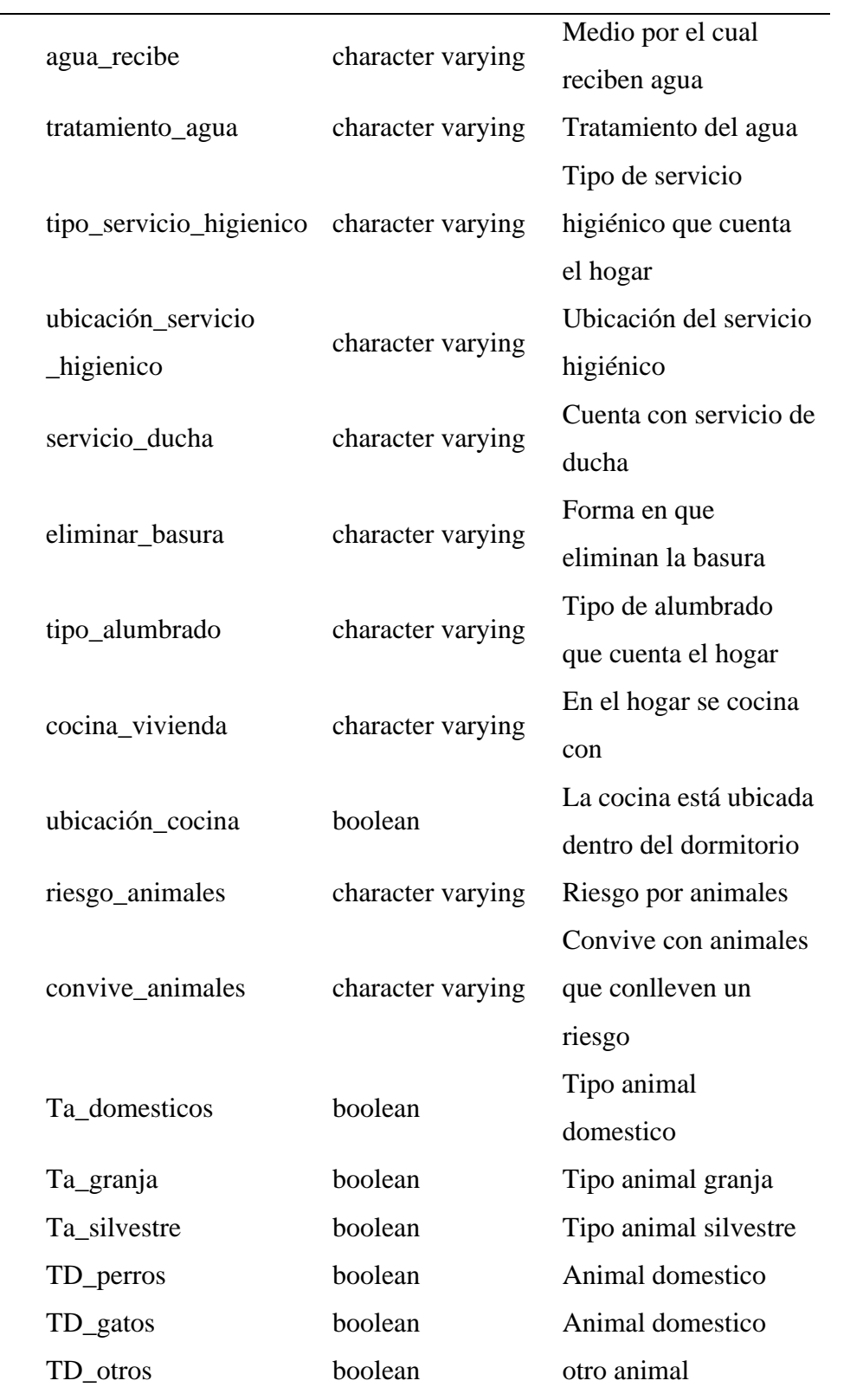

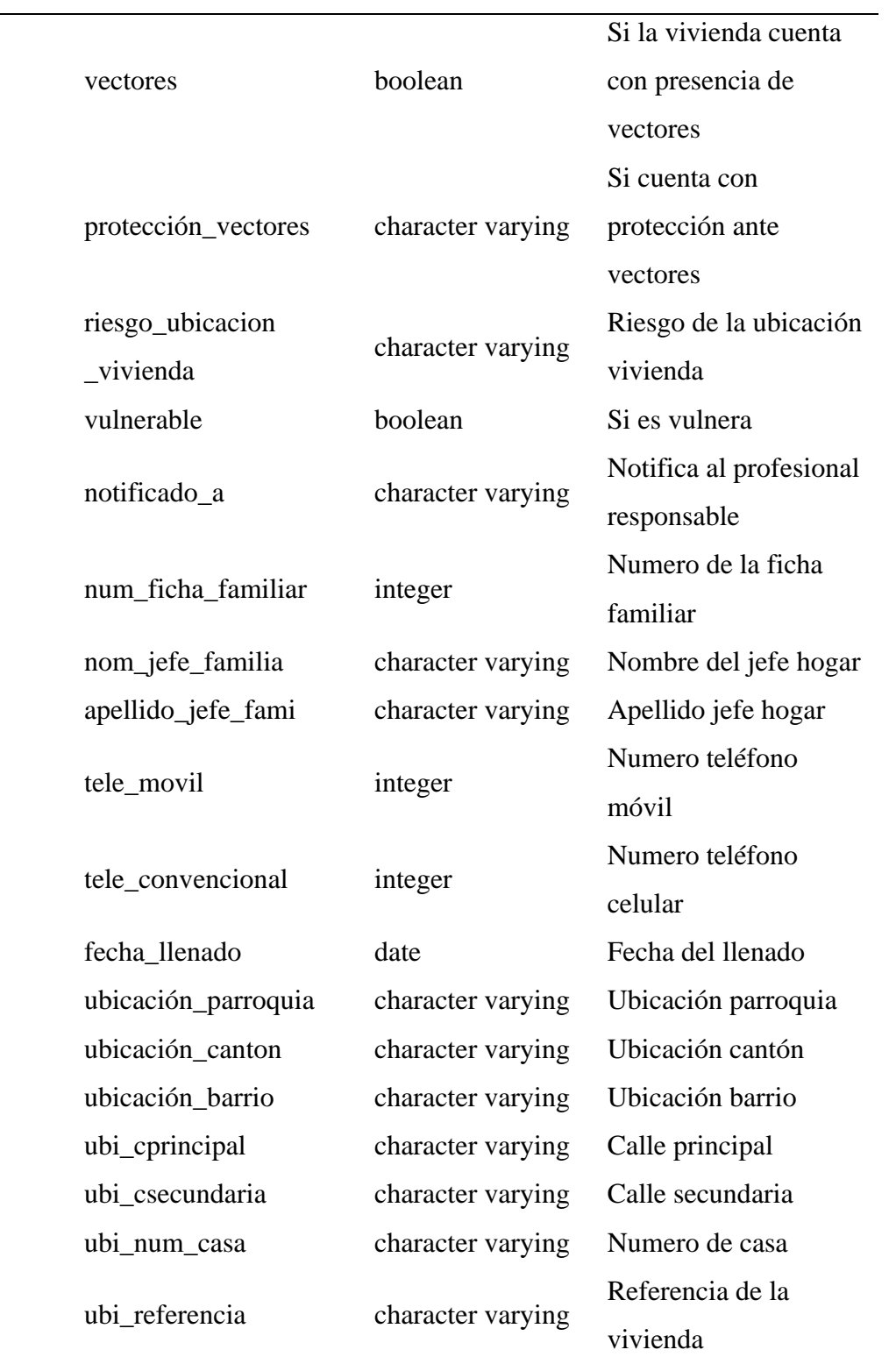